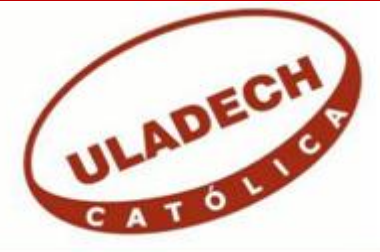

UNIVERSIDAD CATÓLICA LOS ÁNGELES **CHIMBOTE** 

# **FACULTAD DE INGENIERÍA ESCUELA PROFESIONAL DE INGENIERÍA DE SISTEMAS**

# **IMPLEMENTACIÓN DE UNA INFRAESTRUCTURA VIRTUAL PARA MEJORAR LA GESTIÓN DE LOS SERVICIOS TI DE LA EMPRESA COMPLEX DEL PERÚ S.A.C.-TUMBES; 2019.**

TESIS PARA OPTAR EL TÍTULO PROFESIONAL DE INGENIERO DE SISTEMAS

AUTOR:

BACH. JEAN CARLOS BERMEO OYOLA ORCID: 0000-0001-9510-2090

ASESORA:

MGTR. ING. KARLA JUVICZA NEYRA ALEMÁN ORCID: 0000-0002-2482-8692

> TUMBES-PERÚ 2019

### <span id="page-1-0"></span>**EQUIPO DE TRABAJO**

### **AUTOR**

Bermeo Oyola, Jean Carlos

ORCID: 0000-0001-9510-2090

Universidad Católica Los Ángeles de Chimbote, estudiante de Pregrado, Tumbes, Perú

#### **ASESOR**

Neyra alemán, Karla Juvicza

ORCID: 0000-0002-2482-8692

Universidad Católica Los Ángeles de Chimbote, Facultad de Ingeniería, Escuela Profesional de Ingeniería de Sistemas, Tumbes, Perú

### **JURADO**

Castillo Boggio, Luis Vicente

ORCID: 0000-0002-7011-9192

Céspedes Cornejo, César Augusto

ORCID: 0000-0002-8823-1895

Yovera Morales, Rosita Elizabeth

ORCID: 0000-0002-2593-4622

## <span id="page-2-0"></span>**JURADO EVALUADOR DE TESIS Y ASESOR**

## MGTR. ING. CIP. LUIS VICENTE CASTILLO BOGGIO PRESIDENTE

## ING. CIP. CESAR AUGUSTO CEPEDES CORNEJO MIEMBRO

## MGTR. ING. CIP. ROSITA YOVERA MORALES MIEMBRO

## MGTR. ING. CIP. KARLA JUVICZA NEYRA ALEMÁN ASESORA

### **DEDICATORIA**

<span id="page-3-0"></span>A Dios, por darme la vida y la oportunidad de crecer, por darme salud, fortaleza y la sabiduría para poder logra mis objetivos.

> A mis padres y familiares, por haberme brindado el apoyo incondicional dándome sus concejos y los buenos deseos de superación e inculcándome valores morales y creando una disciplina para mi desarrollo personal y profesional de manera responsable.

> A mi esposa, madre de mi hijo Lemmy Emmanuel, la alegría, la responsabilidad, el deseo de superarme cada día para brindarles y que perciban siempre lo mejor de mí.

A cada uno de los docentes que supieron entender las condiciones personales y me brindaron el apoyo profesional académico con su amistad durante mis años de estudio.

### **AGRADECIMIENTO**

<span id="page-4-0"></span>A mis padres y familiares, los cuales me brindaron el apoyo incondicional ciclo tras ciclo académico y la motivación para poder llegar a cumplir cada meta propuesta.

> Agradezco a los docentes que tuvieron a cargo el curso taller de tesis por brindar sus conocimientos y sabiduría en la redacción, diseño e implementación para nuestro proyecto final.

> A mi asesor, apoyarme al momento de realizar la presente tesis bajo su dirección guiando mis ideas para poder logar un buen resultado.

Al Gerente de la Empresa Complex del Perú y a mis compañeros de trabajo, por facilitar y darme la oportunidad de continuar con los estudios y lograr cumplir con mi objetivo de poder terminar mi carrera profesional.

#### **RESUMEN**

<span id="page-5-0"></span>Esta tesis ha sido desarrollada bajo la línea de investigación: Implementación de las tecnologías de información y comunicación para la mejora continua de la calidad en las instituciones del Perú, de la Escuela Profesional de Ingeniería de Sistemas de la Universidad Católica los Ángeles de Chimbote. La investigación tuvo como objetivo Realizar la implementación de una infraestructura virtual en la empresa Complex del Perú S.A.C. – Tumbes; 2019; para mejorar la gestión de los servicios TI. De acuerdo a las características, la investigación fue cuantitativa, de diseño no experimental, tipo descriptiva y de corte transversal. Se realizó la recopilación de datos con una población muestral de 24 trabajadores a quienes se les aplicó el instrumento del cuestionario conformado por dos dimensiones que contaban con diez preguntas cada una y se obtuvieron los siguientes resultados: En lo que respecta a la dimensión 01: Nivel de satisfacción de la situación actual el 96% de los trabajadores encuestados expresaron NO están satisfechos con la situación actual, en relación a la dimensión 02: Nivel de necesidad de la implementación de una infraestructura virtual el 100% de los trabajadores encuestados determinaron que SI necesitan la implementación de una infraestructura virtual. Finalmente, la investigación queda debidamente justificada en la necesidad de realizar la Implementación de una infraestructura virtual para mejorar la gestión de los servicios TI de la empresa Complex del Perú S.A.C.-Tumbes; 2019.

Palabras Claves: Gestión, Implementación, Infraestructura virtual, Servicios TI.

#### **ABSTRACT**

<span id="page-6-0"></span>This thesis has been developed under the line of research: Implementation of information and communication technologies for the continuous improvement of quality in the institutions of Peru, of the professional school of systems engineering of the catholic university Los Angeles de Chimbote. The objective of the research was to implement a virtual infrastructure in the Complex company of Peru S.A.C –Tumbes, 2019; to improve the management of IT services. According to the characteristics, the research as quantitative, non-experimental, descriptive and cross-sectional, data was collected with a sample population of 24 workers who were applied to the instrument of the questionnaire consisting of wo dimensions that had 10 questions each and the following results ere obtained: Regarding dimension 01: Level of satisfaction of the current situation 96% of the workers surveyed expressed NO are satisfied with the current situation, in relation to the dimension 02: Level of need of the implementation of a virtual infrastructure 100% of the workers surveyed determined that they need the implementation of a virtual infrastructure. Finally, the research is duly justified in the need to carry out the implementation of a virtual infrastructure to improvise the management of IT services of the company Complex del Peru – Tumbes; 2019.

Keywords: Management, Implementation, Virtual infrastructure, IT services.

## ÍNDICE DE CONTENIDO

<span id="page-7-0"></span>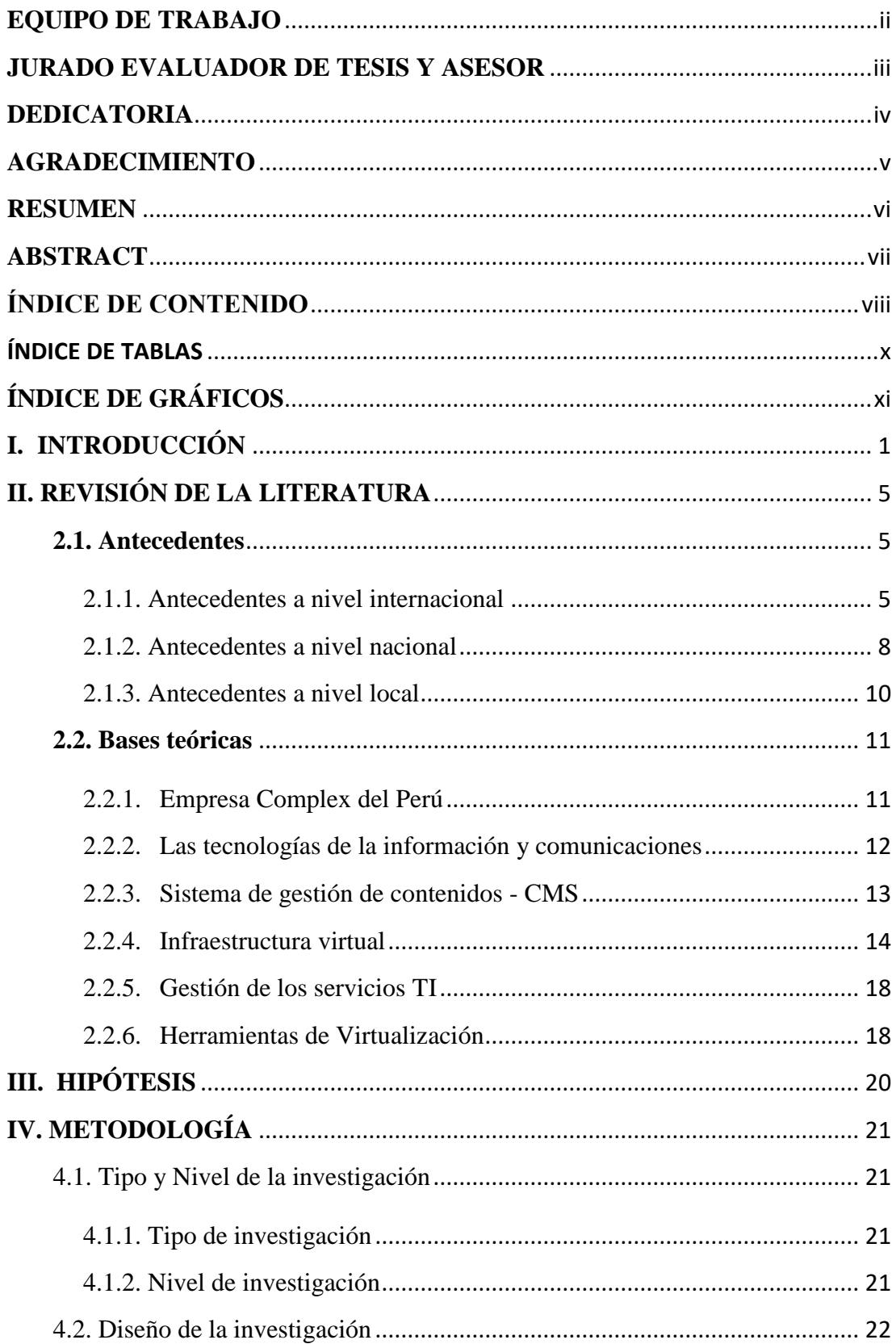

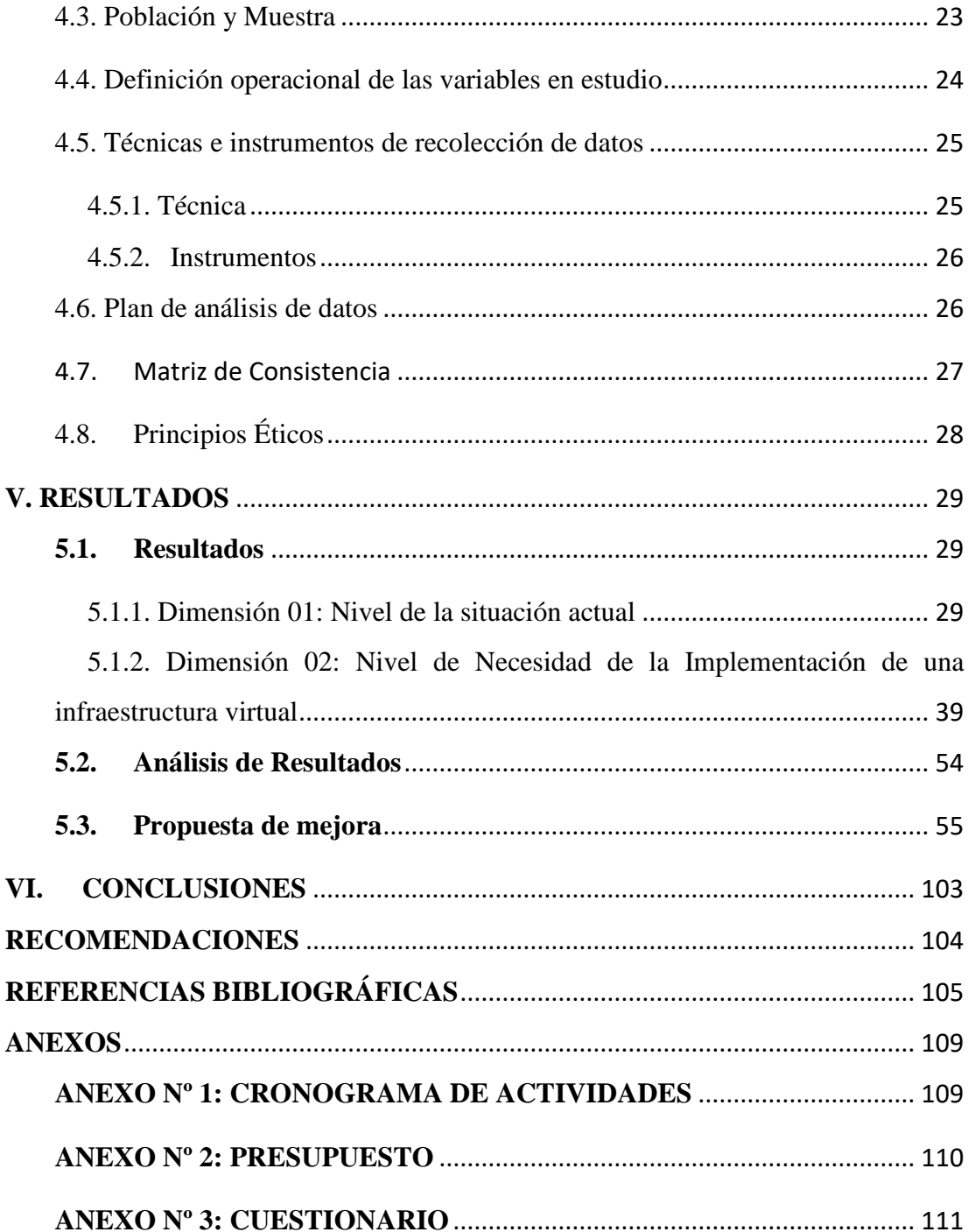

## **ÍNDICE DE TABLAS**

<span id="page-9-0"></span>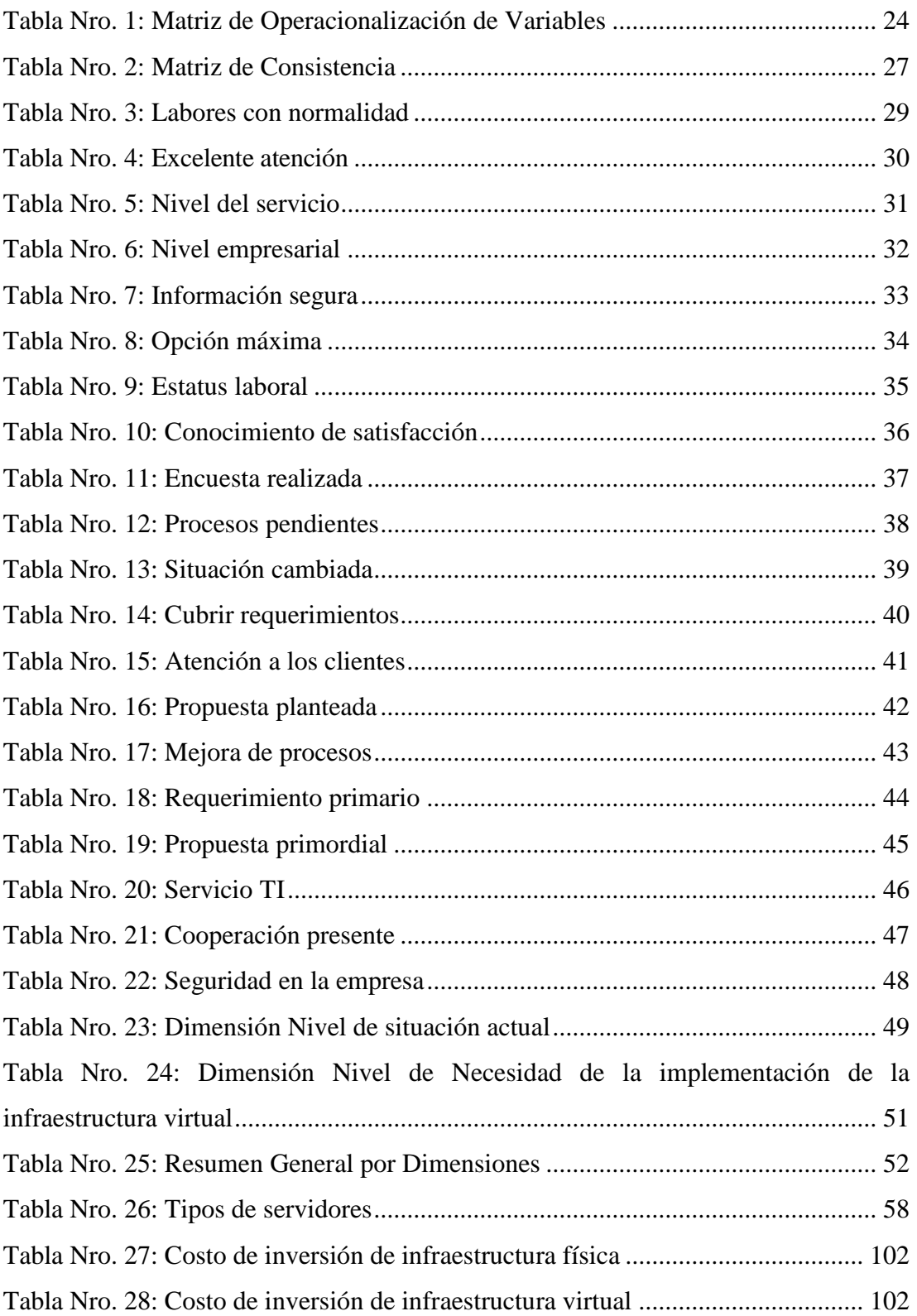

## **ÍNDICE DE GRÁFICOS**

<span id="page-10-0"></span>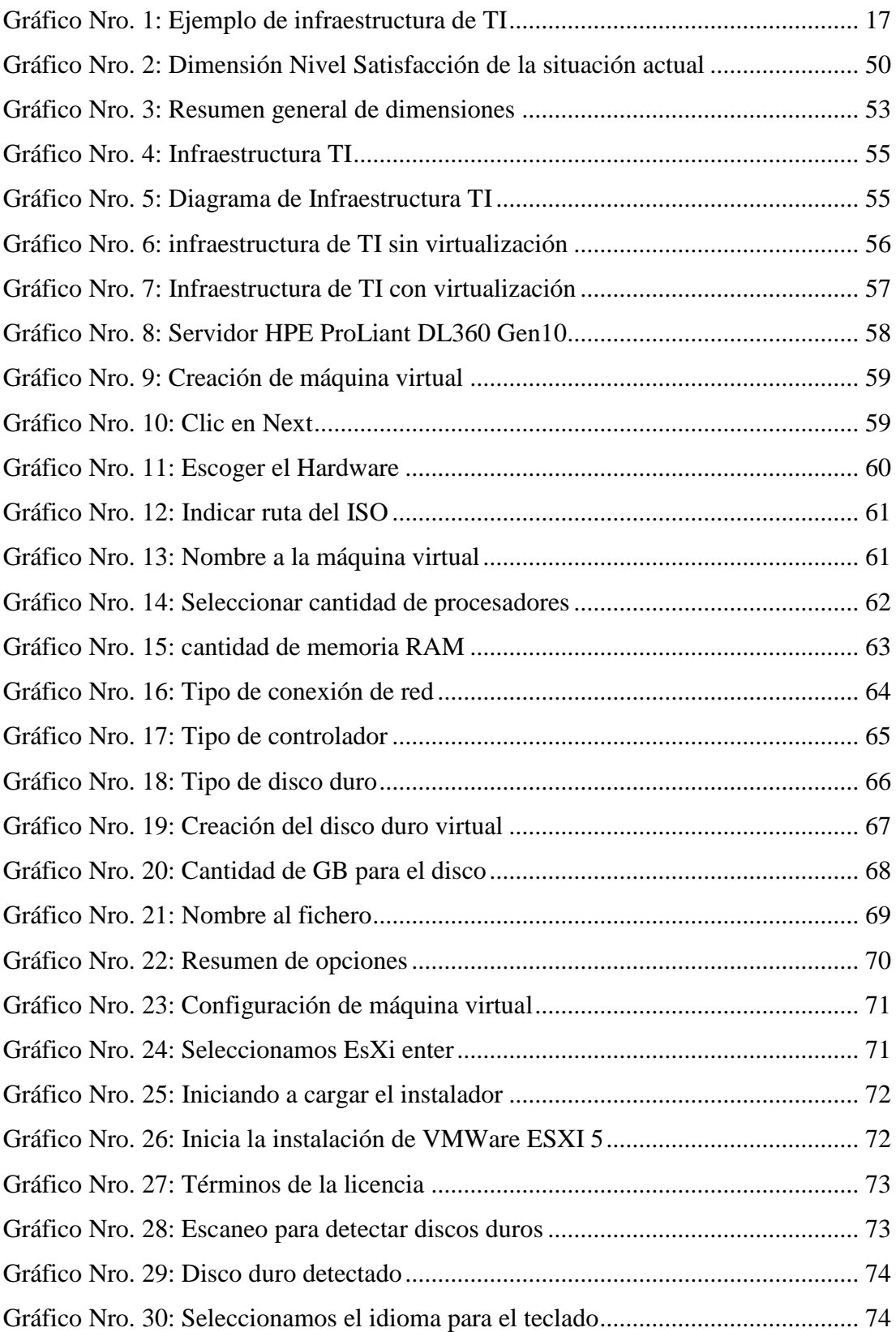

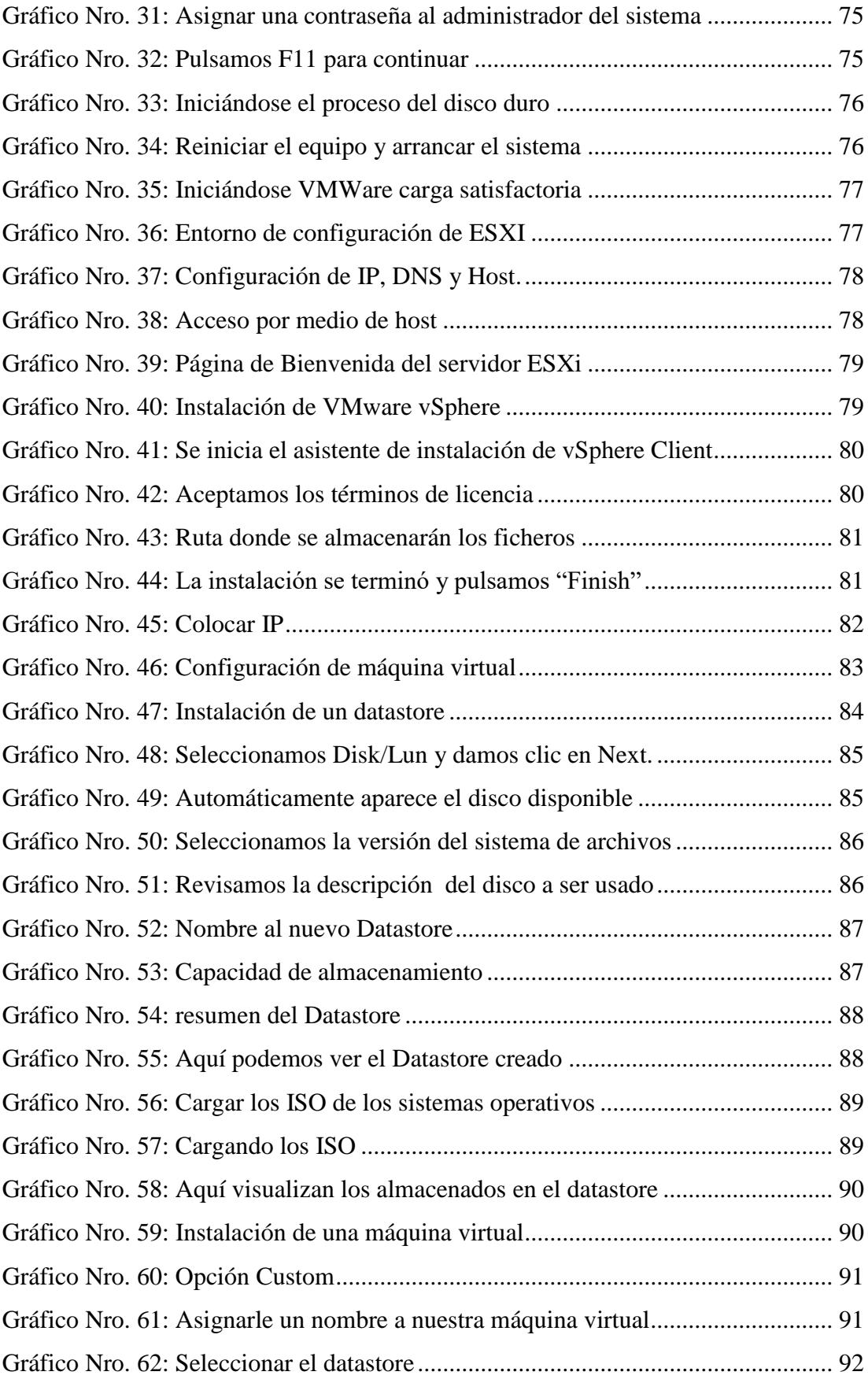

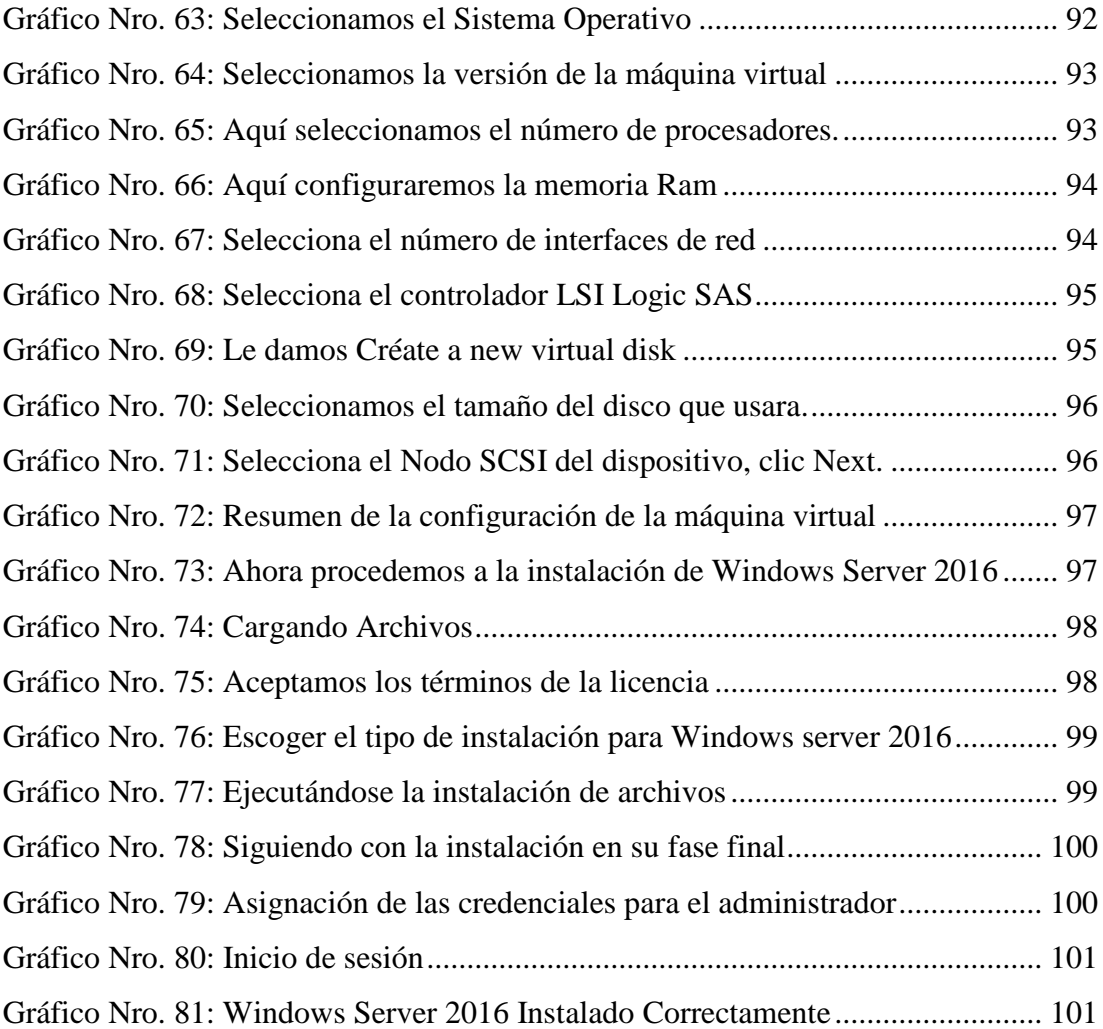

#### <span id="page-13-0"></span>**I. INTRODUCCIÓN**

La globalización de la economía, la industria y la exigencia de un desarrollo productivo fundado en el conocimiento, ha generado en las organizaciones un interés creciente por el desarrollo de las capacidades intelectuales del empleado, adecuándola en función de los nuevos desafíos mundiales. Las personas, desde este punto de vista, deben ser formadas en consideración a los nuevos sistemas de procesos productivos y en relación con las competencias crecientes relacionadas con el conocimiento y manejo de tecnología en los lugares de trabajo (1).

La inversión en capital humano es una condición fundamental para posibilitar la productividad y el desarrollo; actualmente se habla de "competencias", como el potencial completo de talentos y habilidades que tiene que ser captado, registrado, aprovechado y promovido por la empresa.

Esto principalmente porque ya en pleno siglo XXI, "el conocimiento se ha vuelto el recurso clave, tanto para la fortaleza militar de una nación, así como para su fortaleza económica". Se necesita trabajar sistemáticamente en la calidad del conocimiento y la productividad del mismo, como generador de innovaciones de productos y de procesos que puedan brindar ventajas competitivas en el mercado. La economía global ha experimentado, de unos años a esta parte, un cambio trascendental; a saber: "cada vez, los activos principales no son físicos ni financieros, sino intelectuales" (2).

Actualmente el acceso a las aplicaciones de negocio se realiza a través de métodos tradicionales (instalación de clientes pc), los usuarios se conectan a la data center mediante enlaces WAN. Sin embargo, con el tiempo la cantidad de usuarios y aplicativos van incrementando proporcionalmente a medida que las empresas van creciendo. Esto hace que las formas de administrar los recursos aplicativos sean más eficientes y difíciles de controlar, generando problemas de inseguridad, rigidez, altos costos de licencia y consumo de red generando incomodidad al área de TI y a los usuarios.

Según Estrada (3), en el crecimiento empresarial la mayoría recurre a los equipos y herramientas virtuales de acuerdo al rubro y las necesidades. Por lo tanto, con el paso del tiempo el número de herramientas es muy alto, debido a no tener un orden sobre el control de hardware.

La Empresa Complex del Peru S.A.C.-Tumbes presenta los siguientes inconvenientes: los trabajadores realizan sus labores con muchos inconvenientes y demora, el personal no puede llevar un control correcto de sus actividades diarias (administrativo, financiero, etc), desventaja a la empresa por la demora de sus gestiones y procesos; debido a estas dificultades presentadas se optó por la propuesta anteriormente planteada.

Por lo tanto, a continuación, se formula el enunciado del problema: ¿La implementación de una infraestructura virtual en la empresa Complex del Perú S.A.C. – Tumbes; 2019; mejora la gestión de los servicios TI?

Definición del objetivo general: Realizar la implementación de una infraestructura virtual en la empresa Complex del Perú S.A.C. – Tumbes; 2019; para mejorar la gestión de los servicios TI.

Para brindar solución al objetivo planteado anteriormente se define los objetivos específicos:

- 1. Analizar e Identificar las necesidades de la situación actual en la empresa Complex del Perú S.A.C.
- 2. Proponer una alternativa de solución para los problemas analizados anteriormente.

Hasta ahora, el sistema operativo ha sido el centra de gravedad de la informática cliente/servidor, pero la aparición de nuevas tecnologías, nuevos modelos de computación y de la automatización y virtualización de la infraestructura está

cambiando su arquitectura y su rol en los entornos informáticos. Los días de los sistemas operativos monolíticos y de propósito general pronto pasaran (4).

El modelo tradicional (con empleados trabajando en la oficina con dispositivos corporativos) ha pasado por una transformación drástica, mientras que ahora se espera que una fuerza de trabajo cada vez más variada sea capaz de trabajar desde cualquier parte, utilizando múltiples dispositivos. Con estos nuevos requisitos pegan nuevos desafíos, desde proporcionar a los trabajadores por contrato un acceso remoto seguro hasta apoyar una incorporación de dispositivos personales. Una virtualización de aplicaciones y escritorios ayuda a tratar estos problemas permitiendo a su organización centralizar aplicaciones y escritorios en el centra de datos y entregarlos de forma segura a los usuarios "on demand" (a pedido), a cualquier dispositivo, en cualquier parte" (5).

La presente investigación tiene su justificación académica con el usó de los conocimientos adquiridos a través de los años de estudio en la Universidad Católica los Ángeles de Chimbote, permitiéndonos el análisis de la situación y proponer la solución a ello, cumplir con la propuesta de mejora.

Asimismo, se justifica operativamente porque la empresa cuenta con personal especializado en gestión de TI; lo fundamental que se rija a las normas y políticas institucionales.

Como justificación económica se analiza y se propone fundamental solución del servicio en caminado a los gastos y tiempo empleado, por supuesto a reducirlos; lo que se planteo es costos del desarrollo de la propuesta.

Como justificación tecnológica se sugirió a la empresa la implementación de una infraestructura virtual con la finalidad de mejorar la gestión de los servicios TI.

Como justificación institucional se debe tener en cuenta que la empresa Complex del Perú S.A.C, mejoró su imagen empresarial frente al público por lo tanto aumento la eficiencia y control en general, lo que proporcionó un mejor servicio al público.

El presente proyecto se desarrolla en la empresa Complex del Perú S.A.C. – Tumbes; 2019, esto abarcó el estudio y análisis para la implementación de una infraestructura virtual para mejorar la gestión de los servicios TI.

#### <span id="page-17-0"></span>**II. REVISIÓN DE LA LITERATURA**

#### <span id="page-17-1"></span>**2.1. Antecedentes**

#### <span id="page-17-2"></span>2.1.1. Antecedentes a nivel internacional

En el año 2016, se realizó la tesis doctoral "Entornos virtuales para la formación práctica de estudiantes de educación: Implementación, experimentación y evaluación de la plataforma aula web" por Gámiz Sánchez, Vanesa María (6) de la Universidad de Granada España. El objetivo principal de la investigación ha sido la búsqueda de la mejora de la calidad de los procesos de enseñanza aprendizaje en estos contextos prácticos y el fomento de adquisición de competencias profesionales por parte del alumno. Fue para facilitar al profesorado llevar a cabo un seguimiento más cómodo y completo del progreso en la formación de sus estudiantes, en primer lugar se repasó las características de la nueva sociedad de información y su influencia en la educación y en las nuevas estrategias formativas. La metodología empleada en la investigación es el estudio lógico y sistemático de los principios generales que guían la investigación sociológica. Los resultados de la investigación señalan que en este trabajo se conjugan áreas disciplinares muy diferenciadas, tecnología y la pedagogía, las cuales, desde su perspectiva pueden aportar elementos que al unirse conformen una respuesta ante las necesidades reales que se detectan en el ámbito de estudio señalado, nuevas estrategias formativas en el ámbito de Educación Superior. Al realizar esta investigación se llegó a la conclusión, de que la mayoría de los estudiantes cuentan con los recursos adecuados cuenta con los recursos adecuados para acceder fácilmente a la experiencia que nosotros les proponemos: acceden a internet desde su propia casa principalmente y cuentan en su ordenador de trabajo con todas las herramientas necesarias para poder desarrollar un modelo de formación semi presencial. Podemos

decir que este no debería ser el principal impedimento de la mayoría a la hora de embarcarse en una experiencia formativa online.

En el año 2016, Meléndez, F. (7) realizó una Tesis Doctoral en la Universidad Complutense de Madrid, denominada "Plataformas virtuales como recurso para la enseñanza en la universidad: Análisis, evaluación y propuesta de integración de Moodle con herramientas de la web 2.0". El objetivo de la investigación fue describir las características de liderazgo de la directora que más influyen en el desarrollo del proyecto educativo. El tipo de metodología aplicada en el que se ha basado este estudio, fue haciendo referencia a la complementariedad de las técnicas cuantitativas y cualitativas utilizadas. De los resultados obtenidos podemos decir que si es importante resumir las propuestas considerando cinco factores que permitan desarrollar un aprendizaje innovador, incidiendo en un mejoramiento de la calidad en la educación, es importante procesos de innovación, capacitación y perfeccionamiento de elementos puntuales para un buen desempeño del docente, las experiencias exitosas deben ser difundidas y socializadas, y la parte más significativa como un aporte de esta investigación a la educación superior ecuatoriana es el uso de pastillas didácticas que integran plataformas educativas con las herramientas de las Web 2.0 así como, la socialización de metodologías innovadoras como es la PACIE reformada con el objetivo de desarrollar un aprendizaje significativo. La investigación llega a la conclusión principal de que con las plataformas educativas el docente puede decidir sobre el conjunto de aplicaciones más adecuadas, identificando las características y requerimientos técnicos, así como también, los estándares de integración y compatibilidad, que permiten utilizar un entorno virtual de enseñanza/aprendizaje de diferentes formas adaptando sus funciones y recursos.

En el año 2014, Muñoz J. (8) realizó un trabajo especial para optar el Grado de Magister de Especialista en Telemática e Informática en Educación a Distancia Pública la investigación, titulado "Diseño de un curso virtual para la enseñanza de contabilidad (CEC) en las escuelas técnicas comerciales". Universidad Nacional Abierta de Venezuela. El objetivo de la investigación fue realizar un diagnóstico para determinar las necesidades de aprendizaje en los alumnos de las Escuelas Técnicas Comerciales. La metodología de investigación empleada se basó en el estudio propuesto y se adecuó a los propósitos de la investigación no experimental y evaluativa, ya que se evalúa una situación existente y se busca aplicar un sistema que permita ayudar a mejorar la situación existente, en función de los objetivos definidos en el presente estudio, uso de tecnologías de la información y la comunicación en la enseñanza de la Contabilidad en las Escuelas Técnicas Comerciales de Educación Diversificada, como apoyo a las clase presenciales. Para los resultados de investigación, se recopilo los datos referidos de un cuestionario y tomados a una muestra de 442 encuestados, de los cuales respondieron si constituyendo el 94.44% del total de encuestados y 26 respondieron no constituyendo el 5.56% de la muestra, permitiendo inferir que si se debería, implantar un curso virtual para la enseñanza de esa asignatura. En la conclusión, la investigación pone de manifiesto la existencia de necesidades en la formación tecnológica – didáctica del profesorado y de los alumnos de las Escuela técnica Comercial Bicentenario (ETCB), así como una escasa integración curricular de los medios y tecnologías en las dinámicas del aula. Induciendo a pensar que no existen políticas institucionales para desarrollar esa área, además que ni la formación inicial ofrecida por las instituciones educativas, ni la formación permanente que imparten los centros de Profesores, han conseguido cubrir tan acusado déficit formativo.

#### <span id="page-20-0"></span>2.1.2. Antecedentes a nivel nacional

En el año 2015, Cisneros Jhon, Flores Jhongan, (9) en su proyecto de tesis titulada "Influencia de la Plataforma Moodle en el Rendimiento Académico de la especialidad de Computación e Informática de la Institución Educativa VITARTE\_CNV en el año 2015"; presentan una investigación sobre Aulas Virtuales y los aspectos que involucran la implementación de éstas como apoyo en la educación. También se describen las bondades que el sistema Aula Virtual ofrece para los docentes, alumnos y público en general, así como los recursos que se necesitan para su implementación.

Zúñiga I. (10), desarrolló su tesis titulada: Diseño de un ambiente virtual de E-training sobre seguridad industrial eléctrica al personal de la empresa ORGATEC Riobamba 2015. Se realizó el diseño de un ambiente virtual de e-training sobre seguridad industrial eléctrica a los colaboradores de la empresa Orgatec en Riobamba en el año 2015. Se realizó el estudio de e-training y sus diferentes aplicativos, dando a conocer que se apoya sobre el e-learning por tanto se utilizan sus metodologías adaptadas para su ejecución. Se propone un diseño metodológico para e-training llamado Identificación- Maquetación – Estructuración – Liberación [IMEL], basado en la metodología Análisis-Diseño – Desarrollo – Implementación – Evaluación [ADDIE] y la metodología de KHAN, se utilizó la metodología IMEL en un entorno virtual de aprendizaje [EVA] bajo la plataforma Moodle creando el curso virtual de seguridad industrial eléctrica en el sitio web de la empresa, se capacitó al personal de la empresa Orgatec, mejorando el conocimiento sobre el buen uso de equipo de protección personal, obteniendo que el EVA cumple con la usabilidad en un 77.04% y la funcionalidad con el 77.21%, indicadores que fortalecieron el aprendizaje en un 30%. Se concluye que el e-training contribuyó al aprendizaje colaborativo e investigativo en el ámbito laboral. Se recomienda utilizar la metodología

IMEL para el diseño de EVA en e-training para los futuros proyectos investigativos.

En el año 2014 Rojas B. (11), desarrolló su investigación titulada: "Diseño de una infraestructura de TI virtual para mejorar la gestión de los servicios de TI para la empresa Agroindustrias L3m S.A.C." El presente trabajo tiene como objetivo principal proponer un diseño de una infraestructura de TI virtual que permitirá a la empresa Agroindustrias L3m S.A.C, una mejora considerable referente a sus servicios de Tecnologías de la información actuales. Para realizar dicho objetivo se me permitió ingresar a dicha empresa, recolectar la información necesaria y hacer un estudio en cuanto a los servicios de TI actuales, los principales problemas y deficiencias que afecta por ejemplo a la toma de decisiones ante una eventualidad. De esta forma se definió la realidad problemática y esto me permite proponer una solución referente al diseño de una infraestructura de red. Adicionalmente y dado que es inminente el crecimiento de dicha empresa pero que a su vez se cuenta con un presupuesto limitado para este proyecto es que se optó por el diseño de dicha infraestructura haciendo uso de la virtualización: una tecnología que está siendo adoptada fuertemente en la actualidad por la gran mayoría de empresas y que a lo largo del presente trabajo de investigación veremos las principales bondades y ventajas y como es que permitirá una mejor gestión de los servicios de TI para la empresa Agroindustrias L3M SAC.

#### <span id="page-22-0"></span>2.1.3. Antecedentes a nivel local

En el año 2017 Édison B. (12).desarrolló su investigación titulada: "Mejora En La Infraestructura De Servicios De Información Mediante La Virtualización De Servidores En El Gobierno Regional De Piura". El presente trabajo tiene como objetivo principal determinar la mejora de la infraestructura de servicios de información mediante la virtualización de servidores en el Gobierno regional de Piura, una mejora considerable referente a sus servicios de Tecnologías de la información actuales. Para realizar dicho objetivo se me permitió ingresar a dicha entidad, recolectar la información necesaria y hacer un estudio en cuanto a los servicios de TI actuales, los principales problemas y deficiencias que afecta por ejemplo a la toma de decisiones ante una eventualidad. De esta forma se definió la realidad problemática y esto me permite proponer una solución referente a la mejora infraestructura de red. Adicionalmente y dado que es inminente el crecimiento de servicios de dicha entidad pero que a su vez se cuenta con un presupuesto limitado para este proyecto es que se optó por la virtualización de servidores: una tecnología que está siendo adoptada fuertemente en la actualidad por la gran mayoría de empresas y que a lo largo del presente trabajo de investigación veremos las principales bondades y ventajas y como es que permitirá una mejorar la infraestructura de servicios de información mediante la virtualización de servidores en el Gobierno Regional de Paita.

#### <span id="page-23-0"></span>**2.2. Bases teóricas**

<span id="page-23-1"></span>2.2.1. Empresa Complex del Perú

#### **Dirección**

Av. Juan Velasco Alvarado Mz. B LT1, 4ta.Etapa AAHH La Curva - Aguas Verdes, Zarumilla – Tumbes

#### **Historia**

Esta empresa, comienza su función en el año 2005 en la ciudad de Aguas Verdes, Tumbes. El servicio que brindaba era de almacén temporal a todos dedicados al comercio de la frontera.

Por supuesto sigue en relación con el desarrollo económico de nuestra frontera, con la finalidad de lograr correctas operaciones de importación y exportación de los que trabajan con nosotros. Incluye diferentes productos como comercio, pesca, agricultura, minería, etc. El personal de nuestra identidad está en constante capacitación para brindar un servicio eficaz y correcto.

#### **Visión**

Ser un Depósito Temporal de clase internacional, posicionada como la mejor en la frontera norte del Perú.

#### **Misión**

Mejorar constantemente el nivel de atención en los lugares donde trabajemos, ayudando a nuestros clientes a optimizar su cadena de suministro.

#### <span id="page-24-0"></span>2.2.2. Las tecnologías de la información y comunicaciones

Las TIC son las tecnologías de la información y la comunicación. Esta denominación abarca: "Todas aquellas tecnologías que se aplican en los procesos de generación, procesamiento, almacenamiento, transmisión y reproducción de información, y en los procesos de comunicación de cualquier índole. Estas tecnologías abarcan desde las infraestructuras materiales de redes y equipamientos, los programas y sistemas informáticos, hasta la modelación y métodos de procesamiento y representación (12).

Las TIC (Tecnologias de la Informacion y Comunicaciones) son las tecnologías que se necesitan para la gestión y transformación de la información, y muy en particular el uso de ordenadores y programas que permiten crear, modificar, almacenar, proteger y recuperar esa información. Las TIC, como elemento esencial de la Sociedad de la Información habilitan la capacidad universal de acceder y contribuir a la información, las ideas y el conocimiento. Hacen, por tanto, posible promover el intercambio y el fortalecimiento de los conocimientos mundiales en favor del desarrollo, permitiendo un acceso equitativo a la información para actividades económicas, sociales, políticas, sanitarias, culturales, educativas y científicas, dando acceso a la información que está en el dominio público (13).

Para Cabero (14), los medios (TIC) no se deben concebir exclusivamente como instrumentos transmisores de información, sino más bien como instrumentos de pensamiento y cultura los cuales, cuando interaccionamos con ellos, expanden nuestras habilidades intelectuales, y nos sirven para representar y expresar los conocimientos. Desde esa perspectiva se justifican las TIC como

elementos didácticos, educativos y herramientas intelectuales asumiendo, entre otros, los siguientes principios:

- Los medios por sus sistemas simbólicos y formas de estructurarlos, determinan diversos efectos cognitivos en los receptores, propiciando el desarrollo de habilidades cognitivas específicas.
- El alumno no es un procesador pasivo de información. Por el contrario, es un receptor activo y consciente de la información mediada que le es presentada, de manera que con sus actitudes y habilidades cognitivas determinará la posible influencia cognitiva, afectiva, o psicomotora del medio.

#### <span id="page-25-0"></span>2.2.3. Sistema de gestión de contenidos - CMS

Un sistema de gestión de contenidos es un software para la gestión de sitios webs integrados que permite realizar el proceso documental de manera completa. Esto implica la adquisición, elaboración, difusión de información en formato y contenidos digitales y por supuesto, la comunicación entre todos los usuarios del sistema. De manera resumida es un sistema que facilita la gestión de webs, motivo por el que también son llamados Gestores de Contenido Web o WCM (Web Content Management) (15).

El CMS está formado por 2 elementos:

- La aplicación gestora de contenidos (CMA): El elemento CMA permite al gestor de contenidos realizar la creación, modificación y eliminación de contenido en un sitio Web sin necesidad de tener conocimientos de lenguaje HTML.
- La aplicación dispensadora de contenidos (CDA): El CDA usa y compila la información para actualizar el sitio Web (16).

Este sistema nos permite gestionar de manera simple y eficiente un sitio web que se actualiza constantemente y permite la edición del mismo por diferentes personas, convirtiéndolo en un sistema dinámico, en el cual se lleva a cabo la creación de un producto de forma integrada, interactiva y colaborativa, reduciendo los costos y evitando la duplicación de esfuerzos. Además se puede manejar el contenido y el diseño de manera independiente, es decir se puede gestionar el contenido y modificar el diseño del sitio sin tener que darle nuevamente formato a todo el contenido.

Cabe mencionar que actualmente existen diferentes opciones de CMS que se ajustan a las necesidades de cada persona o institución, así tenemos los dirigidos al sector empresarial y los de publicación individual o CMS para diferentes tipos de sistemas operativos (Linux, Windows, etc.) Y que pueden tener costos elevados o hasta ser gratuitos (open source).

#### <span id="page-26-0"></span>2.2.4. Infraestructura virtual

La infraestructura virtual consiste en crear un recurso lógico basado en un recurso físico que le da soporte. O dicho de otra manera, tener varios ordenadores que podemos utilizar de forma independiente dentro de un mismo hardware o equipo físico. Para ello necesitamos un programa o software que nos permite crear las máquinas virtuales y un sistema que le de soporte. Puede parecer muy complicado pero vamos a poner un ejemplo a nivel de usuario que puede utilizar un autónomo o una empresa para distintos fines (17).

La infraestructura virtual consiste en el mapping dinámico de recursos físicos en función de las necesidades de la empresa. Una máquina virtual representa los recursos físicos de un único ordenador, mientras que una infraestructura virtual representa los recursos físicos de la totalidad del entorno de TI, aglutinando ordenadores x86, así como su red y almacenamiento asociados, en un pool unificado de recursos de TI. La virtualización permite el auto-aprovisionamiento de servicios a demanda y hace posible la orquestación de recursos, además de la ampliación en cualquier lugar una nube hibrida local o compartida, en función de las necesidades específicas de la empresa.

La virtualización es una tecnología que permite abstraer la parte software de una computadora y desplegarla fácilmente en otra donde puede haber albergadas más maquinas virtualizadas. Este mecanismo nos permite alojar más de una computadora virtual en una computadora física. Una intranet está formada por un conjunto de computadoras que funcionan como servidores y que en la mayor parte de los casos están infrautilizadas. Se muestra la virtualización como una herramienta que nos ayuda a tener una intranet más eficiente al reducir el número de computadoras en ella; más segura porque permite la realización de copias de seguridad de forma automatizada y más fácil de administrar porque centralizamos nuestros servicios en unos pocos servidores. Todo esto hace que la virtualización nos permita ahorrar en hardware, electricidad y mantenimiento (18).

### **CARACTERÍSTICAS:**

- a. **Particionamiento.** El hecho de tener varias máquinas (computadores) virtuales dentro de una maquina física, permitiendo así aprovechar mejor los recursos del hardware físico.
- b. **Aislamiento.** Lo que ocurra en una máquina virtual no influye para nada en otras máquinas virtuales dentro del mismo

hardware físico. Por ejemplo, si una máquina virtual Windows se cae con pantalla azul, esto no significara nada para las demás máquinas virtuales.

- c. **Encapsulamiento.** La máquina virtual completa está contenida en archivos: archivo de disco duro virtual, archivos de definici6n y configuración, etc. Estos archivos se pueden mover a otro hardware con software de virtualización y la máquina virtual seguirá siendo la misma, porque esta... encapsulada.
- d. **Independencia de Hardware.** Una máquina virtual puede funcionar en cualquier servidor, sin modificación.

#### **TIPOS:-**

a. Virtualización De servidores

Este es el principal uso que se le está dando a la virtualización en las empresas. Se busca un servidor potente a nivel de hardware, que nos permita alojar y ejecutar varios servidores virtuales dedicados a distintos propósitos. Además del ahorro económico que supone s61o en consumo eléctrico la principal ventaja de la virtualización viene asociada con la administración de los equipos (19).

b. Virtualización De Escritorio

En este caso se trata de virtualizar la herramienta de trabajo de los usuarios en las empresas. De esta manera no importa en qué puesto se siente, si su equipo habitual se ha averiado o no, basta con poner el usuario y la contraseña para tener acceso a su escritorio y aplicaciones de trabajo habituales. Y nada más. Solo se podrán ejecutar aquellas aplicaciones y acceder a los archivos a los que tengamos permisos concedidos por el administrador. Esto hace muy sencilla la administración de los equipos (19).

#### c. Virtualización de Aplicaciones

En un entorno físico, todas las aplicaciones dependen de su propio sistema operativo para una serie de servicios, incluyendo la localización de la memoria y los drivers de los dispositivos entre otras muchas cosas. Las incompatibilidades entre una aplicación y su sistema operativo se pueden abordar ya sea desde la virtualización del servidor o la de la presentación, pero cuando se trata de problemas de compatibilidad entre dos aplicaciones instaladas en el mismo elemento de un sistema operativo, necesitas recurrir a la virtualización de aplicaciones (20).

#### d. Virtualización de Almacenamientos

Los enormes volúmenes de datos y las aplicaciones en tiempo real están creando unas demandas de almacenamiento insospechadas. La virtualización de almacenamiento abstrae los discos y las unidades flash de los servidores, los combina en depósitos de almacenamiento de alto rendimiento, y los distribuye como software. El almacenamiento definido por software (SDS) hace posible un modelo operativo más eficiente (21).

<span id="page-29-0"></span>Gráfico Nro. 1: Ejemplo de infraestructura de TI

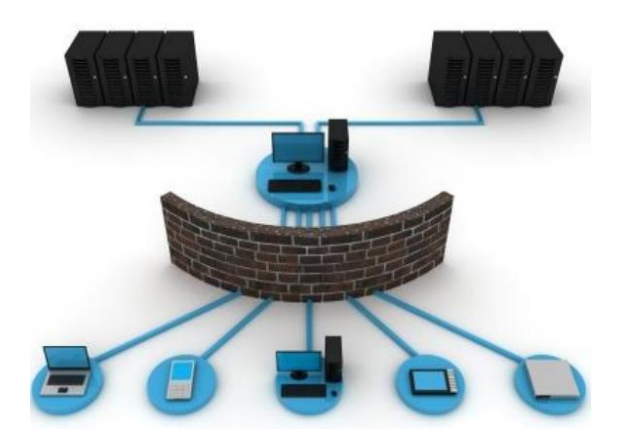

Fuente: Shared (22).

#### <span id="page-30-0"></span>2.2.5. Gestión de los servicios TI

La gestión de servicios de TI se enfoca en la administración, manejo y control correcto de los servicios con respecto a la tecnología de la información, con la única finalidad de cubrir las necesidades de los usuarios (23).

La solución correcta en tiempo preciso a los problemas, representa una correcta gestión de los servicios de TI; cumpliendo con una buena administración de los servicios.

Los objetivos brindados son:

- Brindar una oportuna gestión de la calidad
- Prevalecer la eficiencia
- Dirigir los procesos de negocio y la infraestructura TI
- Bajar los riesgos en los Servicios TI
- Realizar políticas de seguridad por desastres.
- Implementar negocio

<span id="page-30-1"></span>2.2.6. Herramientas de Virtualización

Para BBVA et (19), influye en un programa que se instala en un ordenador se forma la máquina virtual; se verifica el uso de procesador, de memoria y de disco duro para poder crear ordenador virtual.

#### **PARALLELS**

Es una firma comercial que se dedica a la virtualización y la automatización del alojamiento. Es una empresa americana que ha tenido un crecimiento acelerado en toda Europa a favor de sus servicios de software de virtualización (24).

#### **WINDOWS VIRTUAL PC**

Windows Virtual PC es lo último en tecnología de virtualización de Microsoft. Esta tecnología se puede usar para ejecutar más de un sistema operativo a la vez en un 15 equipo, así como muchas aplicaciones de productividad en un entorno virtual de Windows, con un solo clic y directamente desde un equipo en el que se ejecute Windows 7 (25).

#### **VIRTUALBOX**

" xVM VirtualBox es un software de virtualización para arquitecturas x86 que fue desarrollado originalmente por la empresa alemana Innotek GmbH, pero que paso a ser propiedad de la empresa Sun Microsystems en febrero de 2008 cuando esta compro a innotek. Por medio de esta aplicación es posible instalar sistemas operativos adicionales, conocidos como "sistemas invitados", dentro de otro sistema operativo "anfitrión", cada uno con su propio ambiente virtual. Por ejemplo, se podrían instalar diferentes distribuciones de GNU/Linux en VirtualBox instalado en Windows X P o viceversa" (26).

#### **VMWARE**

Es una solución precisa muy extensa que ofrece virtualización completa. El hardware de la maquina real, se instala el Hypervisor que es el encargado del entendimiento entre ambos (27).

#### **CITRIX**

Es una corporación multinacional fundada en 1989, que suministra tecnologías de virtualización de servidores, conexión en red, softwarecomo-servicio (SaaS) e informática en la nube, entre las que se cuentan los productos Xen de código abierto (28).

## <span id="page-32-0"></span>**III. HIPÓTESIS**

La implementación de una infraestructura virtual en la empresa Complex del Perú S.A.C. – Tumbes; 2019; mejorará la gestión de los servicios TI.

#### <span id="page-33-0"></span>**IV. METODOLOGÍA**

- <span id="page-33-2"></span><span id="page-33-1"></span>4.1. Tipo y Nivel de la investigación
	- 4.1.1. Tipo de investigación

El tipo de estudio por el grado de cuantificación, reunió las condiciones de una investigación cuantitativa. Rojas (29), considera que: "La investigación cuantitativa es aquella que permite examinar los datos de manera científica, o más específicamente en forma numérica, generalmente con ayuda de herramientas del campo de la Estadística".

El método cuantitativo según López (30), manifiestan que usan la recolección de datos para probar hipótesis, con base en la medición numérica y el análisis estadístico, para establecer patrones de comportamiento y probar teorías, además señalan que este enfoque es secuencial y probatorio, cada etapa precede a la siguiente y no podemos "brincar o eludir" pasos, el orden es riguroso, aunque desde luego, podemos redefinir alguna fase y parte de una idea, que va acotándose y, una delimitada, se derivan objetivos y preguntas de investigación, se revisa la literatura y se construye un marco o una perspectiva teórica.

#### <span id="page-33-3"></span>4.1.2. Nivel de investigación

De acuerdo a la naturaleza del estudio de la investigación, reúne por su nivel, las características de un estudio descriptivo. Según Vásquez (31), afirma que: "Los estudios descriptivos sirven para analizar cómo es y cómo se manifiesta un fenómeno y sus componentes. Permiten detallar el fenómeno estudiado básicamente a través de la medición de uno o más de sus atributos".

Así mismo Morales, F. (32), define las investigaciones de tipo descriptiva, como investigaciones diagnósticas, buena parte de lo que se escribe y estudia sobre lo social no va mucho más allá de este nivel. Consiste, fundamentalmente, en caracterizar un fenómeno o situación concreta indicando sus rasgos más peculiares o diferenciadores.

Finalmente Fernández y Díaz (33), explica la definición de la investigación descriptiva: es un método de investigación basado en los principios metodológicos de positivismo y neopositivismo y que adhiere al desarrollo de estándares de diseño estrictos antes de iniciar la investigación.

<span id="page-34-0"></span>4.2. Diseño de la investigación

Fue no experimental y de corte transversal, Según Shadish et al. (34), afirma que: "Los Diseños no experimentales, son aquellos en los que se identifica un conjunto de entidades que representan el objeto del estudio y se procede a la observación de los datos." Hernández et al. (35), en su estudio a la Metodología de la Investigación indica que: "Los diseños de investigación transversal recolectan datos en un solo momento, en un tiempo único. Su propósito es describir variables, y analizar su incidencia e interrelación en un momento dado".

El diseño de la investigación se gráfica de la siguiente manera:

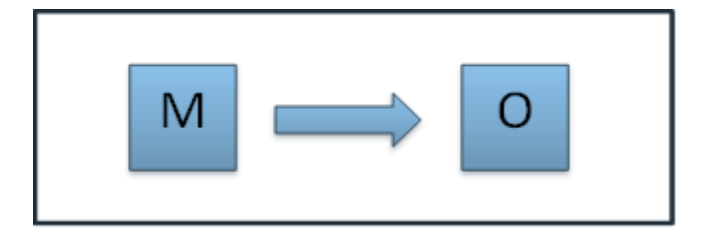

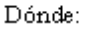

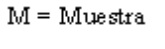

 $O = Observación$ 

#### <span id="page-35-0"></span>4.3. Población y Muestra

La población de la presente investigación está definida en 24 trabajadores, que tienen relación directa con el tema de investigación sobre gestión de servicio TI.

La muestra se ha tomado la misma cantidad de la población que es 24 trabajadores, por lo tanto, no se ha realizado ninguna técnica de selección de muestreo.
4.4. Definición operacional de las variables en estudio

| <b>Variable</b>                          | <b>Definición Conceptual</b>                                                                                                    | <b>Dimensiones</b>                                         | <b>Indicadores</b>                                                                                            | Definición           |
|------------------------------------------|----------------------------------------------------------------------------------------------------|------------------------------------------------------------|----------------------------------------------------------------------------------------------------|----------------------|
|                                          |                                                                                                    |                                                            |                                                                                                    | Operacional          |
| Implementación de<br>una infraestructura | La infraestructura virtual<br>consiste en crear un recurso<br>lógico basado en un recurso<br>físico que le da soporte. O                                             | Satisfacción<br>1a<br>de<br>situación actual.              | Procesos<br>$\overline{\phantom{0}}$<br>realizados<br>Satisfacción del<br>$\overline{\phantom{m}}$<br>público |                      |
| virtual                                  | dicho de otra manera, tener<br>ordenadores<br>varios<br>que<br>podemos utilizar de forma<br>independiente dentro de un<br>mismo hardware o equipo<br>físico $(17)$ . | Implementación<br>de<br>infraestructura<br>una<br>virtual. | Infraestructura<br>virtual<br>Mejora<br>de<br>la<br>gestión TI.<br>Desempeño<br>laboral                       | Si<br>N <sub>o</sub> |

Tabla Nro. 1: Matriz de Operacionalización de Variables

Fuente: Elaboración propia.

#### 4.5. Técnicas e instrumentos de recolección de datos

#### 4.5.1. Técnica

En la presente investigación se aplicaron las siguientes técnicas:

a) **Observación directa**: con esta técnica se pudo tener una percepción más clara del problema planteado, pudiendo observar la situación desde el enfoque de los usuarios como de los integrantes de la administración. Se obtuvo un mejor entendimiento acerca de los problemas actuales y de la acción que se debe tomar para solucionar estos.

Por otro lado Álvarez Gayou (36), habla de la observación como una de las principales herramientas que utiliza el ser humano para ponerse en contacto con el mundo exterior; cuando la observación es cotidiana da lugar al sentido común y al conocimiento cultural y cuando es sistemática y propositiva, tiene fines científicos. En la observación no sólo interviene el sentido de la vista, sino prácticamente todos los demás sentidos y permite obtener impresiones del mundo circundante para llegar al conocimiento.

b) **Encuestas**: esta técnica fue aplicada de manera escrita, y con ella se recolectó información valiosa de parte de los usuarios para optimizar el diagrama e implementación de la red final de datos. (37).

Asimismo García Ferrando (38), refiere que una encuesta es una investigación realizada sobre una muestra de sujetos representativa de un colectivo más amplio, que se lleva a cabo en el contexto de la vida cotidiana, utilizando procedimientos estandarizados de interrogación, con el fin de obtener mediciones cuantitativas de una gran variedad de características objetivas y subjetivas de la población.

c) **Documentación**: recolección de documentación de la institución sobre los bienes informáticos y su estado; análisis de la red; etc.

#### 4.5.2. Instrumentos

Son aquellos que proporcionaron ayuda para la recolección de la información se tomó en cuenta el instrumento del cuestionario estructurado que contiene una serie de preguntas cerradas para obtener información específica sobre el tema de investigación (37).

## 4.6. Plan de análisis de datos

Los datos obtenidos fueron codificados y luego ingresados en una hoja de cálculo del programa Microsoft Excel 2013. Además, se procedió a la tabulación de los mismos. Se realizó el análisis de datos que sirvió para establecer las frecuencias y realizar el análisis de distribución de dichas frecuencias.

## 4.7. Matriz de Consistencia

#### **PROBLEMA OBJETIVOS HIPOTESIS METODOLOGÍA** ¿La implementación de una infraestructura virtual en la empresa Complex del Perú S.A.C. – Tumbes; 2019; mejora la gestión de los servicios TI? **Objetivo General. -** Realizar la implementación de una infraestructura virtual en la empresa Complex del Perú S.A.C. – Tumbes; 2019; para mejorar la gestión de los servicios TI. **Objetivos Específicos. -** 1.Analizar e Identificar las necesidades de la situación actual en la empresa Complex del Perú S.A.C. 2. Proponer una alternativa de solución para los problemas analizados anteriormente. 3. Reducir el tiempo de recuperación de la continuidad del servicio ante un incidente. La implementación de una infraestructura virtual en la empresa Complex del Perú S.A.C. – Tumbes; 2019; mejorará la gestión de los servicios TI. Tipo: Cuantitativa. Nivel: Descriptiva. Diseño: No experimental, de corte transversal.

## Tabla Nro. 2: Matriz de Consistencia

Fuente: Elaboración propia.

## 4.8. Principios Éticos

Durante el desarrollo de la presente investigación denominada Implementación de una infraestructura virtual para mejorar la gestión de los servicios TI de la Empresa Complex del Peru S.A.C.-Tumbes; 2019, se ha considerado en manera precisa la ejecución de los principios éticos que admita afirmar la personalidad de la Investigación. Asimismo, se han obedecido los derechos de propiedad intelectual de los libros y de las fuentes electrónicas consultadas, imprescindibles para elaborar las bases teóricas.

Por lo tanto, se han tomado datos de carácter público, pero sin realizar ninguna modificación, pueden ser verificadas; salvo aquellas necesarias por la aplicación de la metodología para el análisis requerido en esta investigación. Además, se registró las mismas respuestas recepcionadas de los trabajadores y funcionarios que colaboraron resolviendo las encuestas para determinar los problemas de investigación. Así se determinó tener en reserva la identidad del personal encuestado.

## **V. RESULTADOS**

## **5.1.Resultados**

## **5.1.1. Dimensión 01: Nivel de la situación actual**

Tabla Nro. 3: Labores con normalidad

Distribución de frecuencias y respuestas relacionadas con realizar sus labores con normalidad; respecto a la Implementación de una infraestructura virtual para mejorar la gestión de los servicios TI de la Empresa Complex del Perú S.A.C.-Tumbes; 2019.

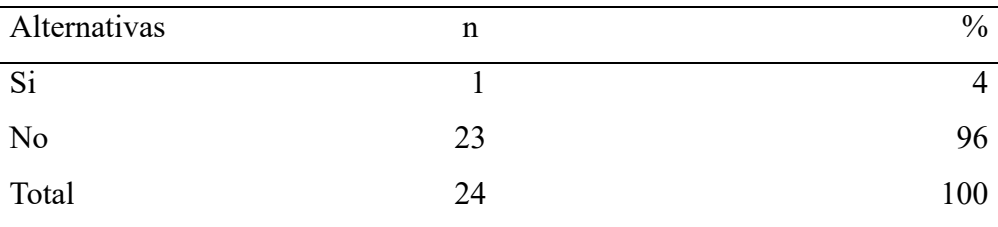

Fuente**:** Mecanismo para los encuestados de la Empresa Complex del Perú S.A.C.-Tumbes, respecto a la interrogación: ¿Usted puede realizar sus labores con normalidad?

Aplicado por: Bermeo, J.; 2019.

En la Tabla Nro. 3 el 96% de la muestra manifiestan NO poder realizar sus labores con normalidad, el 4% indicó que sí.

## Tabla Nro. 4: Excelente atención

Distribución de frecuencias y respuestas relacionadas con una excelente atención al público; respecto a la Implementación de una infraestructura virtual para mejorar la gestión de los servicios TI de la Empresa Complex del Perú S.A.C.-Tumbes; 2019.

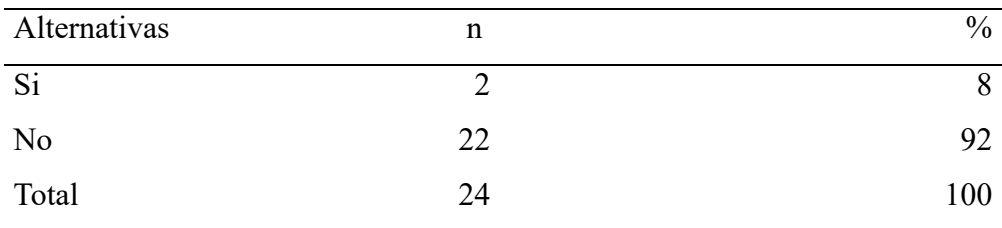

Fuente**:** Mecanismo para los encuestados de la Empresa Complex del Perú S.A.C.-Tumbes, respecto a la interrogación: ¿Cree usted que la empresa brinda excelente atención al público?

Aplicado por: Bermeo, J.; 2019.

En la Tabla Nro. 4 el 92% de la muestra manifiestan NO brindar una excelente atención al público la empresa, el 8% indicó que sí.

## Tabla Nro. 5: Nivel del servicio

Distribución de frecuencias y respuestas relacionadas con la satisfacción del servicio a los clientes; respecto a la Implementación de una infraestructura virtual para mejorar la gestión de los servicios TI de la Empresa Complex del Perú S.A.C.-Tumbes; 2019.

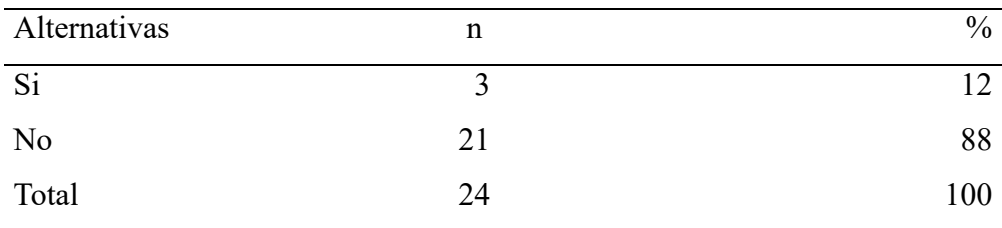

Fuente**:** Mecanismo para los encuestados de la Empresa Complex del Perú S.A.C.-Tumbes, respecto a la interrogación: ¿A su parecer, cree que los clientes están satisfechos con su servicio?

Aplicado por: Bermeo, J.; 2019.

En la Tabla Nro. 5 el 88% de la muestra manifiestan que los clientes NO están satisfechos con el servicio, el 12% indicó que sí.

#### Tabla Nro. 6: Nivel empresarial

Distribución de frecuencias y respuestas relacionadas con el desempeño laboral de la empresa; respecto a la Implementación de una infraestructura virtual para mejorar la gestión de los servicios TI de la Empresa Complex del Perú S.A.C.-Tumbes; 2019

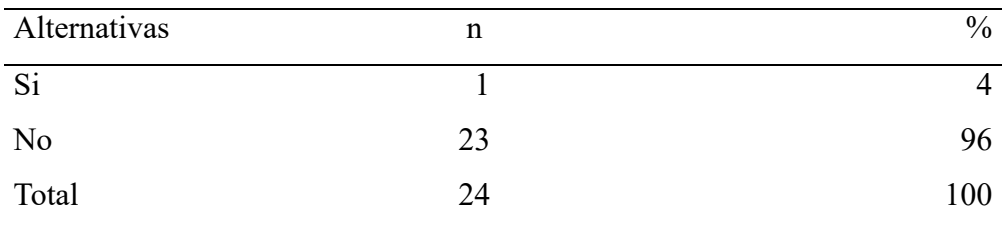

Fuente**:** Mecanismo para los encuestados de la Empresa Complex del Perú S.A.C.-Tumbes, respecto a la interrogación: ¿El desempeño laboral de la empresa está al nivel del mercado?

Aplicado por: Bermeo, J.; 2019.

En la Tabla Nro. 6 el 96% de la muestra manifiestan NO estar al nivel del mercado la empresa, el 4% indicó que sí.

#### Tabla Nro. 7: Información segura

Distribución de frecuencias y respuestas relacionadas con la seguridad de la información para los usuarios; respecto a la Implementación de una infraestructura virtual para mejorar la gestión de los servicios TI de la Empresa Complex del Perú S.A.C.-Tumbes; 2019.

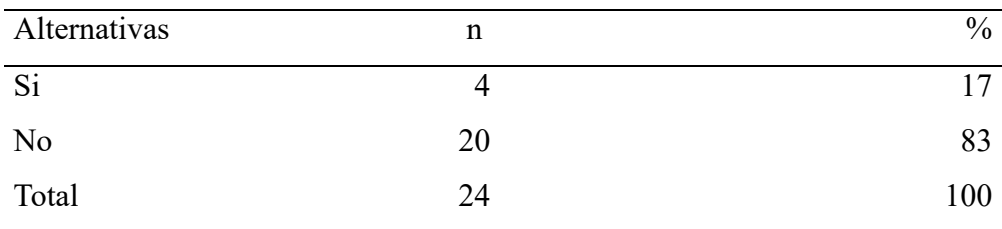

Fuente**:** Mecanismo para los encuestados de la Empresa Complex del Perú S.A.C.-Tumbes, respecto a la interrogación: ¿El actual manejo de información es segura para los usuarios?

Aplicado por: Bermeo, J.; 2019.

En la Tabla Nro. 7 el 83% de la muestra manifiestan NO ser segura para los usuarios el actual manejo de la información, el 17% indicó que sí.

#### Tabla Nro. 8: Opción máxima

Distribución de frecuencias y respuestas relacionadas con los servicios brindados de diferentes procesos; respecto a la Implementación de una infraestructura virtual para mejorar la gestión de los servicios TI de la Empresa Complex del Perú S.A.C.-Tumbes; 2019.

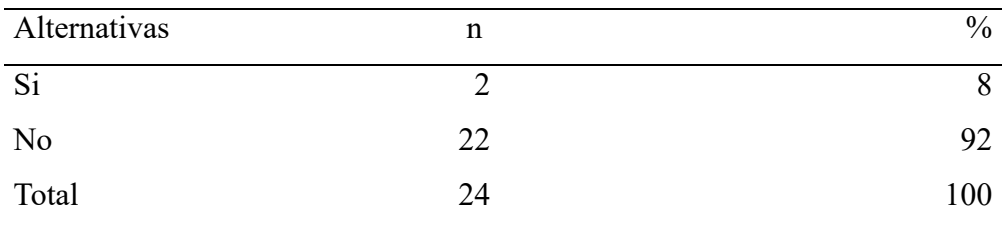

Fuente**:** Mecanismo para los encuestados de la Empresa Complex del Perú S.A.C.-Tumbes, respecto a la interrogación: ¿Los servicios brindados de diferentes procesos son la opción máxima de la empresa?

Aplicado por: Bermeo, J.; 2019.

En la Tabla Nro. 8 el 92% de la muestra manifiestan NO ser la opción máxima de la empresa los servicios brindados de los diferentes procesos, el 8% indicó que sí.

## Tabla Nro. 9: Estatus laboral

Distribución de frecuencias y respuestas relacionadas con un estatus laboral; respecto a la Implementación de una infraestructura virtual para mejorar la gestión de los servicios TI de la Empresa Complex del Perú S.A.C.-Tumbes; 2019.

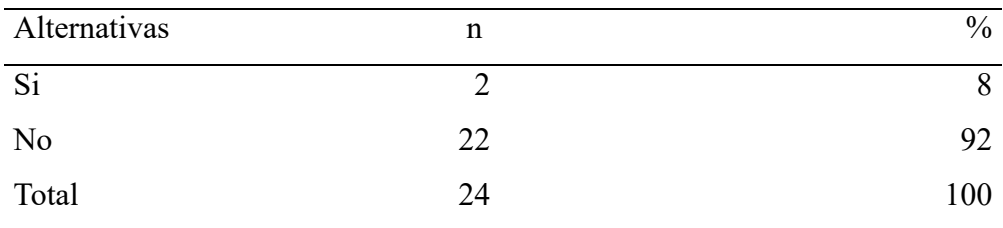

Fuente**:** Mecanismo para los encuestados de la Empresa Complex del Perú S.A.C.-Tumbes, respecto a la interrogación: ¿Cree Usted que la empresa tiene un estatus laboral por mejorar?

Aplicado por: Bermeo, J.; 2019.

En la Tabla Nro. 9 el 92% de la muestra manifiestan NO tener un estatus laboral por mejorar la empresa, el 8% indicó que sí.

## Tabla Nro. 10: Conocimiento de satisfacción

Distribución de frecuencias y respuestas relacionadas con conocimiento de la satisfacción de los clientes; respecto a la Implementación de una infraestructura virtual para mejorar la gestión de los servicios TI de la Empresa Complex del Perú S.A.C.-Tumbes; 2019.

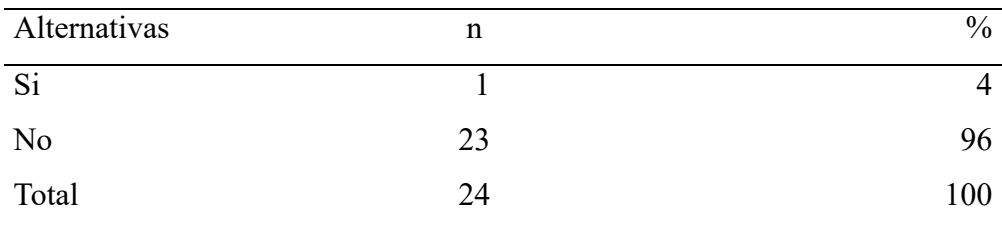

Fuente**:** Mecanismo para los encuestados de la Empresa Complex del Perú S.A.C.-Tumbes, respecto a la interrogación: ¿Usted tiene conocimiento de la satisfacción que emiten los clientes por sus servicios?

Aplicado por: Bermeo, J.; 2019.

En la Tabla Nro. 10 el 96% de la muestra manifiestan NO tener conocimiento de la satisfacción que emiten los clientes por sus servicios, el 4% indicó que sí.

#### Tabla Nro. 11: Encuesta realizada

Distribución de frecuencias y respuestas relacionadas con realizar encuesta sobre satisfacción de los clientes; respecto a la Implementación de una infraestructura virtual para mejorar la gestión de los servicios TI de la Empresa Complex del Perú S.A.C.-Tumbes; 2019.

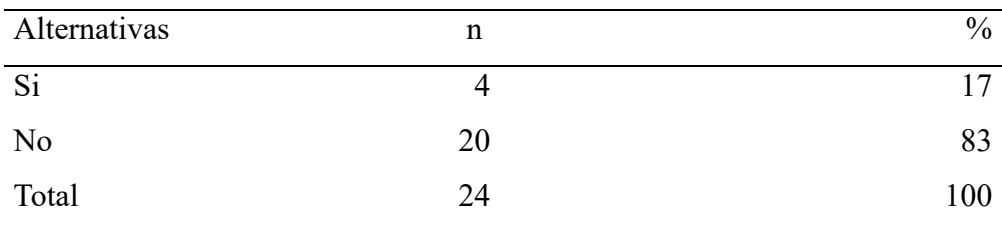

Fuente**:** Mecanismo para los encuestados de la Empresa Complex del Perú S.A.C.-Tumbes, respecto a la interrogación: ¿Alguna vez han realizado encuesta sobre la satisfacción de los clientes?

Aplicado por: Bermeo, J.; 2019.

En la Tabla Nro. 11 el 83% de la muestra manifiestan NO haber realizado una encuesta sobre satisfacción de los clientes, el 17% indicó que sí.

#### Tabla Nro. 12: Procesos pendientes

Distribución de frecuencias y respuestas relacionadas con abarcar a resolver todos los procesos pendientes; respecto a la Implementación de una infraestructura virtual para mejorar la gestión de los servicios TI de la Empresa Complex del Perú S.A.C.-Tumbes; 2019.

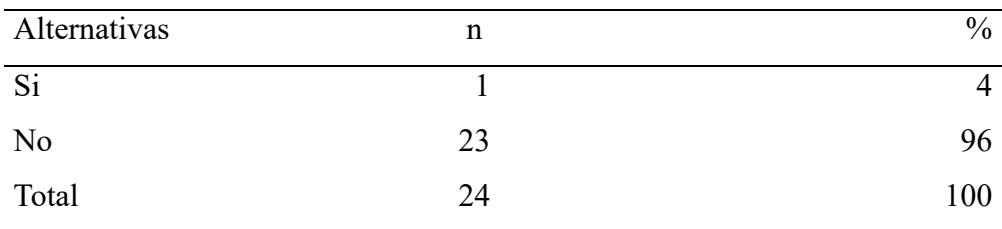

Fuente**:** Mecanismo para los encuestados de la Empresa Complex del Perú S.A.C.-Tumbes, respecto a la interrogación: ¿Observa usted, que la empresa abarca a resolver todos los procesos pendientes?

Aplicado por: Bermeo, J.; 2019.

En la Tabla Nro. 12 el 96% de la muestra manifiestan NO abarcar a resolver todos los procesos pendientes, el 4% indicó que sí.

## **5.1.2. Dimensión 02: Nivel de Necesidad de la Implementación de una infraestructura virtual**

Tabla Nro. 13: Situación cambiada

Distribución de frecuencias y respuestas relacionadas con la situación actual debe ser cambiada; respecto a la Implementación de una infraestructura virtual para mejorar la gestión de los servicios TI de la Empresa Complex del Perú S.A.C.-Tumbes; 2019.

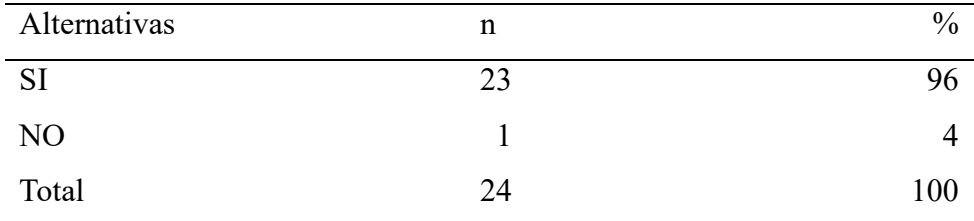

Fuente**:** Mecanismo para los encuestados de la Empresa Complex del Perú S.A.C.-Tumbes, respecto a la interrogación: ¿Cree usted que la situación actual debe ser cambiada por una infraestructura virtual?

Aplicado por: Bermeo, J.; 2019.

En la Tabla Nro. 13 el 96% de la muestra manifiestan que la situación actual SI debe ser cambiada por una infraestructura virtual, el 4% indicó que no.

#### Tabla Nro. 14: Cubrir requerimientos

Distribución de frecuencias y respuestas relacionadas con la propuesta que cubra todos los requerimientos; respecto a la Implementación de una infraestructura virtual para mejorar la gestión de los servicios TI de la Empresa Complex del Perú S.A.C.-Tumbes; 2019.

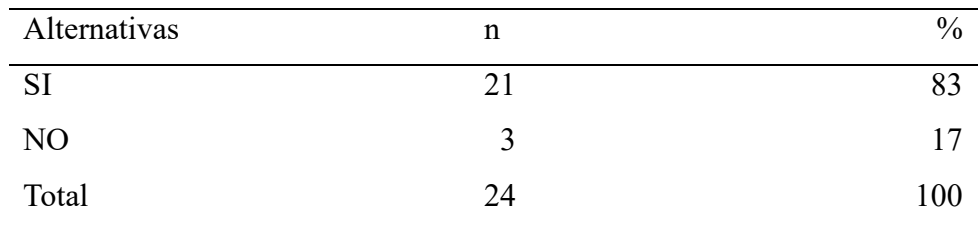

Fuente**:** Mecanismo para los encuestados de la Empresa Complex del Perú S.A.C.-Tumbes, respecto a la interrogación: ¿Cree que es necesario la implementación de una infraestructura virtual que cubra todos los requerimientos?

Aplicado por: Bermeo, J.; 2019.

En la Tabla Nro. 14 el 83% de la muestra manifiestan la propuesta SI requiere que cubra todos los requerimientos, el 17% indicó que no.

#### Tabla Nro. 15: Atención a los clientes

Distribución de frecuencias y respuestas relacionadas con mejorar la atención a los clientes; respecto a la Implementación de una infraestructura virtual para mejorar la gestión de los servicios TI de la Empresa Complex del Perú S.A.C.- Tumbes; 2019.

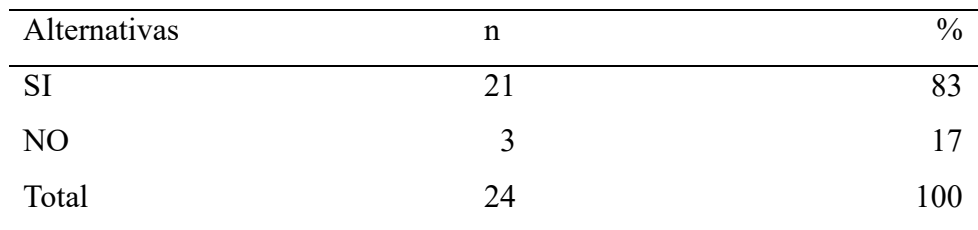

Fuente**:** Mecanismo para los encuestados de la Empresa Complex del Perú S.A.C.-Tumbes, respecto a la interrogación: ¿Cree usted que la implementación de una infraestructura virtual ayudará a mejorar la atención a los clientes?

Aplicado por: Bermeo, J.; 2019.

En la Tabla Nro. 15 el 83% de la muestra manifiestan la propuesta SI ayudará a mejorar la atención a los clientes, el 17% indicó que no.

#### Tabla Nro. 16: Propuesta planteada

Distribución de frecuencias y respuestas relacionadas con relación a la propuesta planteada; respecto a la Implementación de una infraestructura virtual para mejorar la gestión de los servicios TI de la Empresa Complex del Perú S.A.C.-Tumbes; 2019.

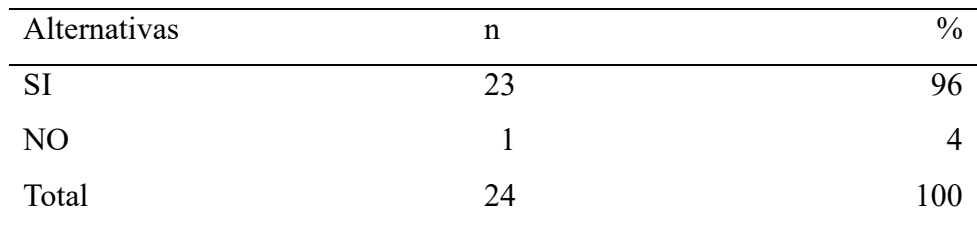

Fuente**:** Mecanismo para los encuestados de la Empresa Complex del Perú S.A.C.-Tumbes, respecto a la interrogación: ¿Está de acuerdo usted con la propuesta planteada?

Aplicado por: Bermeo, J.; 2019.

En la Tabla Nro. 16 el 96% de la muestra manifiestan SI estar de acuerdo con la propuesta planteada, el 4% indicó que no.

#### Tabla Nro. 17: Mejora de procesos

Distribución de frecuencias y respuestas relacionadas con mejoras de los procesos laborales; respecto a la Implementación de una infraestructura virtual para mejorar la gestión de los servicios TI de la Empresa Complex del Perú S.A.C.-Tumbes; 2019.

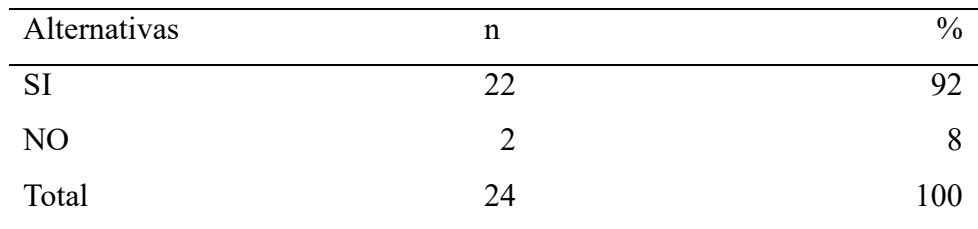

Fuente**:** Mecanismo para los encuestados de la Empresa Complex del Perú S.A.C.-Tumbes, respecto a la interrogación: ¿Es necesario que la infraestructura virtual mejore cada proceso laboral?

Aplicado por: Bermeo, J.; 2019.

En la Tabla Nro. 17 el 92% de la muestra manifiestan SI es necesario que la propuesta mejore cada proceso laboral, el 8% indicó que no.

#### Tabla Nro. 18: Requerimiento primario

Distribución de frecuencias y respuestas relacionadas con requerimiento primario para la empresa; respecto a la Implementación de una infraestructura virtual para mejorar la gestión de los servicios TI de la Empresa Complex del Perú S.A.C.-Tumbes; 2019.

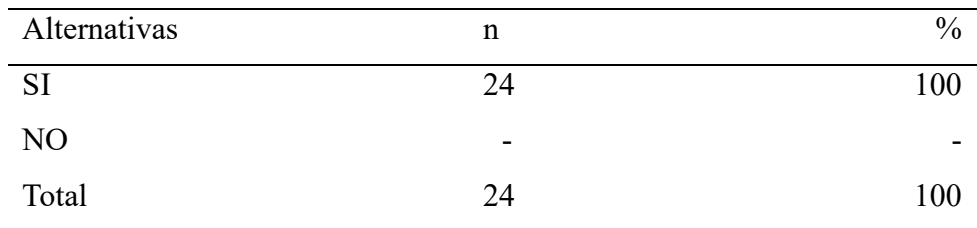

Fuente**:** Mecanismo para los encuestados de la Empresa Complex del Perú S.A.C.-Tumbes, respecto a la interrogación: ¿Cree usted que la implementación de una infraestructura virtual es un requerimiento primario para la empresa?

Aplicado por: Bermeo, J.; 2019.

En la Tabla Nro. 18 el 100% de la muestra manifiesta la implementación de una infraestructura virtual SI es un requerimiento primario para la empresa.

#### Tabla Nro. 19: Propuesta primordial

Distribución de frecuencias y respuestas relacionadas con consideración de la propuesta; respecto a la Implementación de una infraestructura virtual para mejorar la gestión de los servicios TI de la Empresa Complex del Perú S.A.C.- Tumbes; 2019.

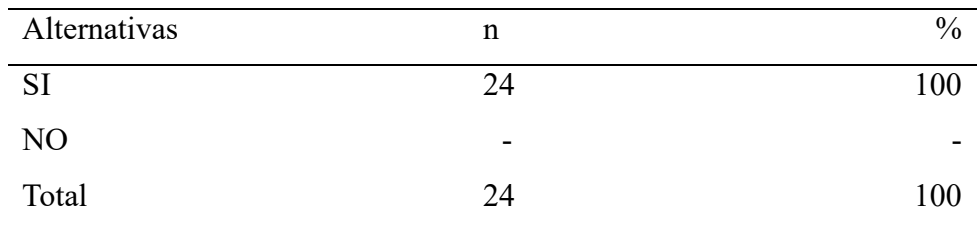

Fuente**:** Mecanismo para los encuestados de la Empresa Complex del Perú S.A.C.-Tumbes, respecto a la interrogación: ¿El gerente de la empresa considera primordial la propuesta?

Aplicado por: Bermeo, J.; 2019.

En la Tabla Nro. 19 el 100% de la muestra manifiestan el gerente de la empresa SI considera primordial la propuesta.

Distribución de frecuencias y respuestas relacionadas con mejora de gestión del servicio TI; respecto a la Implementación de una infraestructura virtual para mejorar la gestión de los servicios TI de la Empresa Complex del Perú S.A.C.-Tumbes; 2019.

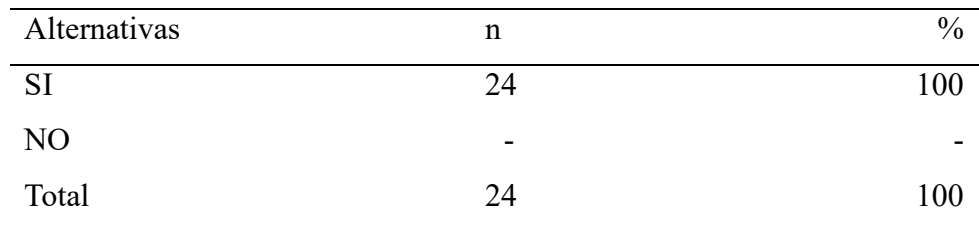

Fuente**:** Mecanismo para los encuestados de la Empresa Complex del Perú S.A.C.-Tumbes, respecto a la interrogación: ¿A su opinión, la implementación de una infraestructura virtual mejorará la gestión del servicio TI?

Aplicado por: Bermeo, J.; 2019.

En la Tabla Nro. 20 el 100% de la muestra manifiestan que la propuesta SI mejorará la gestión del servicio TI.

#### Tabla Nro. 21: Cooperación presente

Distribución de frecuencias y respuestas relacionadas con cooperar para el cumplimiento de la propuesta; respecto a la Implementación de una infraestructura virtual para mejorar la gestión de los servicios TI de la Empresa Complex del Perú S.A.C.-Tumbes; 2019.

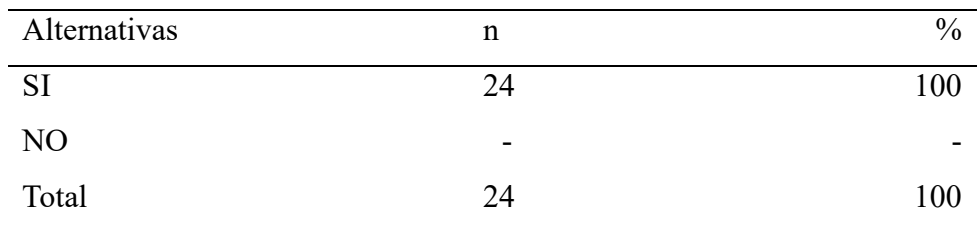

Fuente**:** Mecanismo para los encuestados de la Empresa Complex del Perú S.A.C.-Tumbes, respecto a la interrogación: ¿Usted está dispuesto a cooperar cuando se realice la implementación de una infraestructura virtual?

Aplicado por: Bermeo, J.; 2019.

En la Tabla Nro. 21 el 100% de la muestra manifiestan SI cooperan cuando se realice la propuesta planteada.

#### Tabla Nro. 22: Seguridad en la empresa

Distribución de frecuencias y respuestas relacionadas con brindar seguridad en la empresa; respecto a la Implementación de una infraestructura virtual para mejorar la gestión de los servicios TI de la Empresa Complex del Perú S.A.C.-Tumbes; 2019.

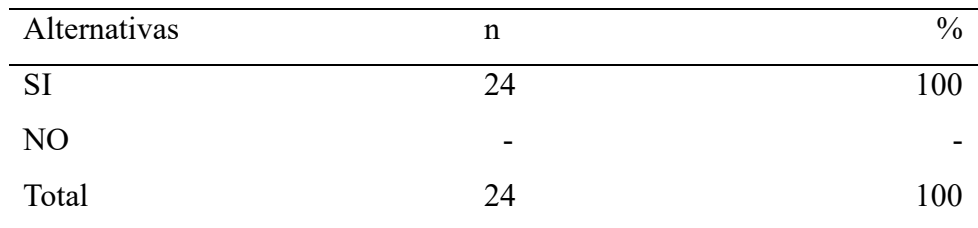

Fuente**:** Mecanismo para los encuestados de la Empresa Complex del Perú S.A.C.-Tumbes, respecto a la interrogación: ¿Cree usted que la implementación de una infraestructura virtual brindará seguridad a la empresa?

Aplicado por: Bermeo, J.; 2019.

En la Tabla Nro. 22 el 100% de la muestra manifiestan SI brindará seguridad a la empresa la propuesta planteada.

## Tabla Nro. 23: Dimensión Nivel de situación actual

Nivel de satisfacción de la situación actual; respecto a la Implementación de una infraestructura virtual para mejorar la gestión de los servicios TI de la Empresa Complex del Perú S.A.C.-Tumbes; 2019.

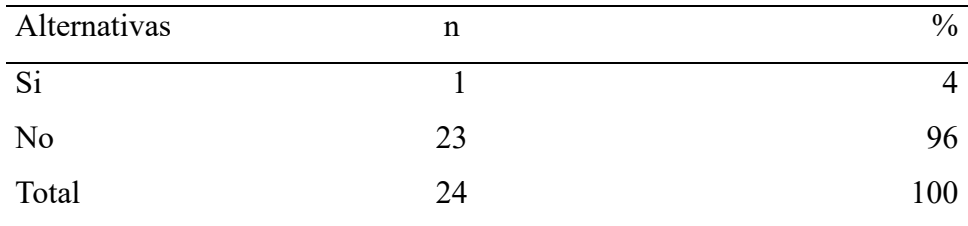

Fuente: Mecanismo del instrumento para medir la Dimensión: Nivel de satisfacción de la situación actual, basado en diez preguntas aplicadas a los trabajadores de la Empresa Complex del Perú S.A.C.-Tumbes; 2019.

Aplicado por: Bermeo, J.; 2019.

En la Tabla Nro. 23 se puede interpretar que el 96% de la muestra expresaron que NO están satisfechos con la situación actual; mientras el 4% indicó que sí.

Gráfico Nro. 2: Dimensión Nivel Satisfacción de la situación actual

Nivel de satisfacción de la situación actual; respecto a la Implementación de una infraestructura virtual para mejorar la gestión de los servicios TI de la Empresa Complex del Perú S.A.C.-Tumbes; 2019.

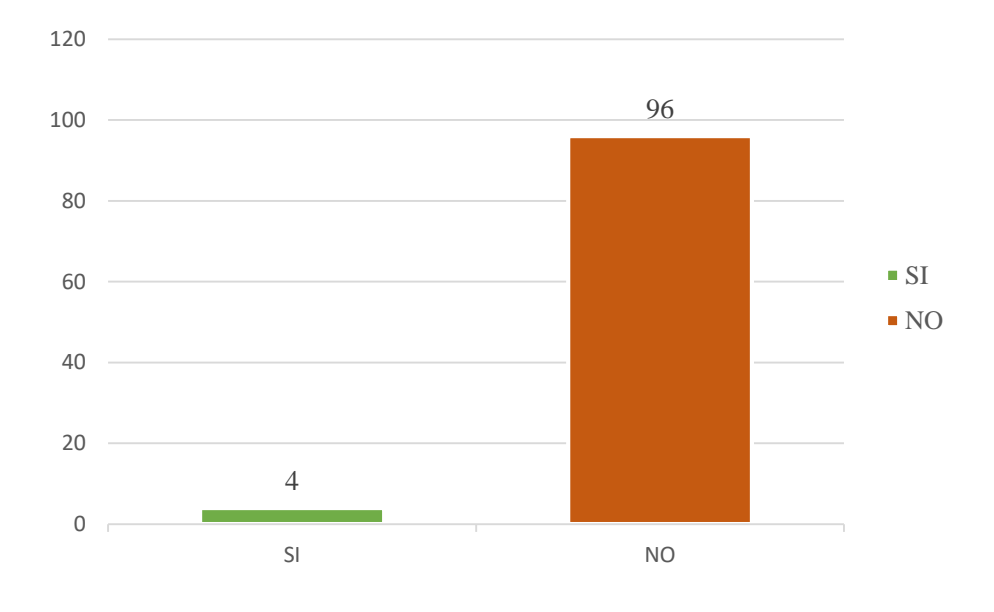

Fuente: Tabla Nro. 23.

## Tabla Nro. 24: Dimensión Nivel de Necesidad de la implementación de la infraestructura virtual

Nivel de necesidad de la implementación de la infraestructura virtual; respecto a la Implementación de una infraestructura virtual para mejorar la gestión de los servicios TI de la Empresa Complex del Perú S.A.C.- Tumbes; 2019.

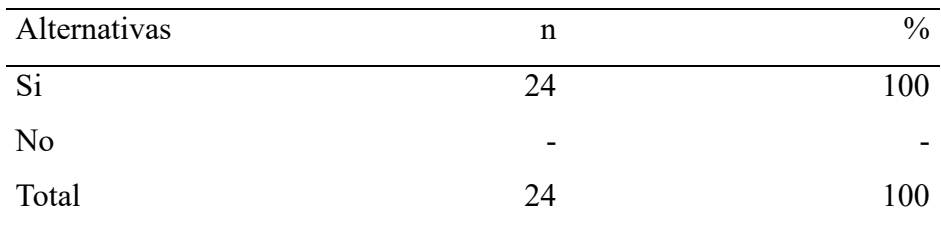

Fuente: Mecanismo para medir la Dimensión: Nivel de necesidad de la implementación de la infraestructura virtual, basado en diez preguntas aplicadas a los trabajadores de la Empresa Complex del Perú S.A.C.- Tumbes; 2019.

Aplicado por: Bermeo, J.; 2019.

En la Tabla Nro. 24 se puede interpretar que el 100% de la muestra determinaron que SI tienen la necesidad de la implementación de la infraestructura virtual.

#### Tabla Nro. 25: Resumen General por Dimensiones

Niveles de satisfacción de los trabajadores respecto a la Implementación de una infraestructura virtual para mejorar la gestión de los servicios TI de la Empresa Complex del Perú S.A.C.-Tumbes; 2019.

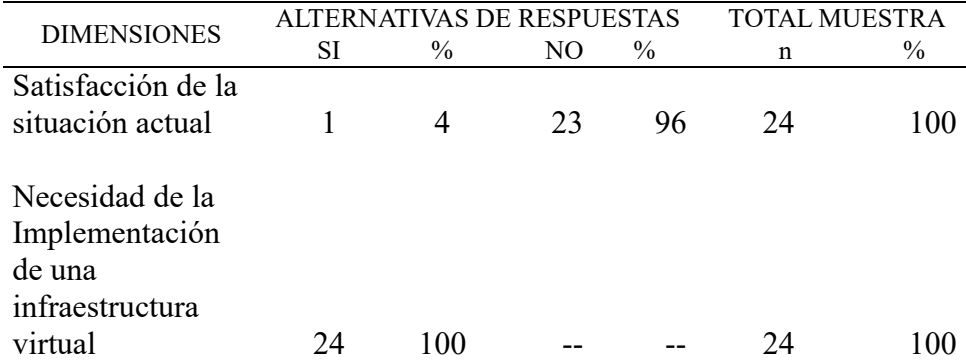

Fuente: Mecanismo para el conocimiento de los trabajadores encuestados acerca de la satisfacción y la necesidad de la Implementación de una infraestructura virtual; en la Empresa Complex del Perú S.A.C.-Tumbes; 2019.

Aplicado por: Bermeo, J.; 2019.

En la Tabla Nro. 25 se puede observar que en la primera dimensión NO están satisfechos con la situación actual y en la segunda dimensión SI necesitan la Implementación de una infraestructura virtual en la empresa.

Gráfico Nro. 3: Resumen general de dimensiones

Niveles de satisfacción de los trabajadores respecto a la Implementación de una infraestructura virtual para mejorar la gestión de los servicios TI de la Empresa Complex del Perú S.A.C.-Tumbes; 2019.

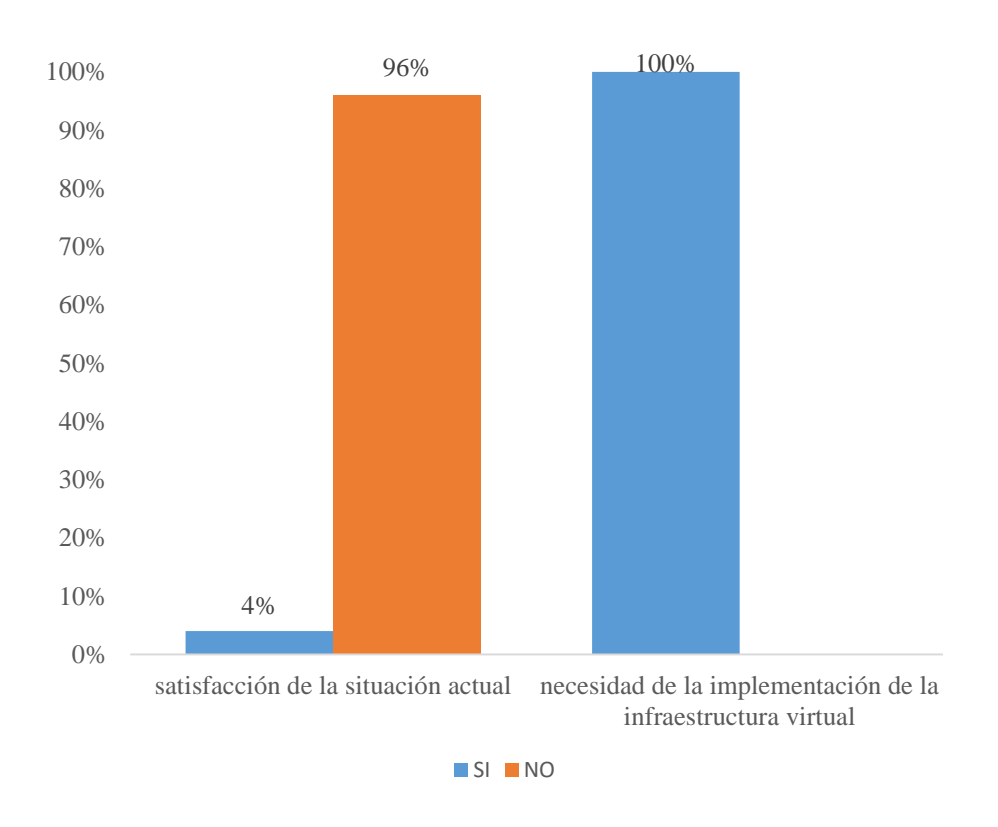

Fuente: Tabla Nro. 25.

### **5.2.Análisis de Resultados**

- 1. En lo que respecta a la dimensión: Nivel de satisfacción de la situación actual la Tabla Nro. 25 determina que el 96% de los trabajadores encuestados de la Empresa Complex del Perú S.A.C.-Tumbes; expresaron que NO están satisfechos con la situación laboral actual de la empresa. Este resultado tiene una similitud con los obtenidos por Zúñiga I. (10) y por Rojas B. (11), quienes en sus investigaciones, para una dimensión similar, obtuvieron el 77% y el 76% de insatisfacción, respectivamente. De estos resultados se puede analizar que las similitudes se justifican porque en las empresas evaluadas se evidencia que la deficiencia laboral abarca sobre ellas, no es confiable ni estable que permita aportar con el trabajo diario y tampoco con los objetivos organizacionales lo que ocasiona, evidentemente, un alto nivel de insatisfacción.
- 2. En lo que respecta a la dimensión: Nivel de necesidad de la implementación de una infraestructura virtual; la Tabla Nro. 25 determina que el 100% de los trabajadores encuestados de la Empresa Complex del Perú S.A.C.-Tumbes; expresaron que SI tienen la necesidad de la implementación de una infraestructura virtual. Este resultado tiene una similitud con los obtenidos por Zúñiga I. (10) y por Rojas B. (11), quienes en sus investigaciones, para una dimensión similar, obtuvieron el 77% y el 83% de necesidad, respectivamente. La igualdad en los resultados de las investigaciones referidas se basa en que las empresas han tenido la necesidad de la implementación de una infraestructura virtual para poder resolver sus labores ordenadamente y satisfactoriamente en especial para los servicios a los clientes; así mismo que la empresa mejore su imagen empresarial y poder resolver las consultas de los usuarios.

## **5.3. Propuesta de mejora**

## INFRAESTRUCTURA DE TI

**INFRAESTRUTURA TI:**  $\blacktriangleright$  Administrable  $\checkmark$  Confiable  $\vee$  Segura  $\times$  Disponible

Gráfico Nro. 4: Infraestructura TI

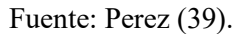

La estructura de TI actual de la empresa cuenta con 3 servidores fisicos, no se cuenta con mecanismo de seguridad bien implementados.

Gráfico Nro. 5: Diagrama de Infraestructura TI Actual

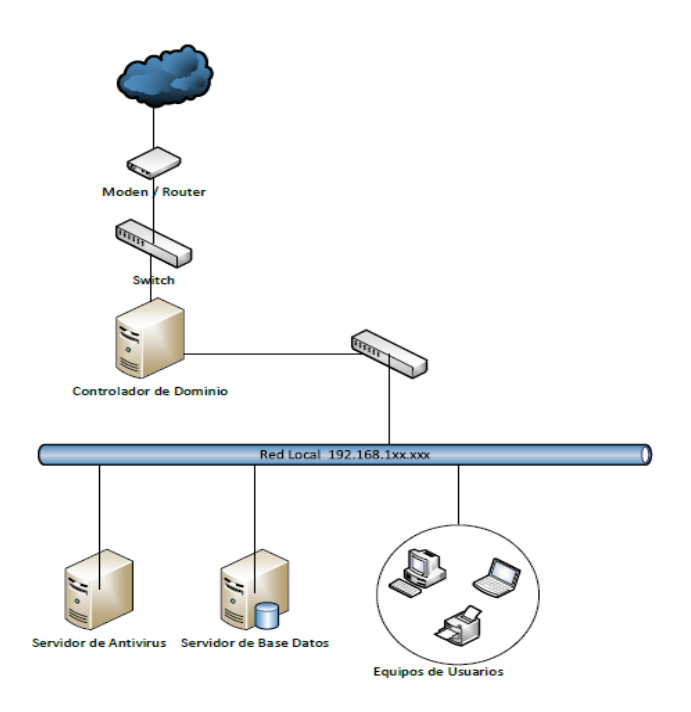

Fuente: Elaboracion Propia

Servicios de la empresa:

Sistema de Integrado de Gestion Complex

La empresa cuenta con su sistema integrado hecho en visual .Net, trabaja con una base de datos SQL Server, usado para la gestion administrativa

- Servicio Controlador de dominio Active Directory Este servidor usado como Router Nat, controlador de dominio, DCHP
- Servicio de Base de Datos. Este servidor es donde esta alojada nuestra base de datos SQL Server y a la ves hace de servidor de archivos
- Servicio de Antivirus. este equipo es una maquina que se utiliza como servidor es donde esta lojado nuestro antivirus.
- Servicio de Internet.

## **Infraestructura de TI sin virtualizacion**

Se puede ver aumentando mas servidores, adecuado a una infraestructura mas ordenada y considerando la seguridad.

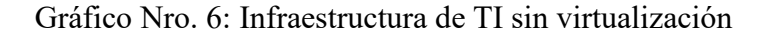

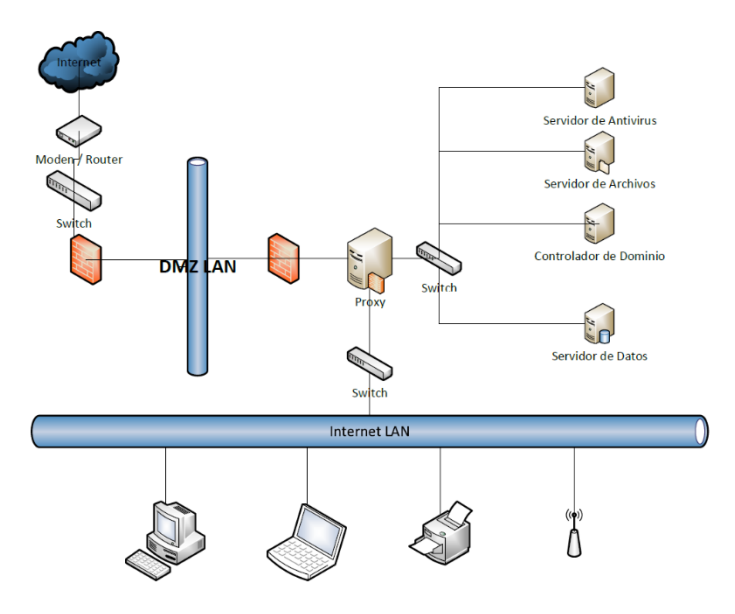

Fuente: Elaboracion Propia

## **Infraestructura de TI con virtualizacion**

Aquí podemos ver la propuesta de una infraestructura TI basada en plataforma virtuales como se ve solo necesitaremos de un servidor que estara conectado a un Storge.

Gráfico Nro. 7: Infraestructura de TI con virtualización

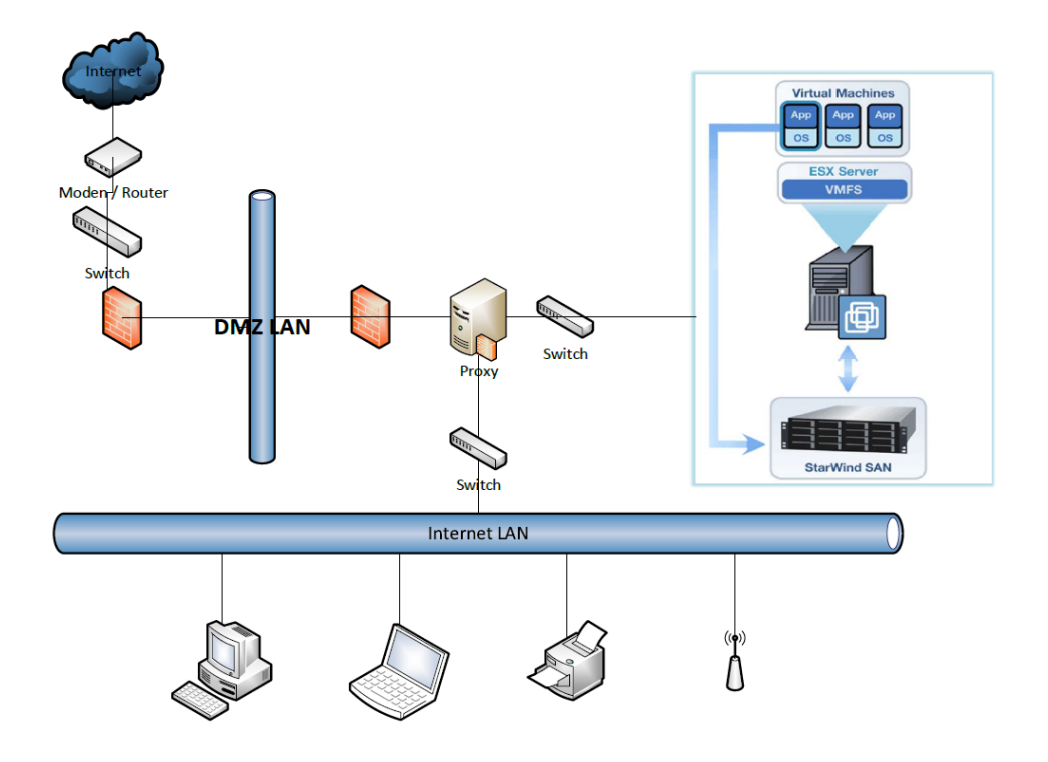

Fuente: Elaboracion Propia

Servidor Fisico que se necesita. En este servidor estara alojada el sistema base "VMWare ESXi" el cual sera la plataforma para los 5 servidores.

Servdidor de:

- Antivirus
- Archivos
- Datos
- Dominio

## Gráfico Nro. 8: Servidor HPE ProLiant DL360 Gen10

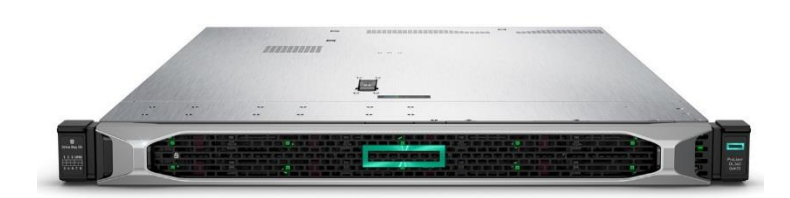

Fuente: Perez (39).

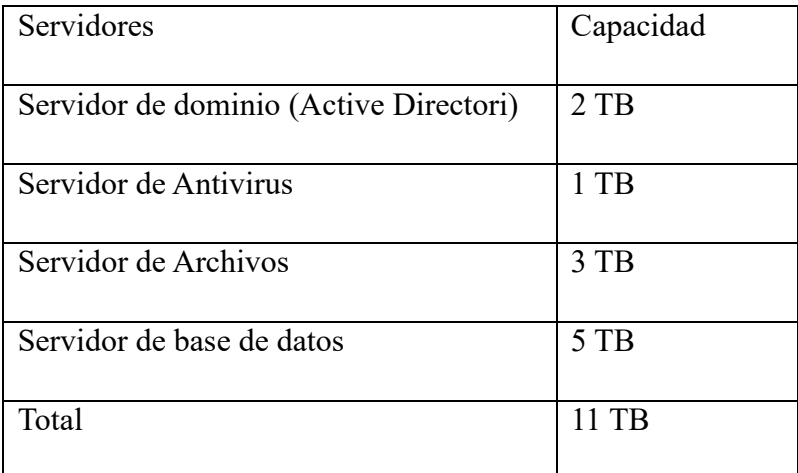

## Tabla Nro. 26: Tipos de servidores

Fuente: Elaboración propia.

Procedemos a la creación de VMWare Workstation 15 PRO, le damos crear una nueva máquina virtual.

# VMware Workstation Library  $\left[\begin{array}{ccc} \mathbf{x} & \mathbf{x} \\ \mathbf{y} & \mathbf{y} \end{array}\right]$   $\left[\begin{array}{ccc} \mathbf{x} & \mathbf{y} \\ \mathbf{y} & \mathbf{y} \end{array}\right]$   $\left[\begin{array}{ccc} \mathbf{x} & \mathbf{y} \\ \mathbf{y} & \mathbf{y} \end{array}\right]$   $\left[\begin{array}{ccc} \mathbf{x} & \mathbf{y} \\ \mathbf{y} & \mathbf{y} \end{array}\right]$   $\left[\begin{array}{ccc} \mathbf{x} & \mathbf{y} \\ \mathbf{y} & \mathbf{$ My Computer<br>
C Shared VMs **WORKSTATION 15 PRO™**  $\bigoplus$ 刁  $\rightleftarrows$ Create a New<br>Virtual Machine Dpen a Virtua<br>Machine Connect to a<br>Remote Serve **vm**ware

### Gráfico Nro. 9: Creación de máquina virtual

Fuente: Elaboración propia.

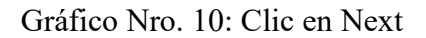

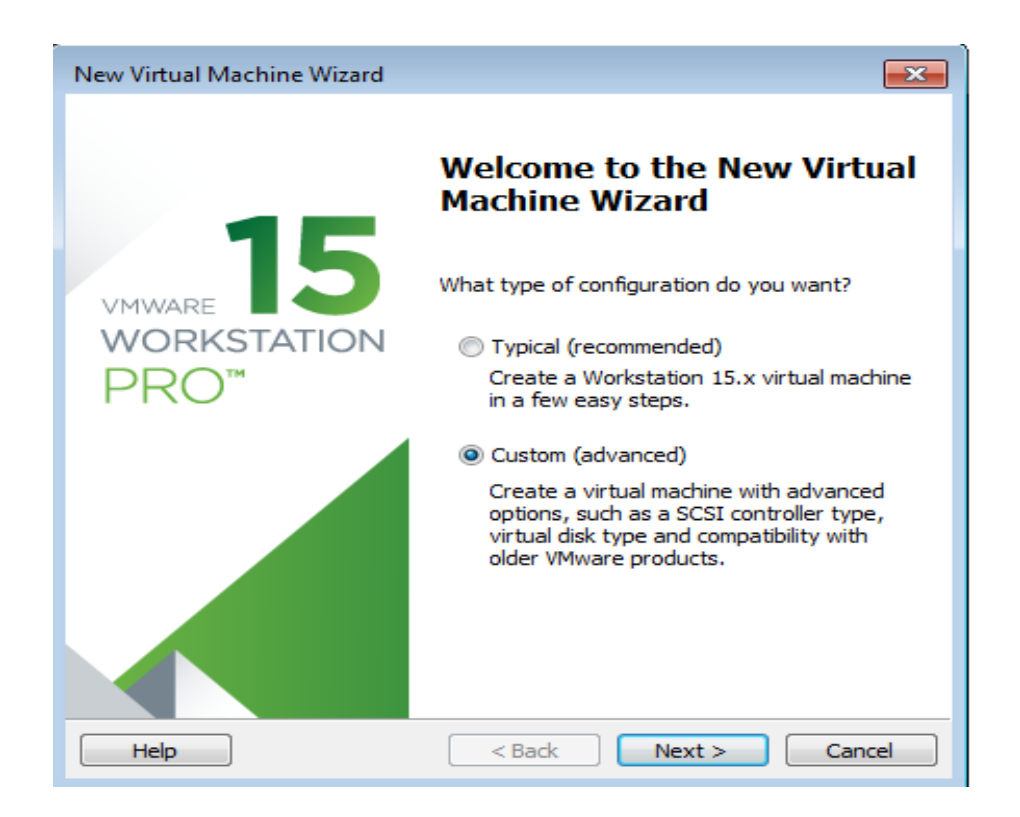

Fuente: Elaboración propia.
Nos Muestra dos opciones:

Typical (Recomended): Crea una máquina Virtual por defecto

Custom(Advanced): No muestra las opciones más avanzadas para personalizarla

Seleccionamos "Custom" y clic en Next

Nos muestra la compatibilidad de Hardware por defecto o podemos escoger.

Gráfico Nro. 11: Escoger el Hardware

New Virtual Machine Wizard

 $\times$ 

#### Choose the Virtual Machine Hardware Compatibility

Which hardware features are needed for this virtual machine?

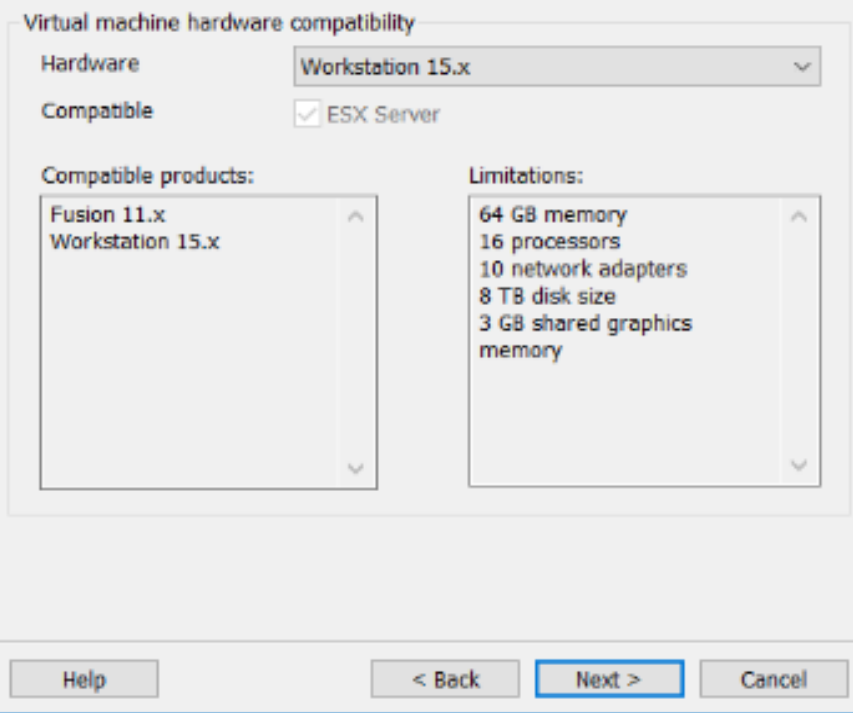

Fuente: Elaboración propia.

Nos muestra 3 opciones para iniciar la instalación del ISO desde una unidad de lectura, agregarle la ruta donde se encuentra el ISO o instalarlo después de haber configurado nuestra máquina virtual.

# Gráfico Nro. 12: Indicar ruta del ISO

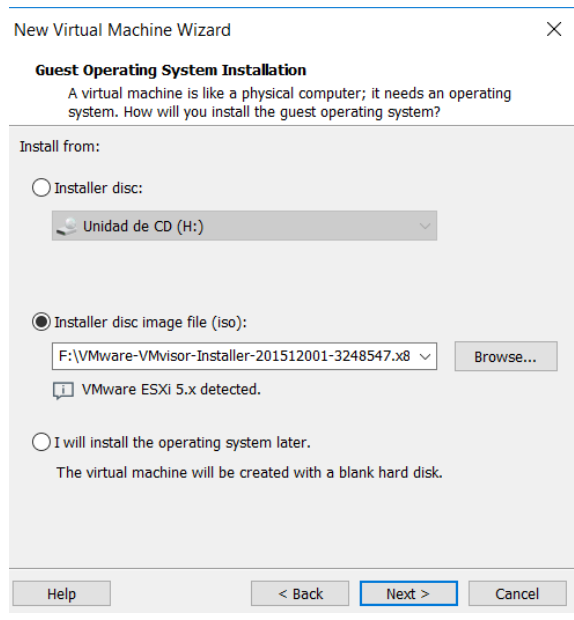

Fuente: Elaboración propia.

Le colocamos un nombre a nuestra máquina virtual, especificamos la ruta donde guardar los ficheros de la máquina virtual.

Gráfico Nro. 13: Nombre a la máquina virtual

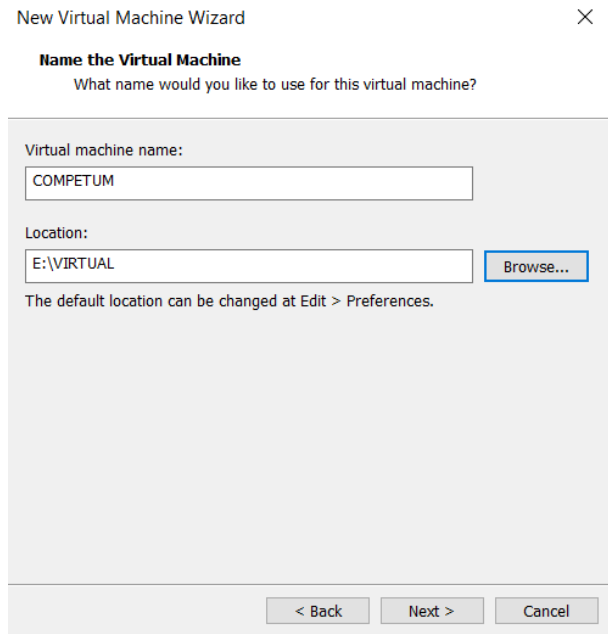

Fuente: Elaboración propia.

Configuración de Procesador, aquí seleccionamos la cantidad de procesadores que necesitamos para nuestra máquina, es importante al menos seleccionar 2 procesadores.

Gráfico Nro. 14: Seleccionar cantidad de procesadores

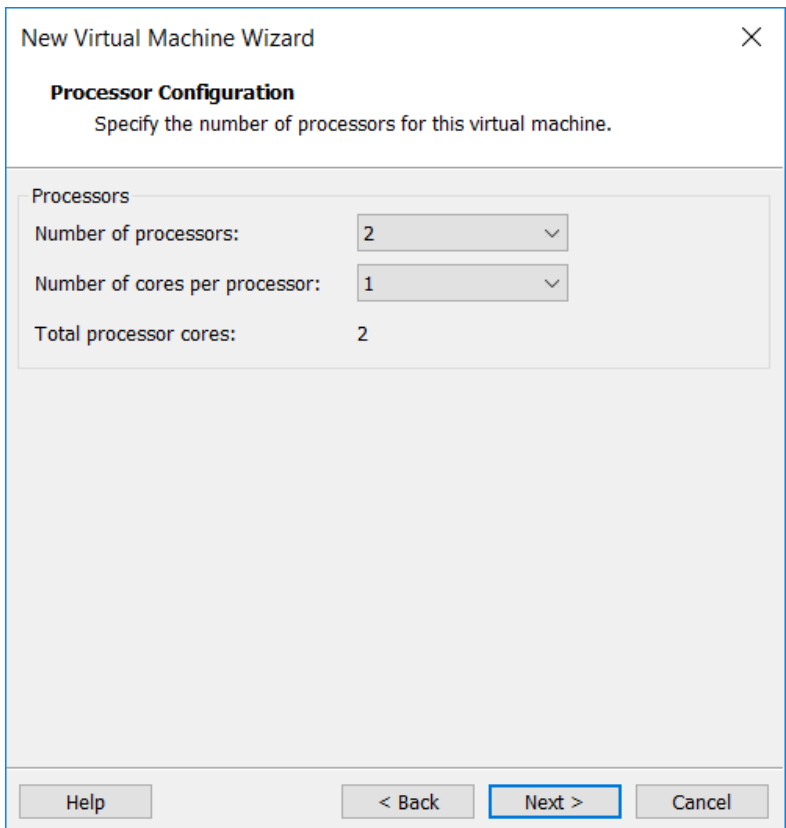

Aquí indicamos la cantidad de memoria RAM que va a utilizar nuestra máquina virtual.

## Gráfico Nro. 15: cantidad de memoria RAM

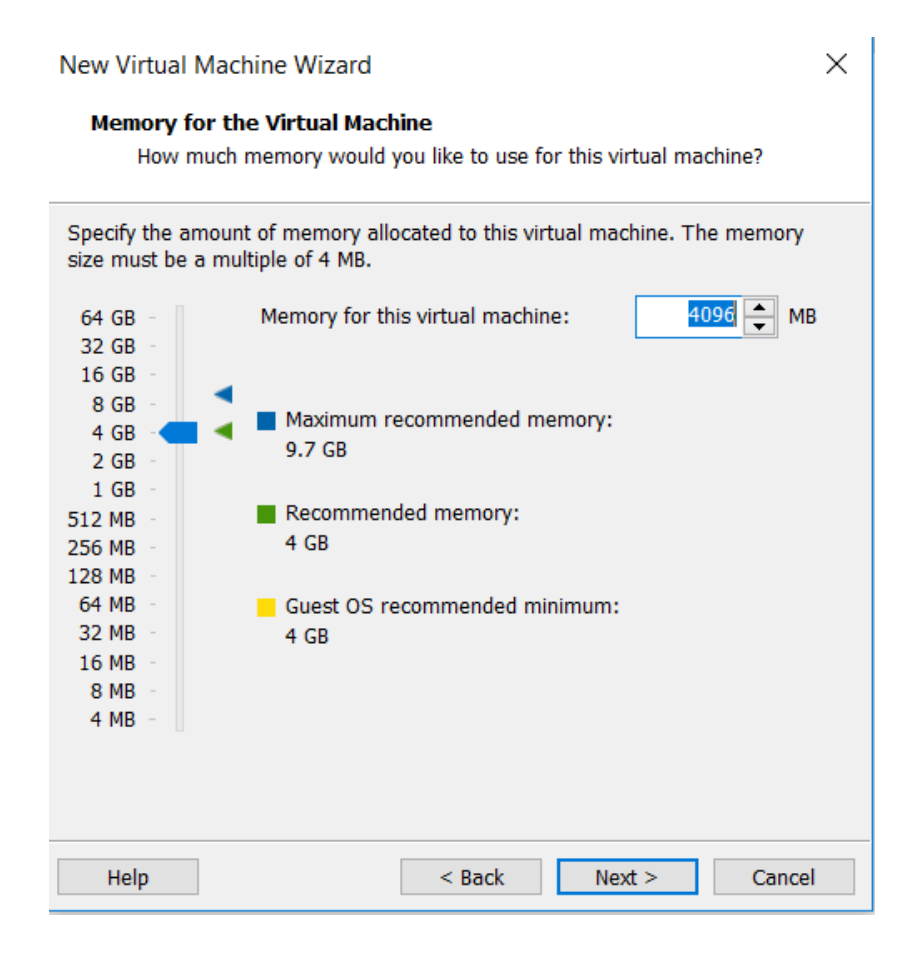

Seleccionamos el tipo de conexión de red que vamos a utilizar nos muestra 3 tipos de conexión en nuestro caso escogeremos Bridged.

Gráfico Nro. 16: Tipo de conexión de red

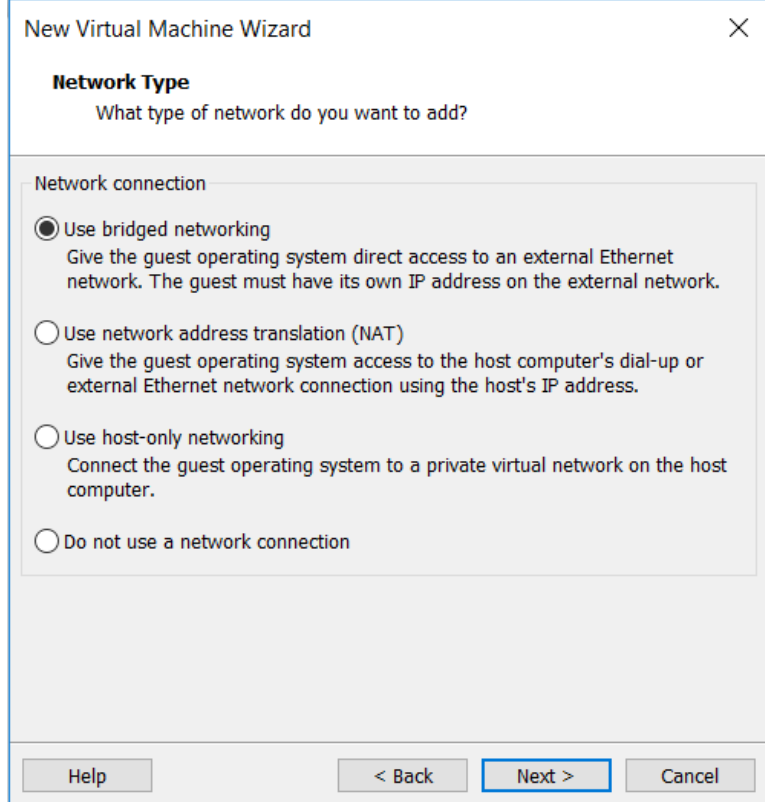

Indicamos el tipo de controlador que vamos a utilizar en nuestro caso será "LSI Logic".

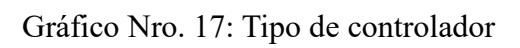

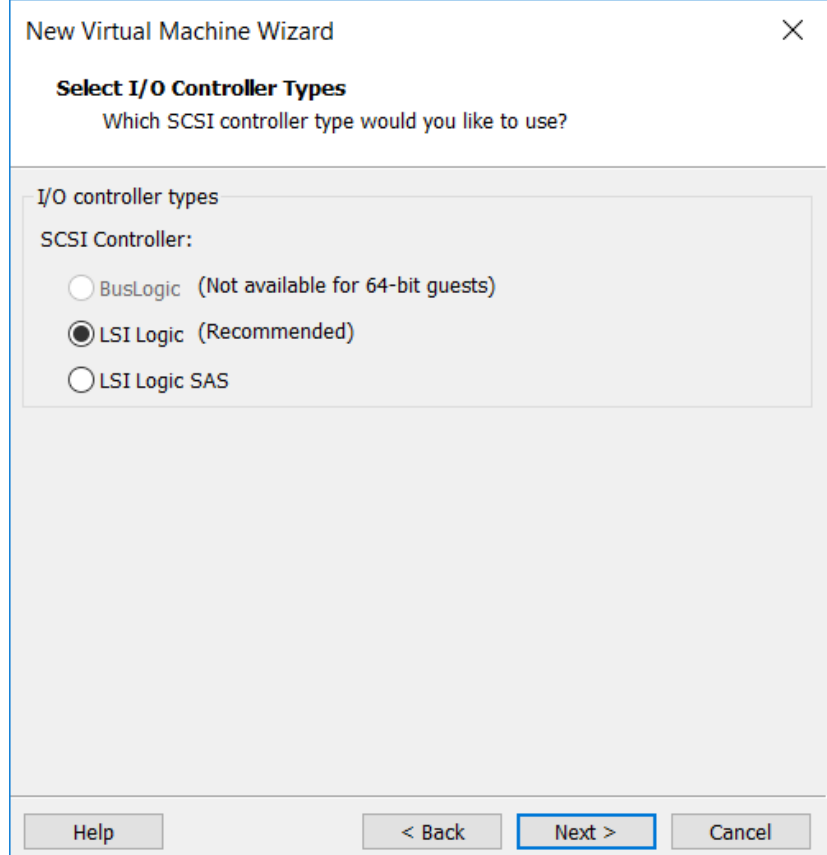

Indicamos el tipo de disco duro recomendado "SCSI"

Gráfico Nro. 18: Tipo de disco duro

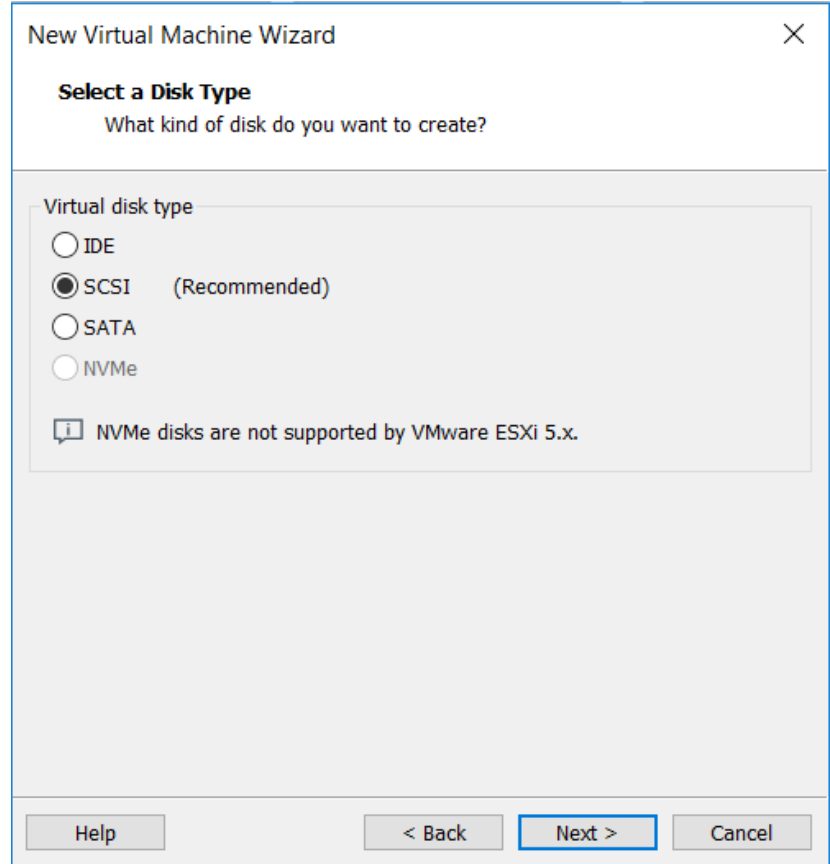

# Creamos el Disco Duro Virtual

# Gráfico Nro. 19: Creación del disco duro virtual

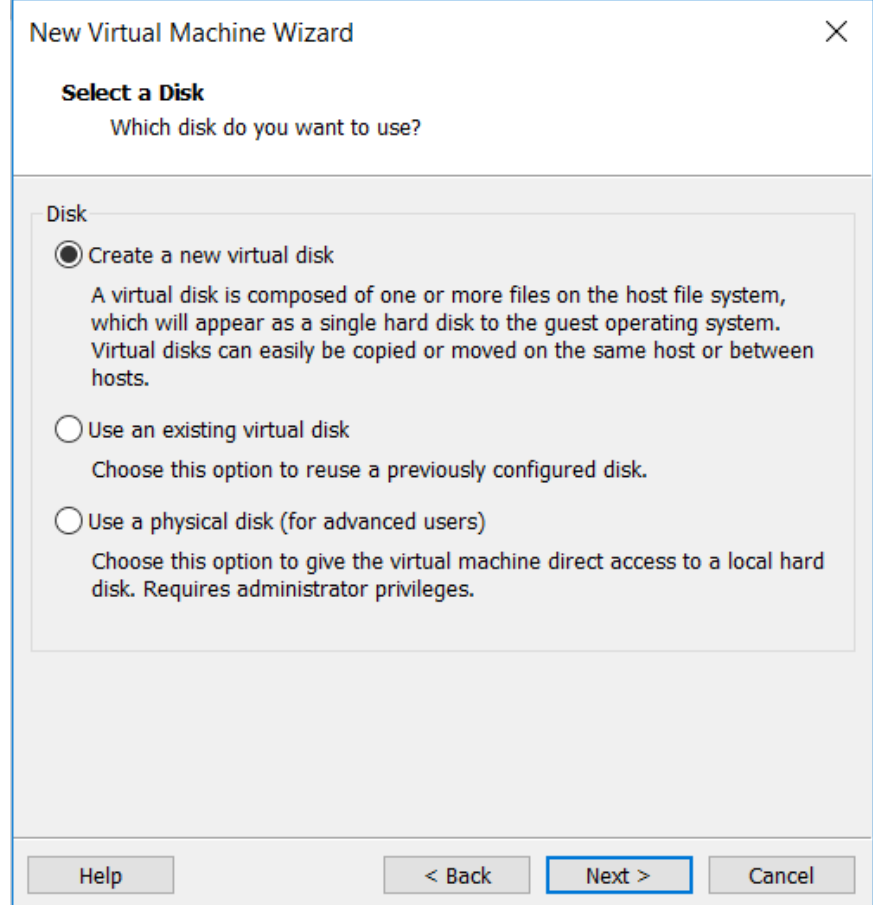

Indicamos la cantidad de GB que le daremos al disco que vamos a crear y le damos en Store virtual disk as a single file.

Gráfico Nro. 20: Cantidad de GB para el disco

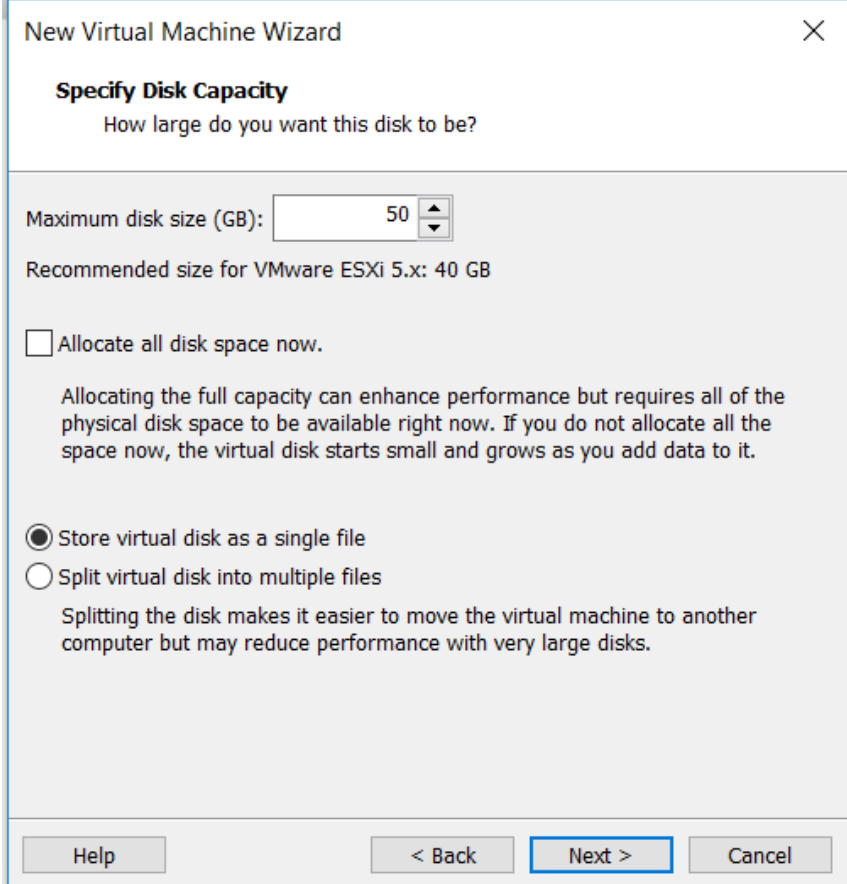

Colocamos el nombre al fichero.

Gráfico Nro. 21: Nombre al fichero

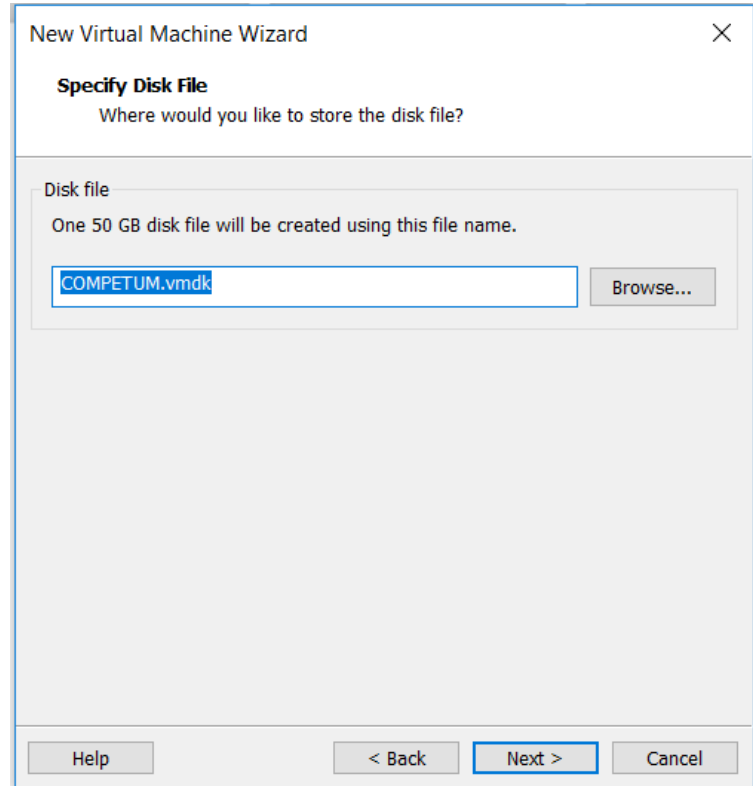

Una vez terminado de configurar nuestra máquina virtual nos muestra un resumen con las opciones que hemos seleccionado, le damos check en Power on this virtual machine after creation, nos dice si queremos que se inicie la máquina virtual al darle finalizar.

Gráfico Nro. 22: Resumen de opciones

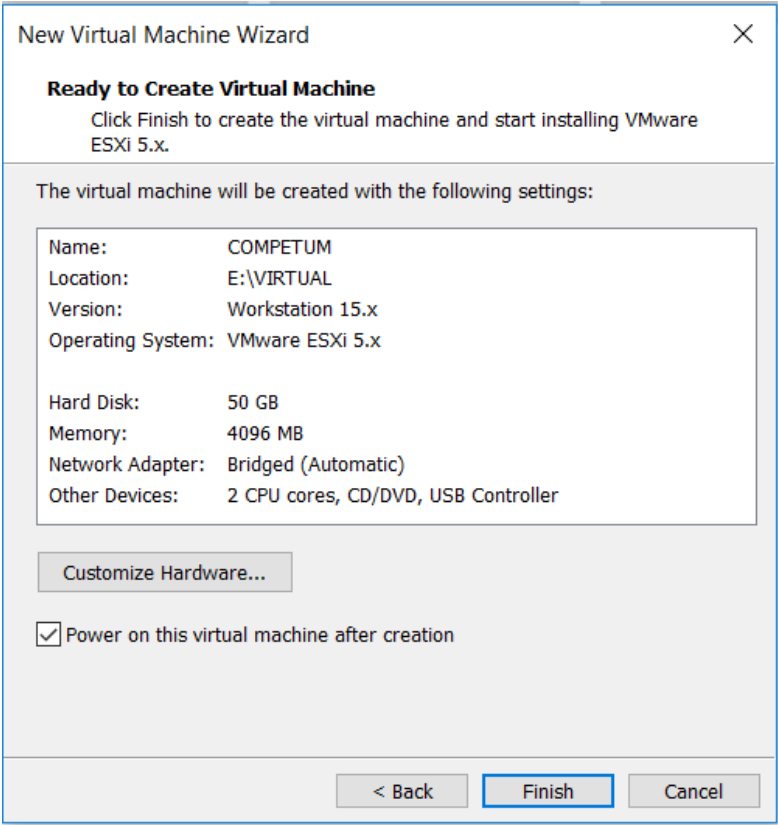

### **Instalación de VMware ESXI 5**

Después de haber creado y configurado nuestra máquina virtual instalaremos el ESXI, es el ISO que habíamos cargado anteriormente en la creación de la máquina virtual.

Gráfico Nro. 23: Configuración de máquina virtual

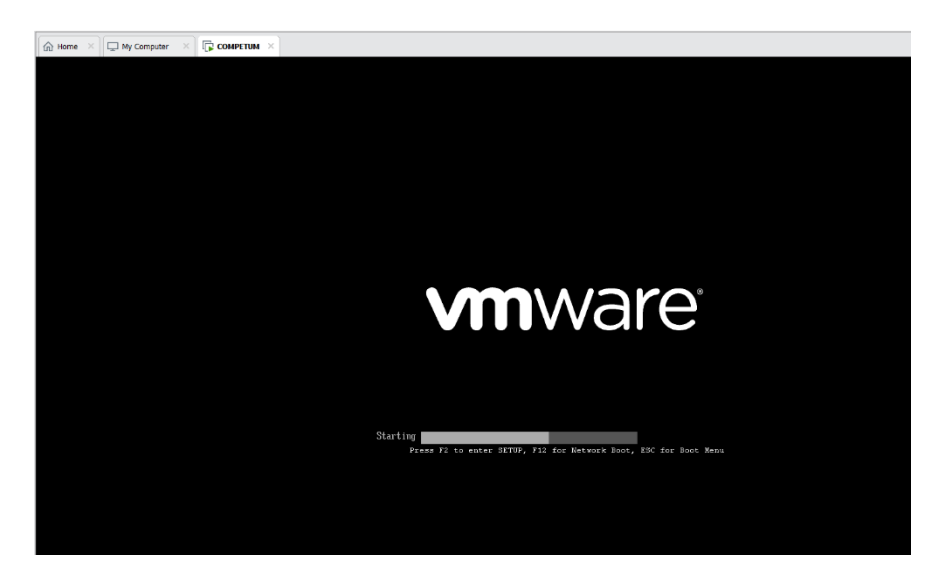

Fuente: Elaboración propia.

Gráfico Nro. 24: Seleccionamos EsXi enter

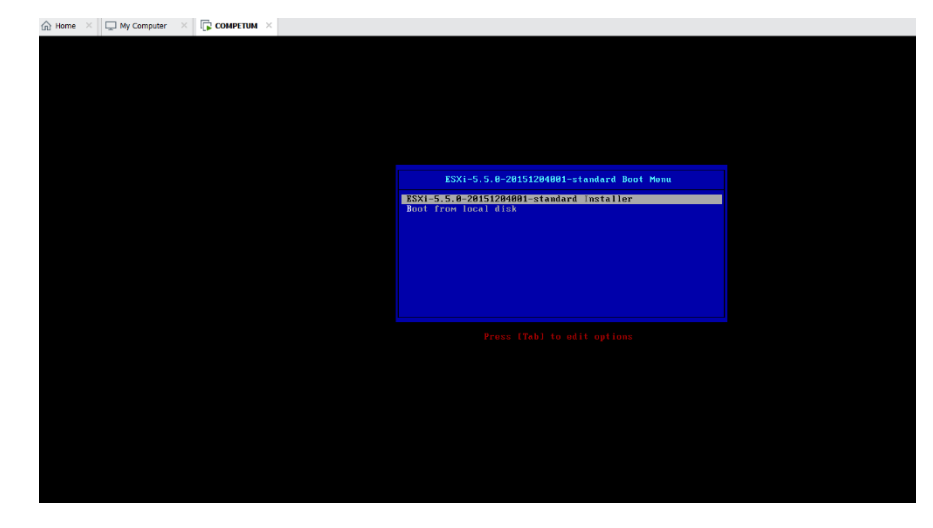

# Gráfico Nro. 25: Iniciando a cargar el instalador

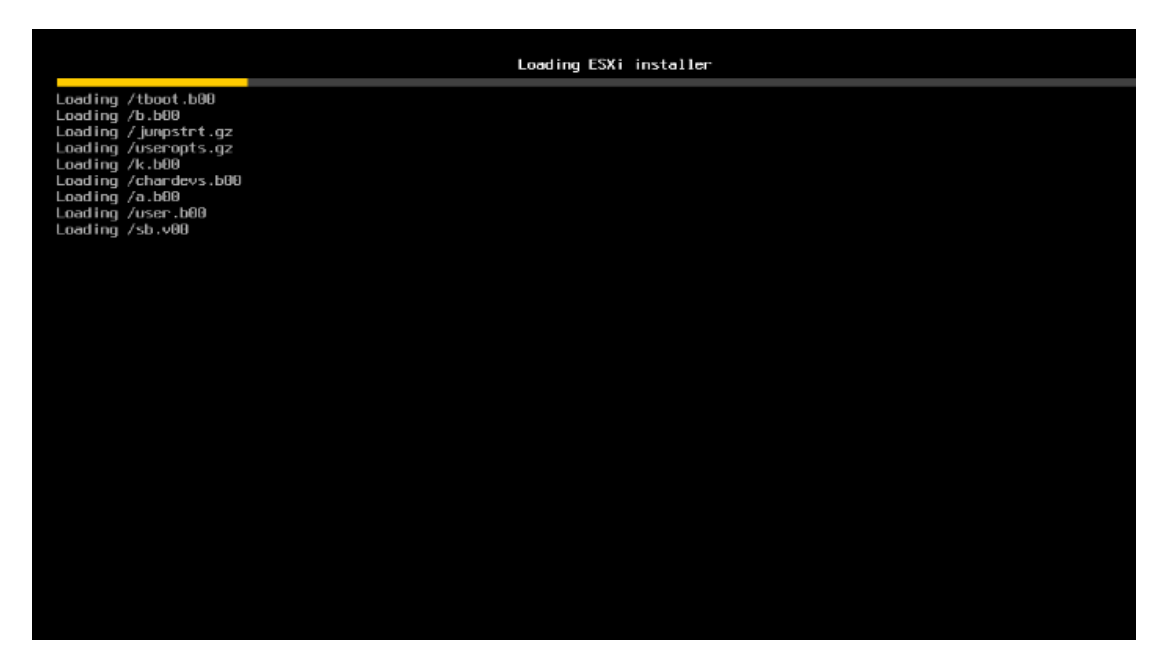

Fuente: Elaboración propia.

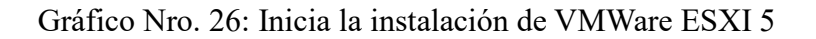

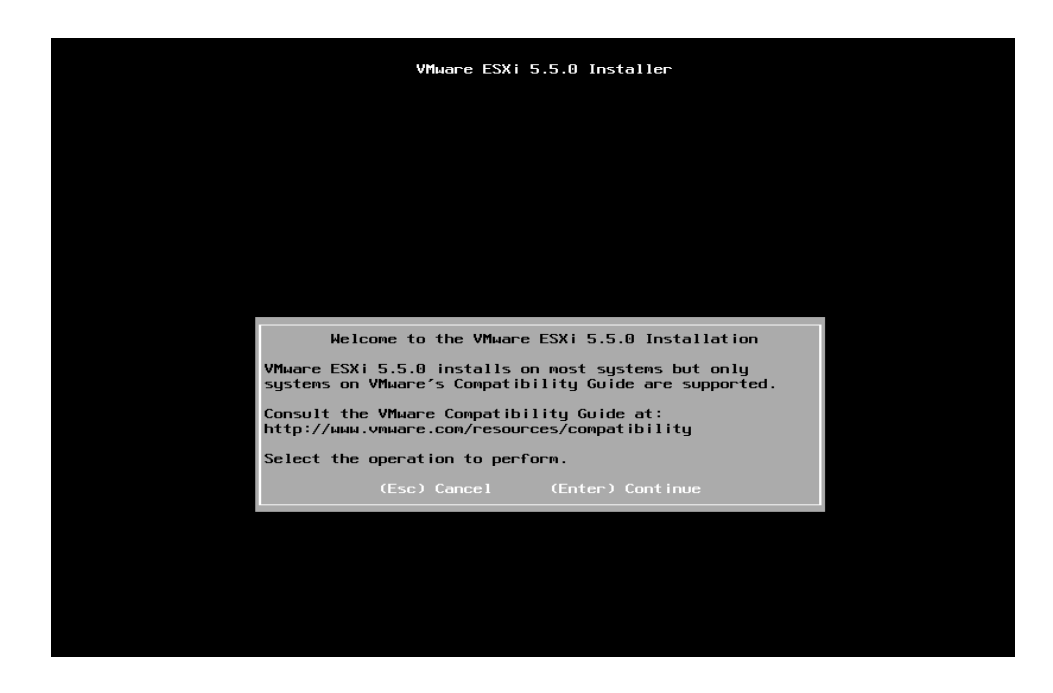

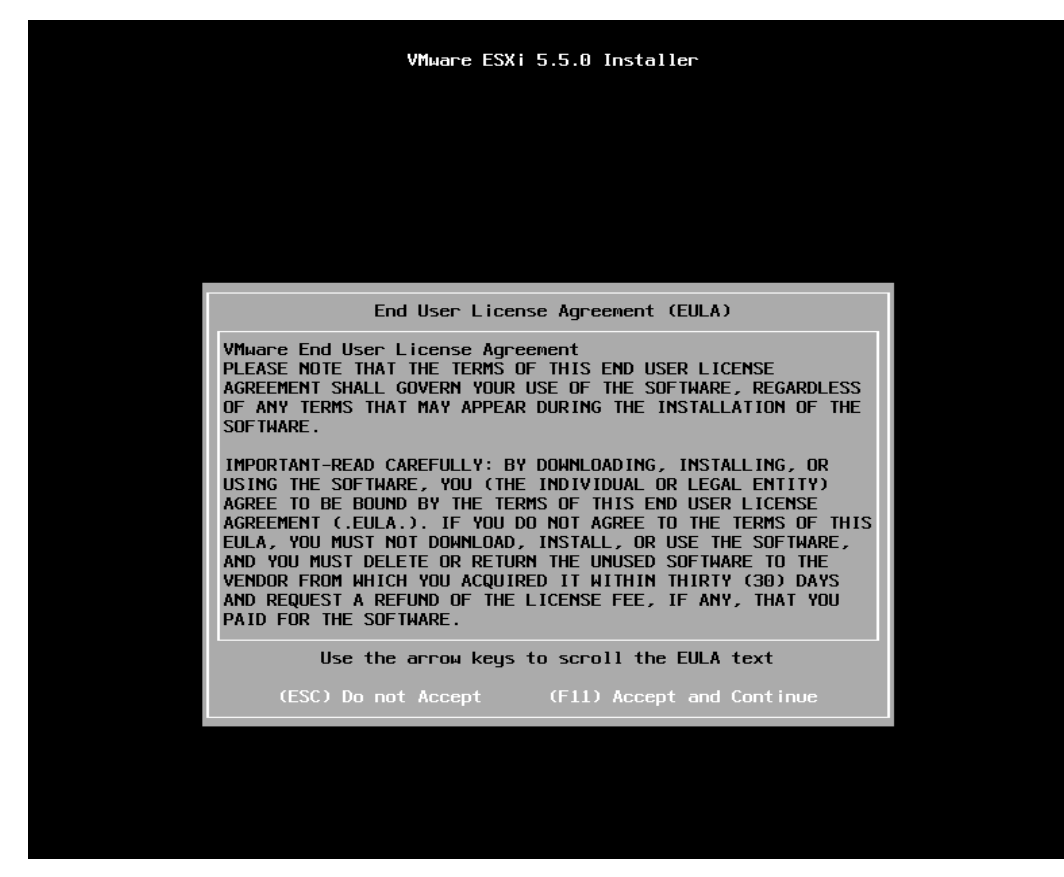

Gráfico Nro. 27: Términos de la licencia

Fuente: Elaboración propia.

# VMware ESXi 5.5.0 Installer  $Scanning...$ Scanning for available devices. This may take a few seconds.

### Gráfico Nro. 28: Escaneo para detectar discos duros

Gráfico Nro. 29: Disco duro detectado

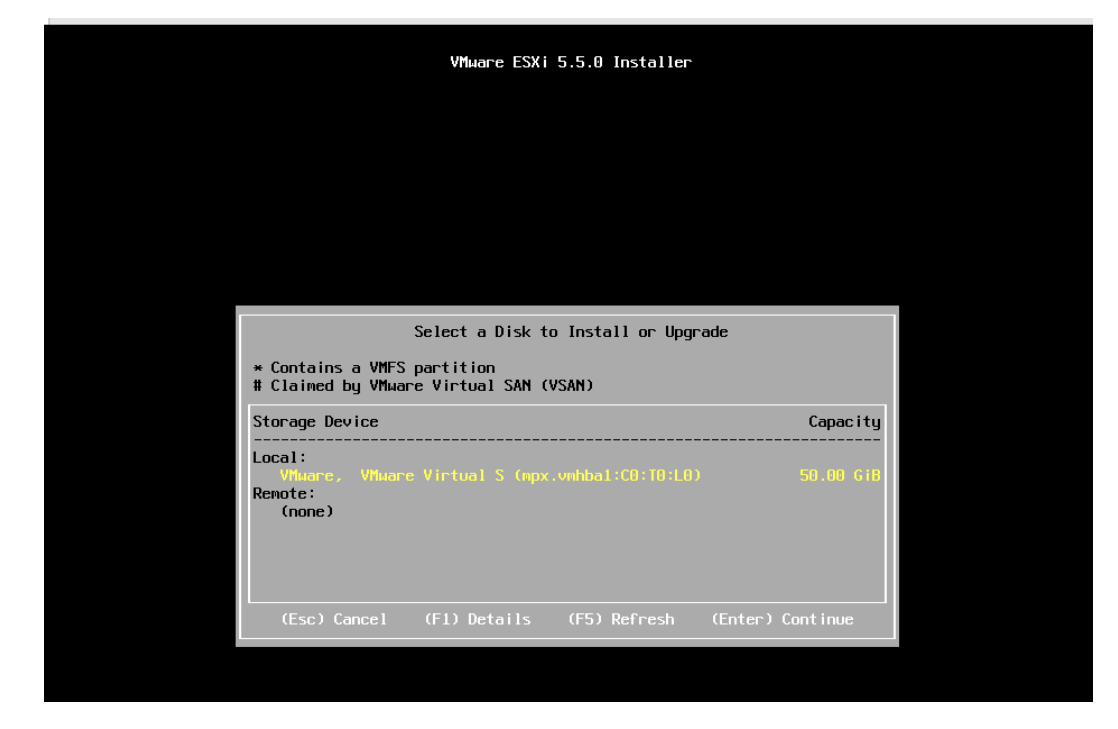

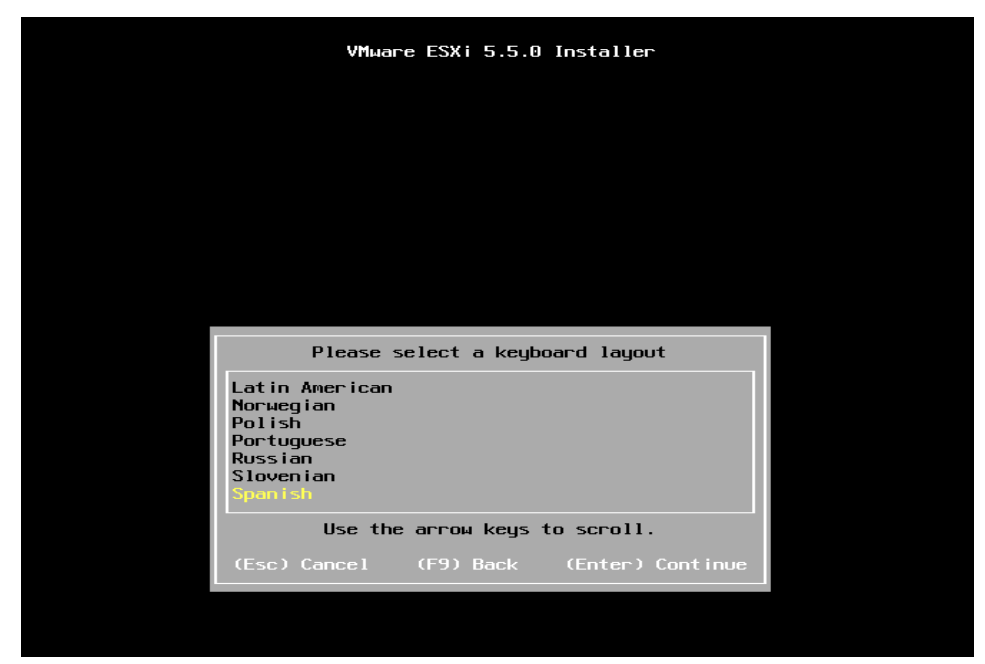

Gráfico Nro. 30: Seleccionamos el idioma para el teclado

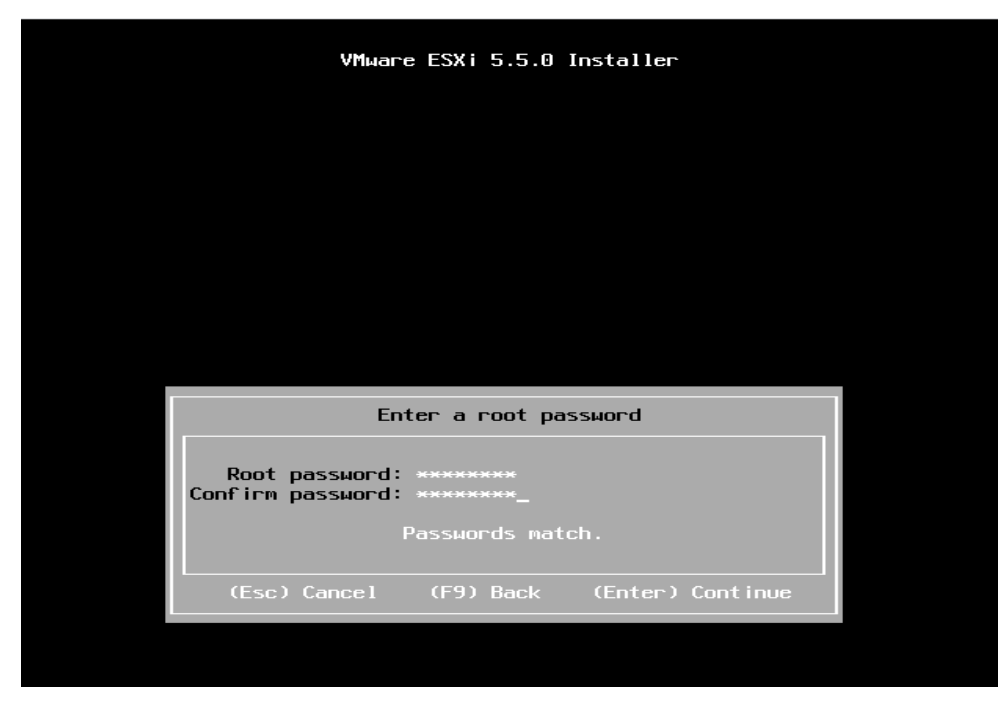

Gráfico Nro. 31: Asignar una contraseña al administrador del sistema

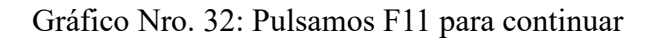

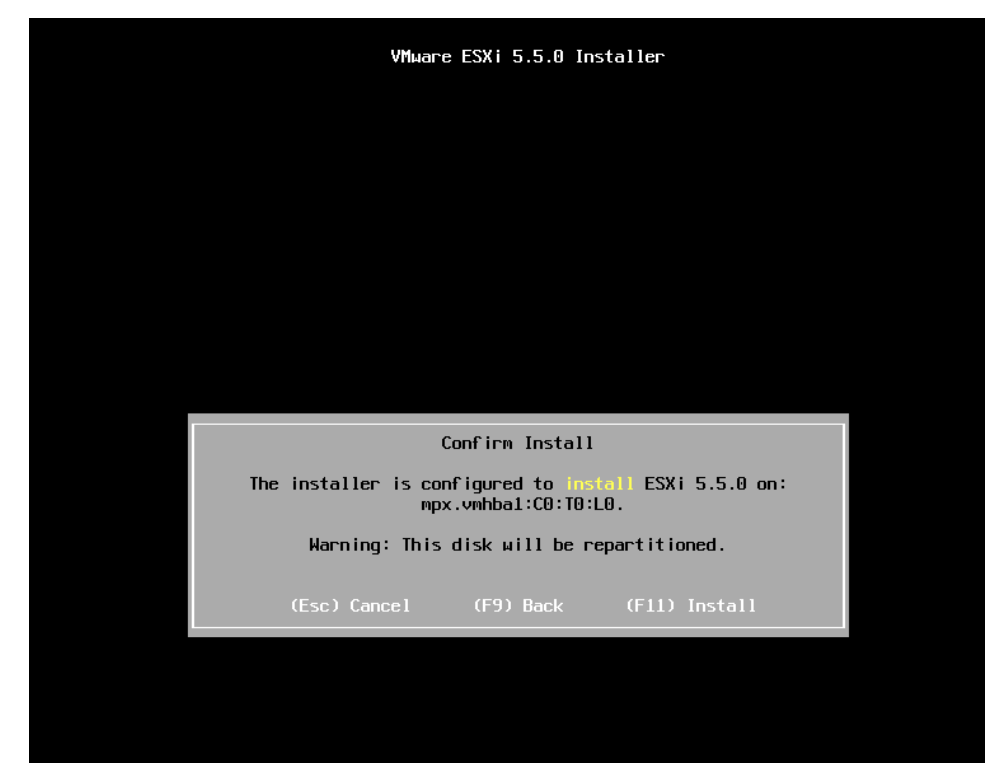

Fuente: Elaboración propia.

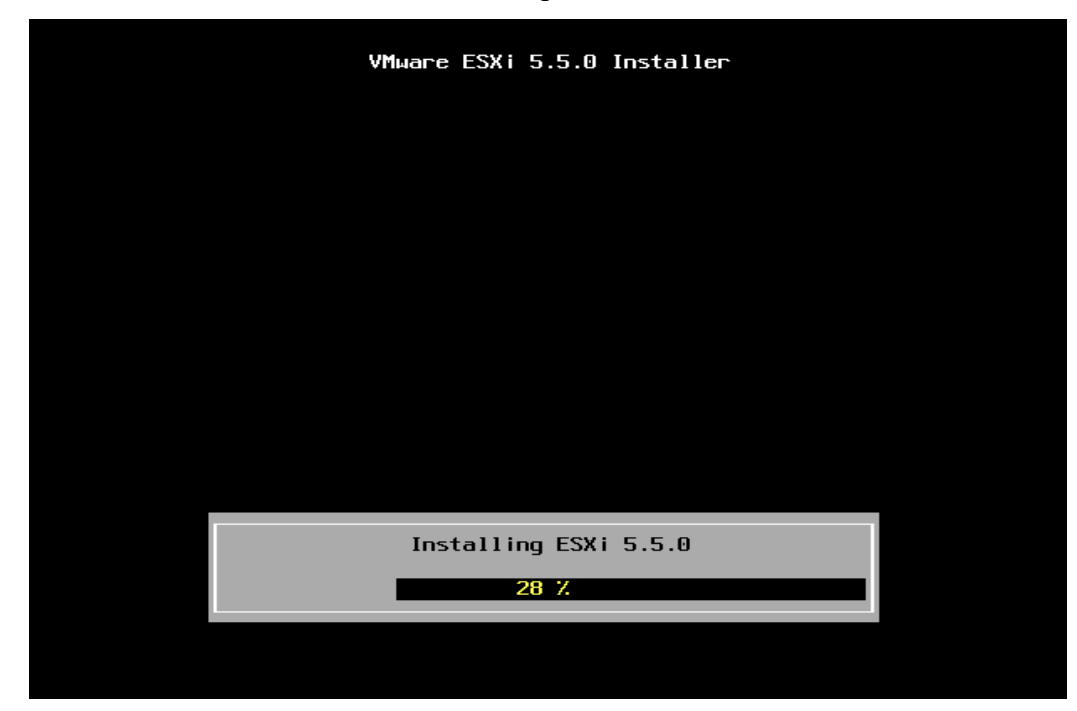

Gráfico Nro. 33: Iniciándose el proceso del disco duro

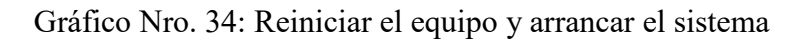

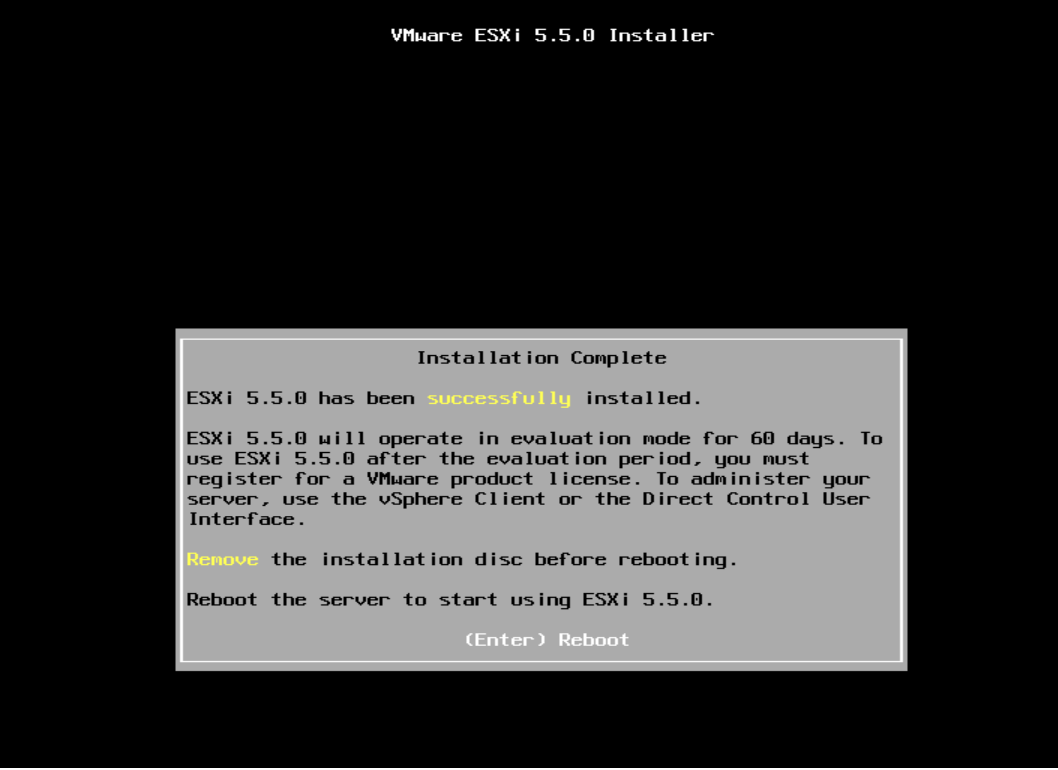

Fuente: Elaboración propia.

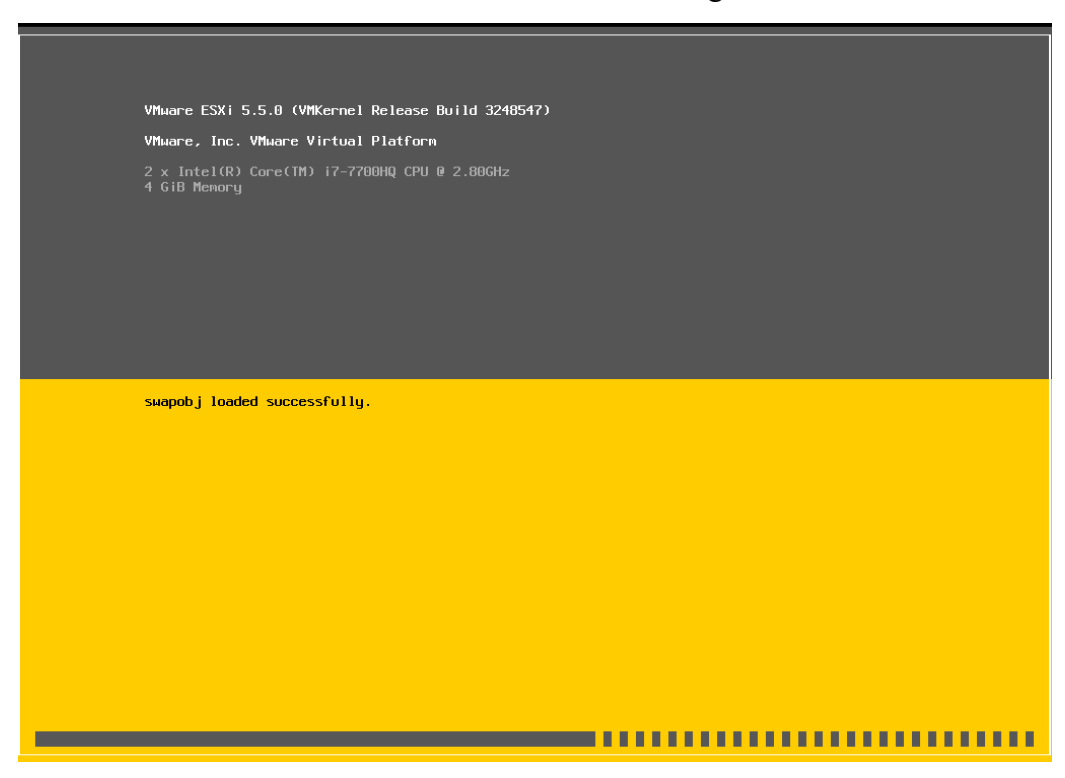

Gráfico Nro. 35: Iniciándose VMWare carga satisfactoria

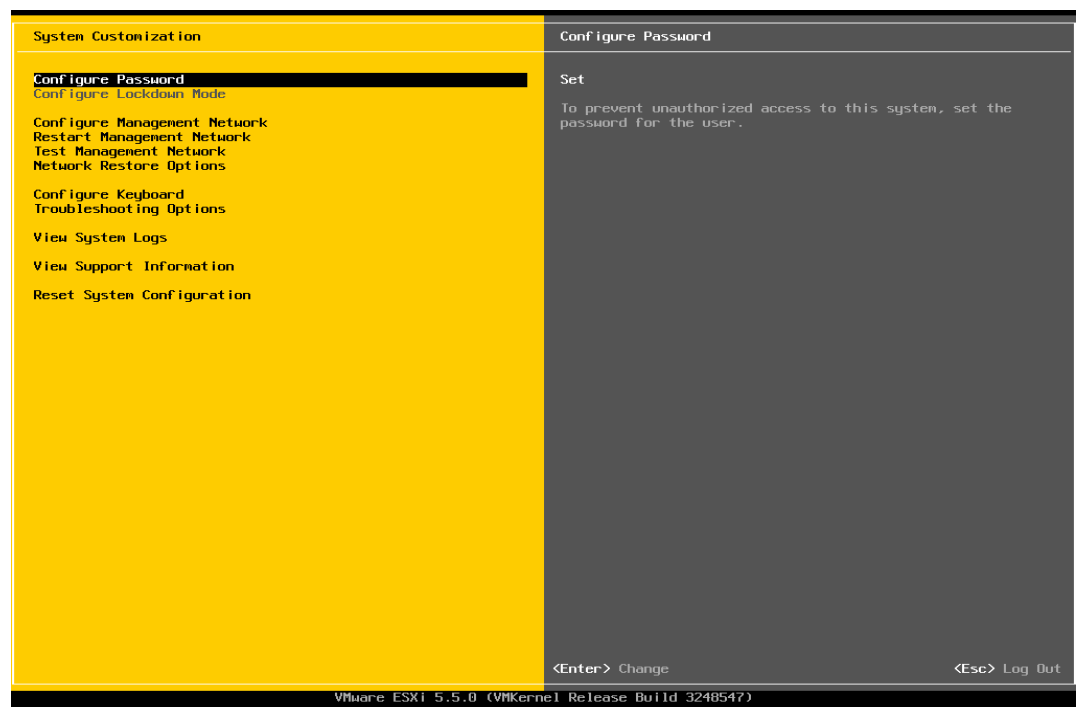

Gráfico Nro. 36: Entorno de configuración de ESXI

Fuente: Elaboración propia.

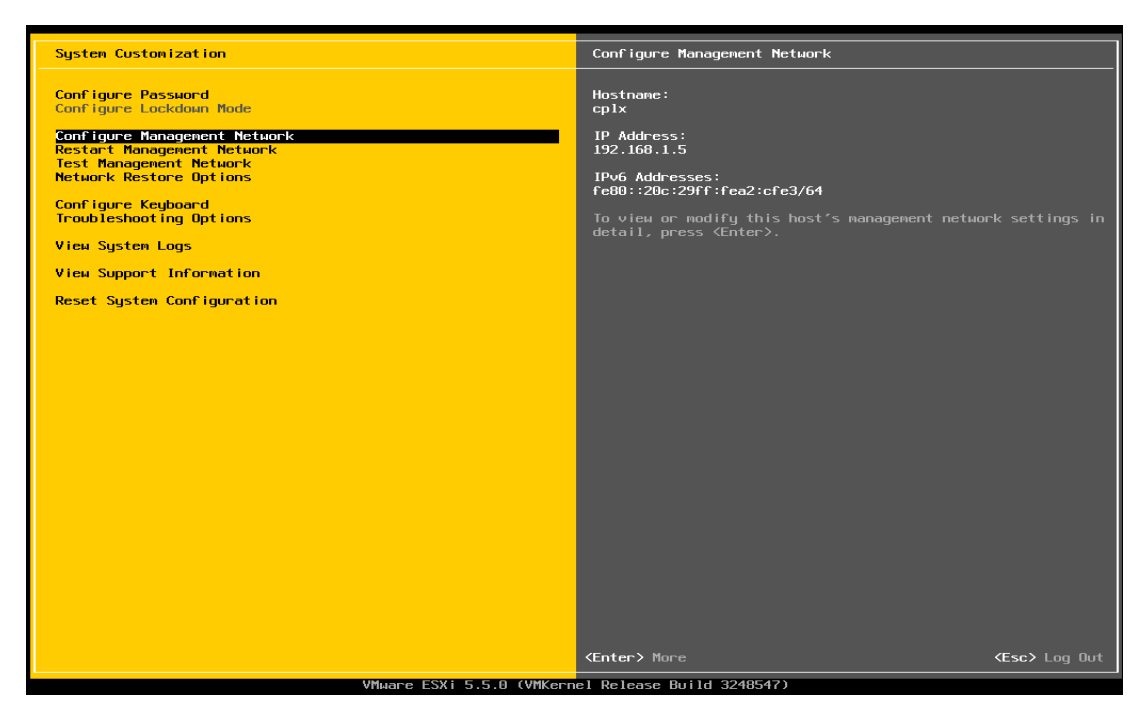

Gráfico Nro. 37: Configuración de IP, DNS y Host.

Fuente: Elaboración propia.

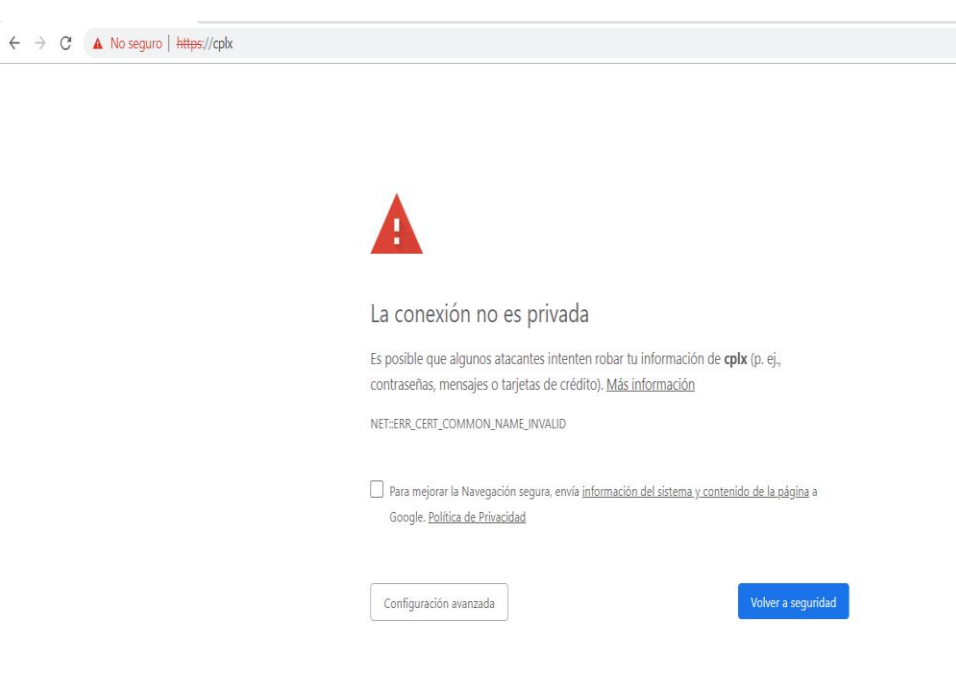

Gráfico Nro. 38: Acceso por medio de host

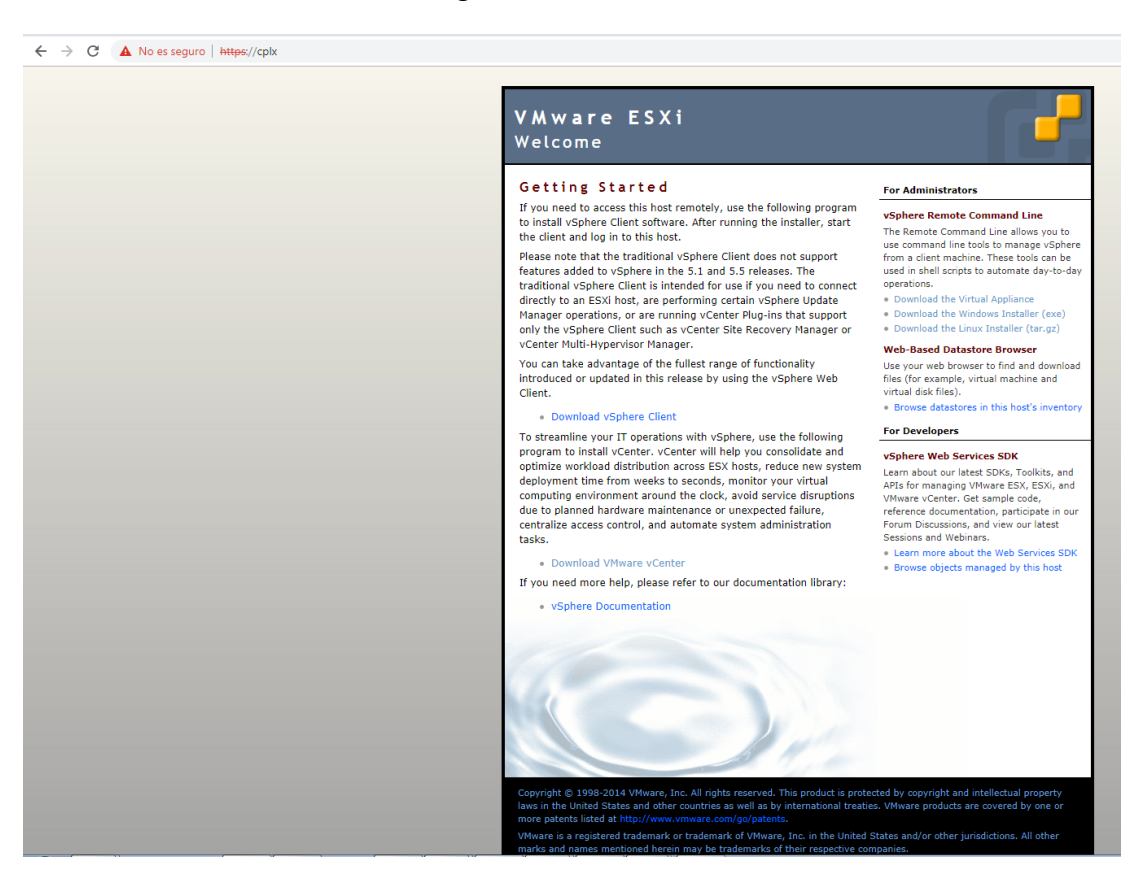

# Gráfico Nro. 39: Página de Bienvenida del servidor ESXi

Fuente: Elaboración propia.

# Gráfico Nro. 40: Instalación de VMware vSphere

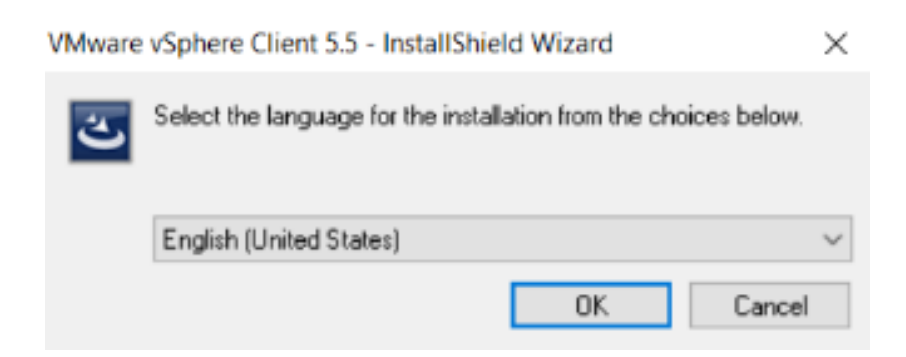

Gráfico Nro. 41: Se inicia el asistente de instalación de vSphere Client

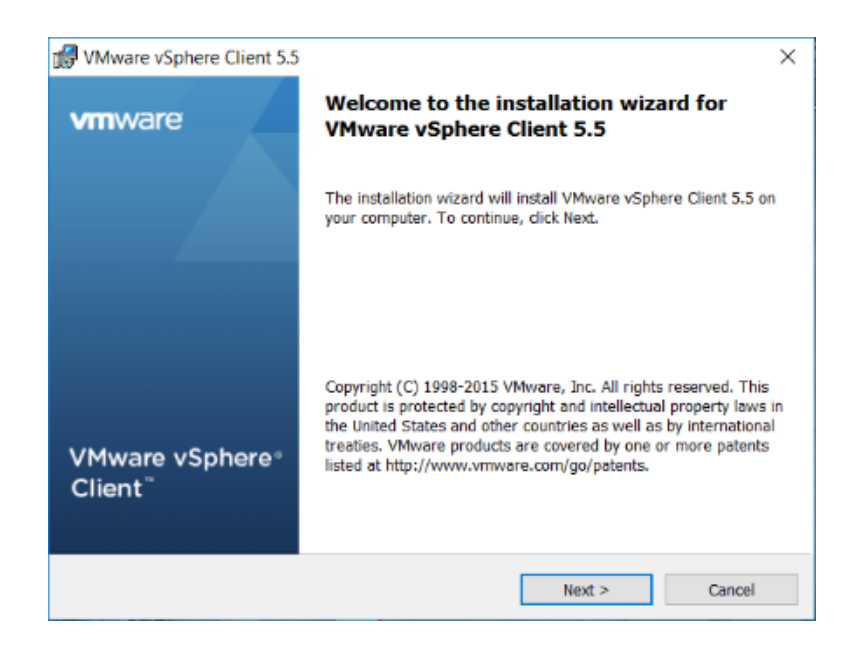

Fuente: Elaboración propia.

Gráfico Nro. 42: Aceptamos los términos de licencia

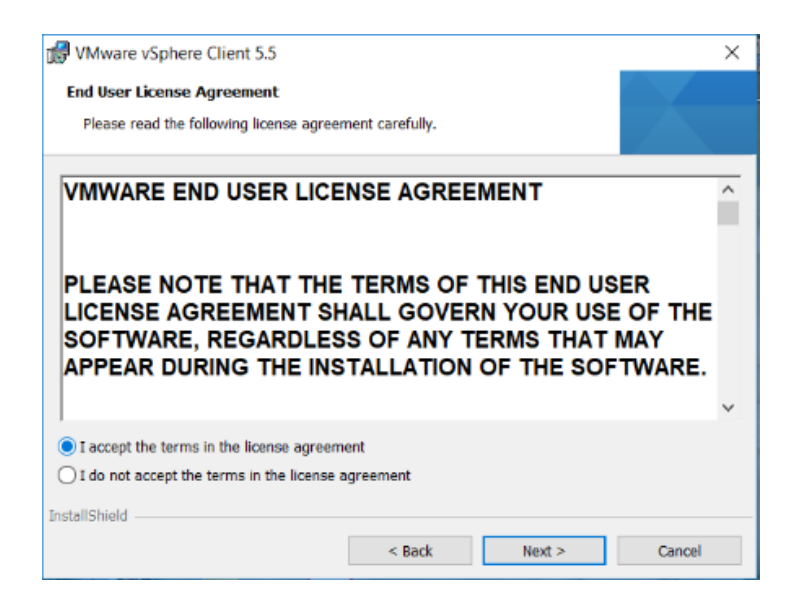

Fuente: Elaboración propia.

Gráfico Nro. 43: Ruta donde se almacenarán los ficheros

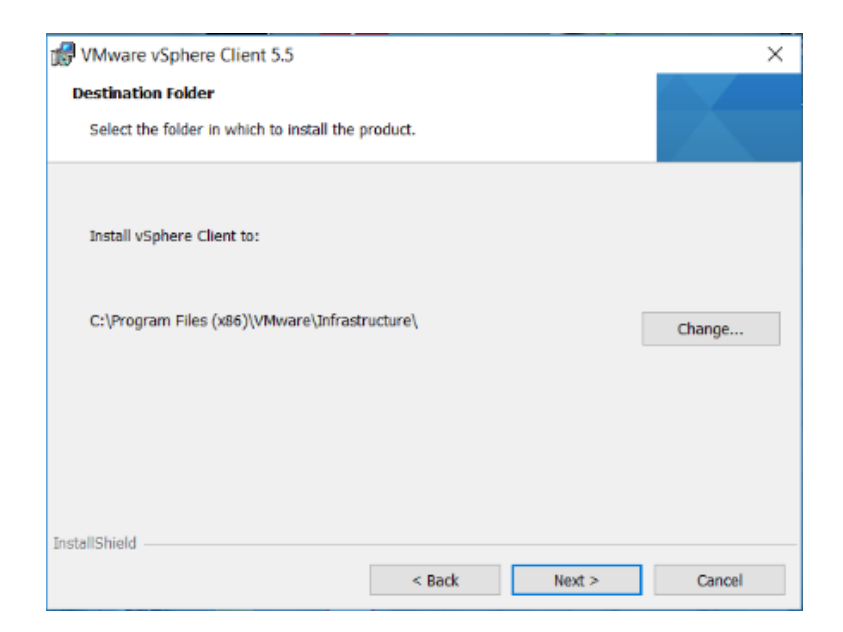

Fuente: Elaboración propia.

Gráfico Nro. 44: La instalación se terminó y pulsamos "Finish"

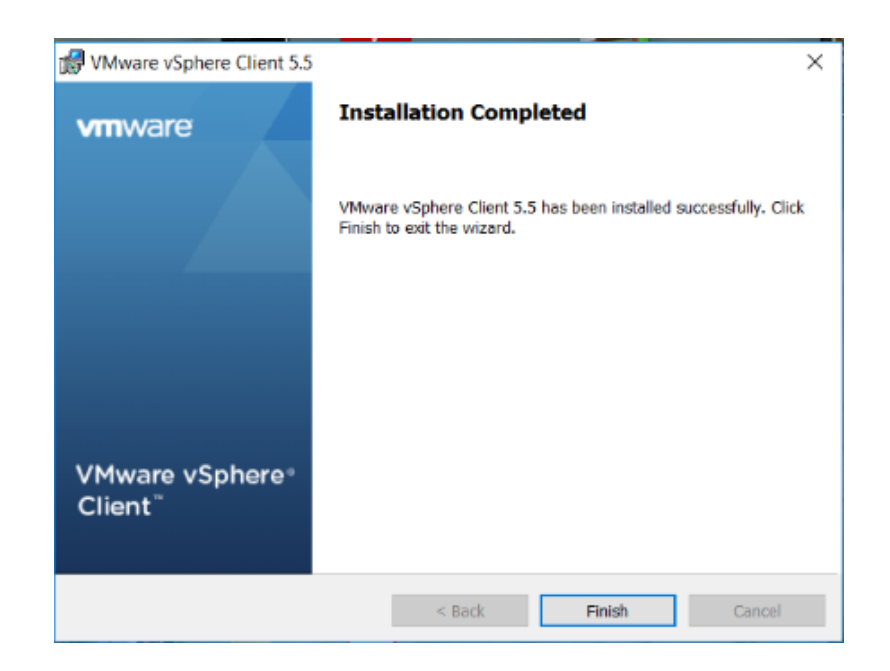

Ejecutamos vSphere Client, se visualiza el entorno de acceso donde nos muestra que debemos colocar ip o el nombre de nuestro host, para poder acceder

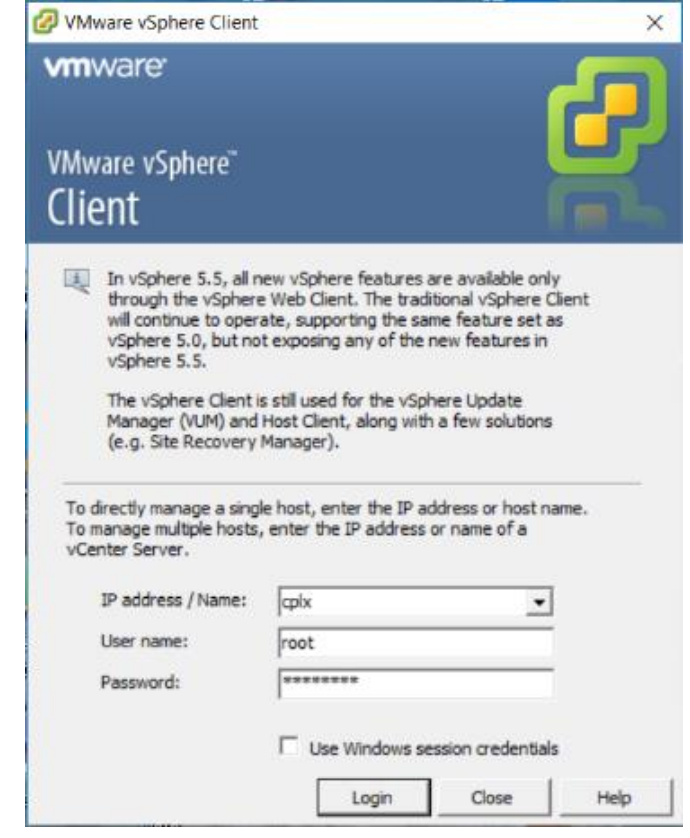

Gráfico Nro. 45: Acceso al Entorno Colocar IP

Una vez ingresado con nuestras credenciales correctas nos muestra la siguiente pantalla es el entorno donde configuraremos nuestras máquinas virtuales.

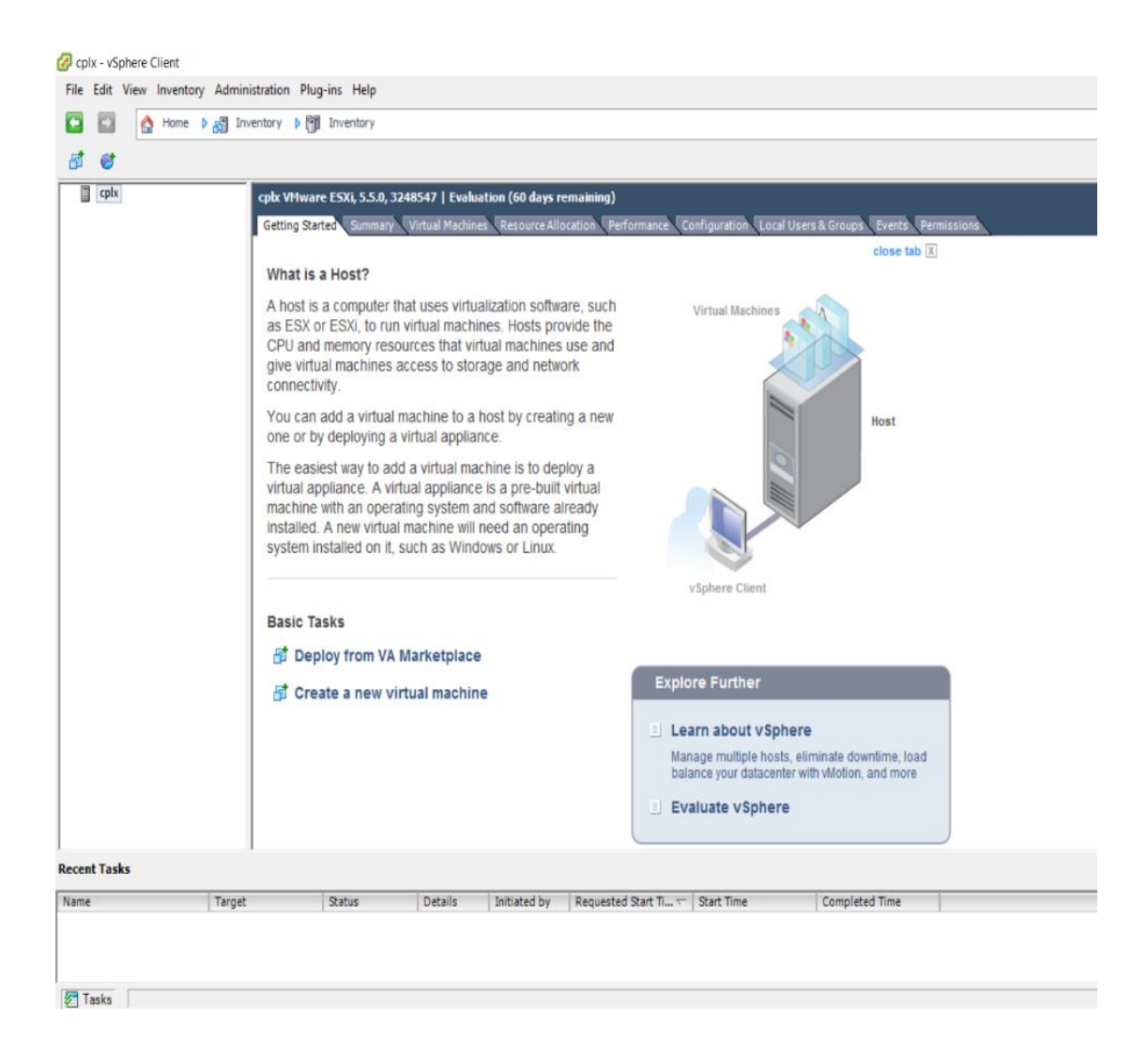

Gráfico Nro. 46: Configuración de máquina virtual

# Instalando datastore.

En la siguiente imagen se muestra qué solo contamos con un solo disco, procederemos a instalar un datastore para instalar nuestra máquina virtual le damos clic en Add Storage.

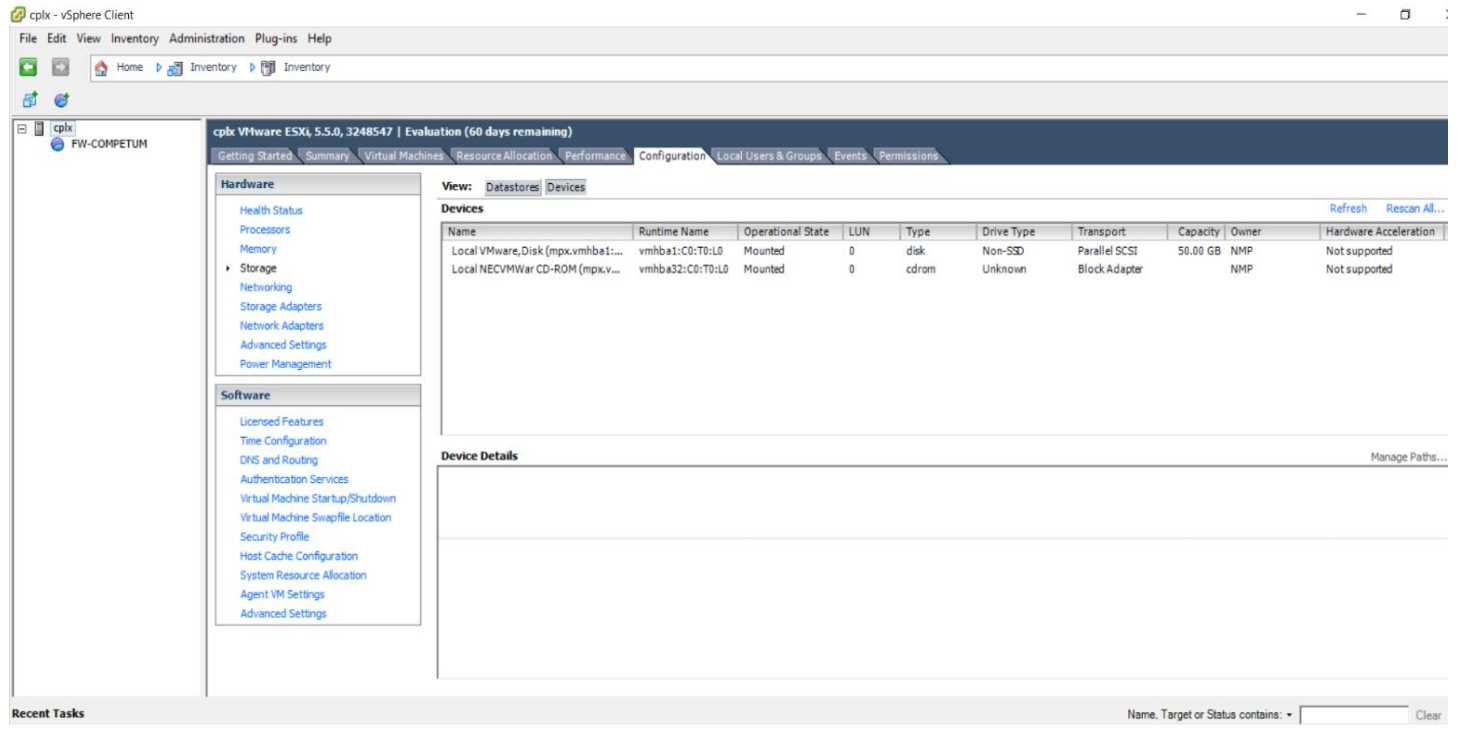

Gráfico Nro. 47: Instalación de un datastore

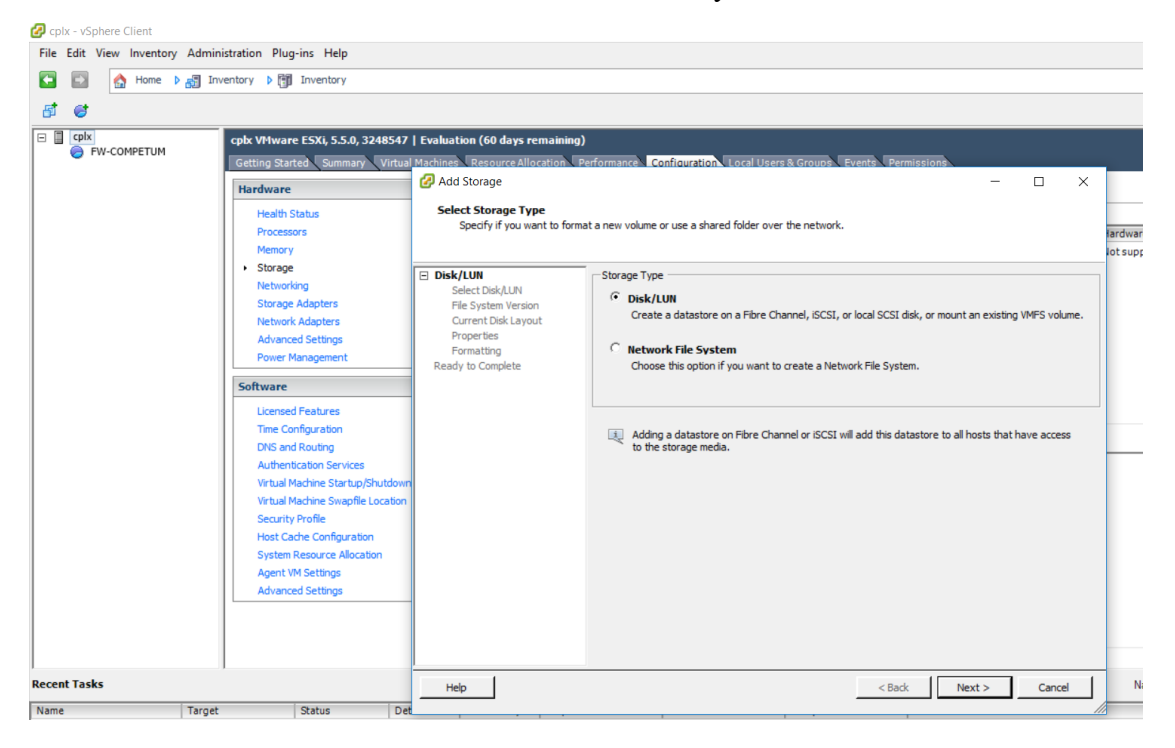

Gráfico Nro. 48: Seleccionamos Disk/Lun y damos clic en Next.

|                            | File Edit View Inventory Administration Plug-ins Help                         |                                                                      |                                                                                                    |         |                                                                                |                       |        |
|----------------------------|-------------------------------------------------------------------------------|----------------------------------------------------------------------|----------------------------------------------------------------------------------------------------|---------|--------------------------------------------------------------------------------|-----------------------|--------|
|                            | Home <b>b</b> <sub>n</sub> Inventory <b>b</b> inventory                       |                                                                      |                                                                                                    |         |                                                                                |                       |        |
|                            |                                                                               |                                                                      |                                                                                                    |         |                                                                                |                       |        |
| $\Box$ cplx<br>FW-COMPETUM | cplx VMware ESXi, 5.5.0, 3248547   Evaluation (60 days remaining)<br>Hardware | Add Storage<br><b>Select Disk/LUN</b>                                | Getting Started Summary Virtual Machines Resource Allocation Performance Configuration Local Users & Groups Events Permissions |         |                                                                                |                       | $\Box$ |
|                            | <b>Health Status</b><br>Processors<br>Memory<br>· Storage<br>Networking       | <b>EI DiskAUN</b>                                                    | Select a LUN to create a datastore or expand the current one                                                                   |         | Name, Identifier, Path ID, LUN, Capacity, Expandable or VMFS Label contains: • |                       | Clear  |
|                            | Storage Adapters                                                              | <b>Select Disk/LUN</b><br>File System Version                        | Name                                                                                                    | Path ID | LUN ><br>Drive Type                                                            | Capacity   VMFS Label |        |
|                            | Network Adapters<br><b>Advanced Settings</b><br><b>Power Management</b>       | Current Disk Layout<br>Properties<br>Formatting<br>Ready to Complete | Local VMware, Disk (mpx.vmhba1:C vmhba1:C0:T1:L0                                                                               |         | $\overline{0}$<br>Non-SSD                                                      | 80.00 GB              |        |
|                            | Software                                                                      |                                                                      |                                                                                                    |         |                                                                                |                       |        |
|                            | Licensed Features<br><b>Time Configuration</b>                                |                                                                      |                                                                                                    |         |                                                                                |                       |        |
|                            | DNS and Routing<br><b>Authentication Services</b>                             |                                                                      |                                                                                                    |         |                                                                                |                       |        |
|                            | Virtual Machine Startup/Shutdown<br>Virtual Machine Swapfile Location         |                                                                      |                                                                                                    |         |                                                                                |                       |        |
|                            | <b>Security Profile</b><br><b>Host Cache Configuration</b>                    |                                                                      |                                                                                                    |         |                                                                                |                       |        |
|                            | <b>System Resource Allocation</b><br><b>Agent VM Settings</b>                 |                                                                      |                                                                                                    |         |                                                                                |                       |        |
|                            | <b>Advanced Settings</b>                                                      |                                                                      |                                                                                                    |         |                                                                                |                       |        |
|                            |                                                                               |                                                                      | $\langle$                                                                                                    |         |                                                                                |                       |        |
| <b>Recent Tasks</b>        |                                                                               | Help                                                                 |                                                                                                    |         | $<$ Back                                                                       | Next                  | Cancel |

Gráfico Nro. 49: Automáticamente aparece el disco disponible

Fuente: Elaboración propia.

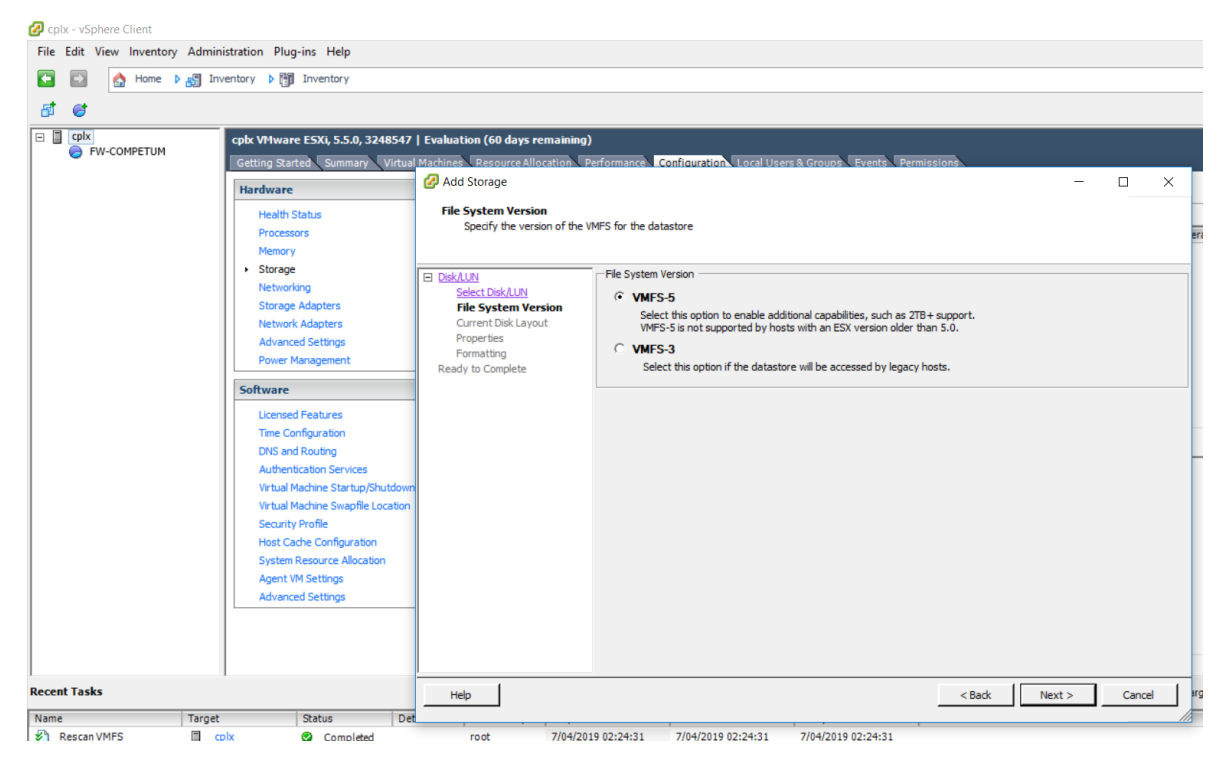

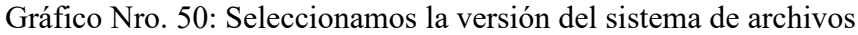

L.

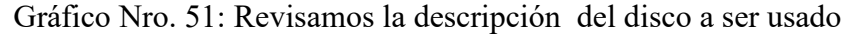

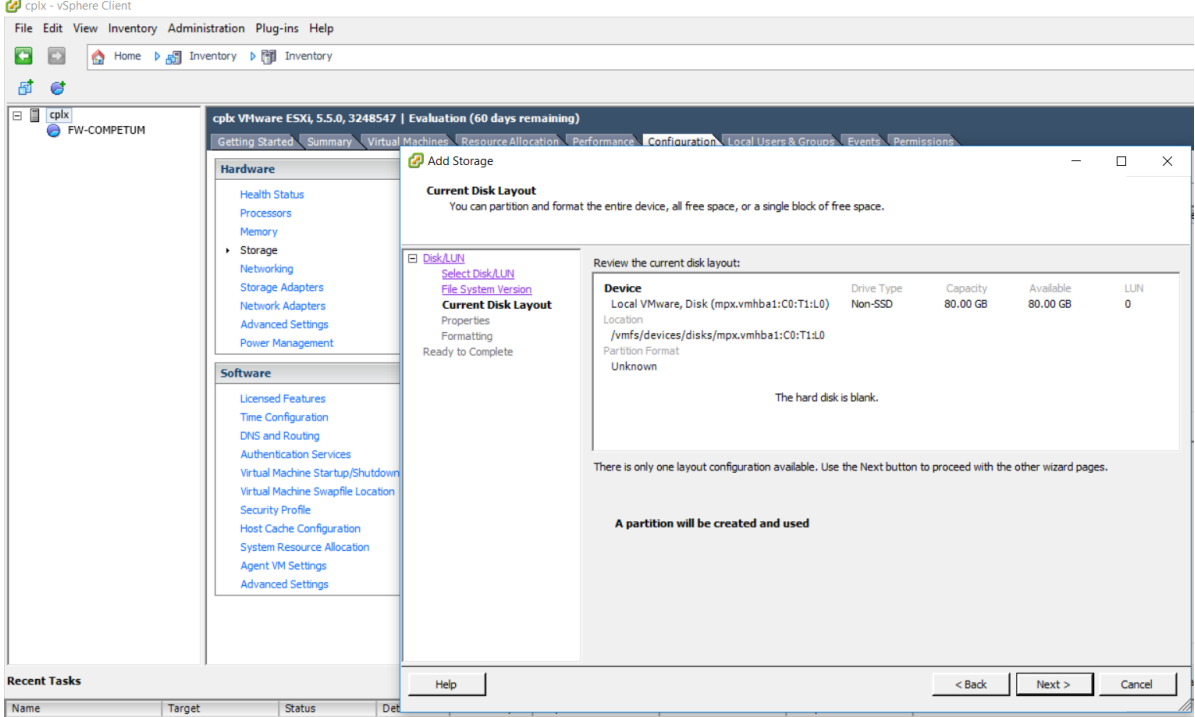

Fuente: Elaboración propia.

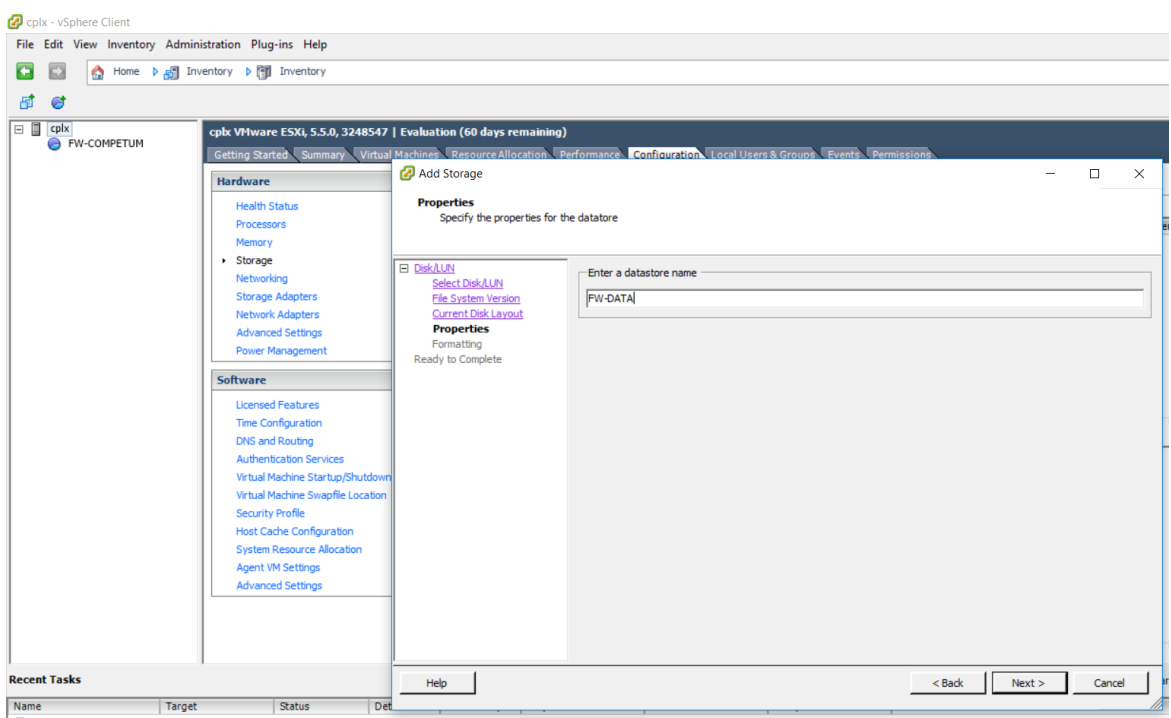

Gráfico Nro. 52: Nombre al nuevo Datastore

Fuente: Elaboración propia.

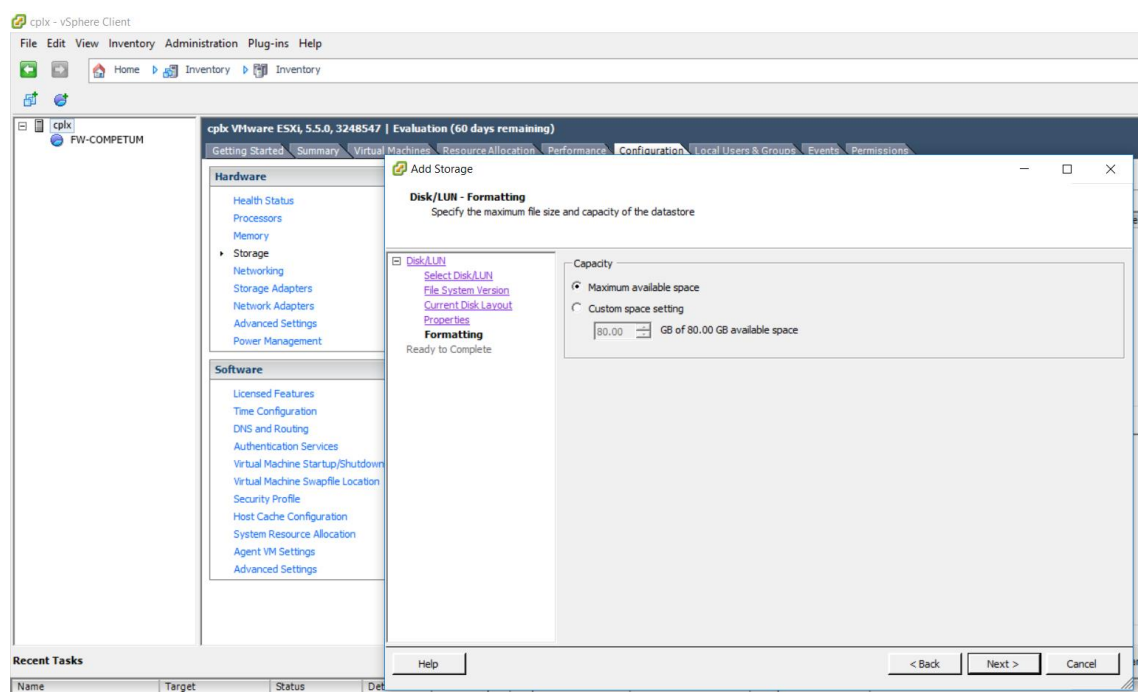

Gráfico Nro. 53: Capacidad de almacenamiento

Fuente: Elaboración propia.

#### $\frac{Q}{\sqrt{2}}$  cplx - vSphere Client<br>File Edit View Inventory Administration of the United States of the United States of the United States of the United States of the United States of the United States of the United States entory **b** [9] Inv  $\vec{a}$   $\vec{c}$ .<br>ESXI, 5.5.0, 32  $\Box$ rage **Ready to Comple**<br>Review the da <u> Disk/LUN</u><br>Ready to Complete Device<br>Local V  $\overset{\text{LUN}}{\mathbf{0}}$ Capacity<br>80.00 GB Drive Typ<br>**Non-SSD** ba1:C0:T1:L0) /vmfs/d ba1:C0:T1:L0 Partitic<br>GPT **Primary Partitions**<br>VMFS (Local VMwar Capacity<br>80.00 GB Disk (m **Properties**<br>Datastore **FW-DATA Formatting**<br>File system:<br>Block size:<br>Maximum file vmfs-5<br>1 MB<br>2.00 TB <br />
<br />
<br />
<br />
<br />
<br />
<br />
Cancel <br />
<br />
Cancel <br />
<br />
Cancel <br />
<br />
<br />
Cancel <br />
<br />
<br />
Cancel <br />
<br />
<br />
<br />
Cancel <br />
<br />
<br />
Cancel <br / Name Targe Ratur

Gráfico Nro. 54: resumen del Datastore

Fuente: Elaboración propia.

Gráfico Nro. 55: Aquí podemos ver el Datastore creado

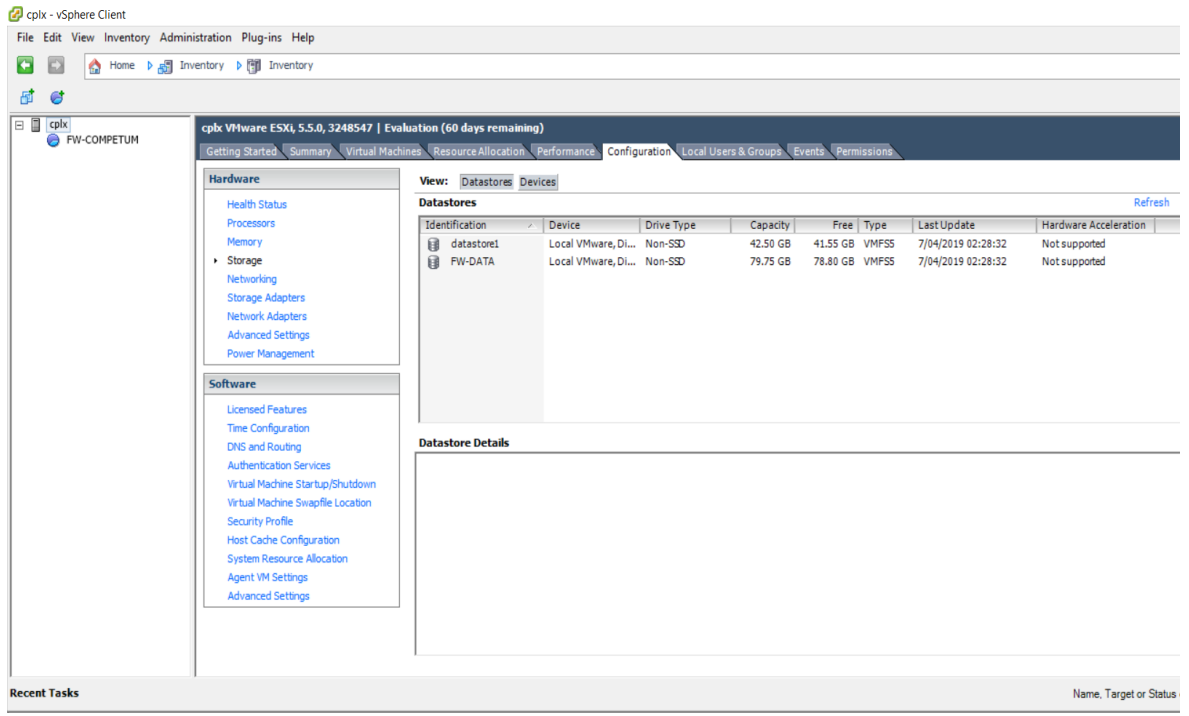

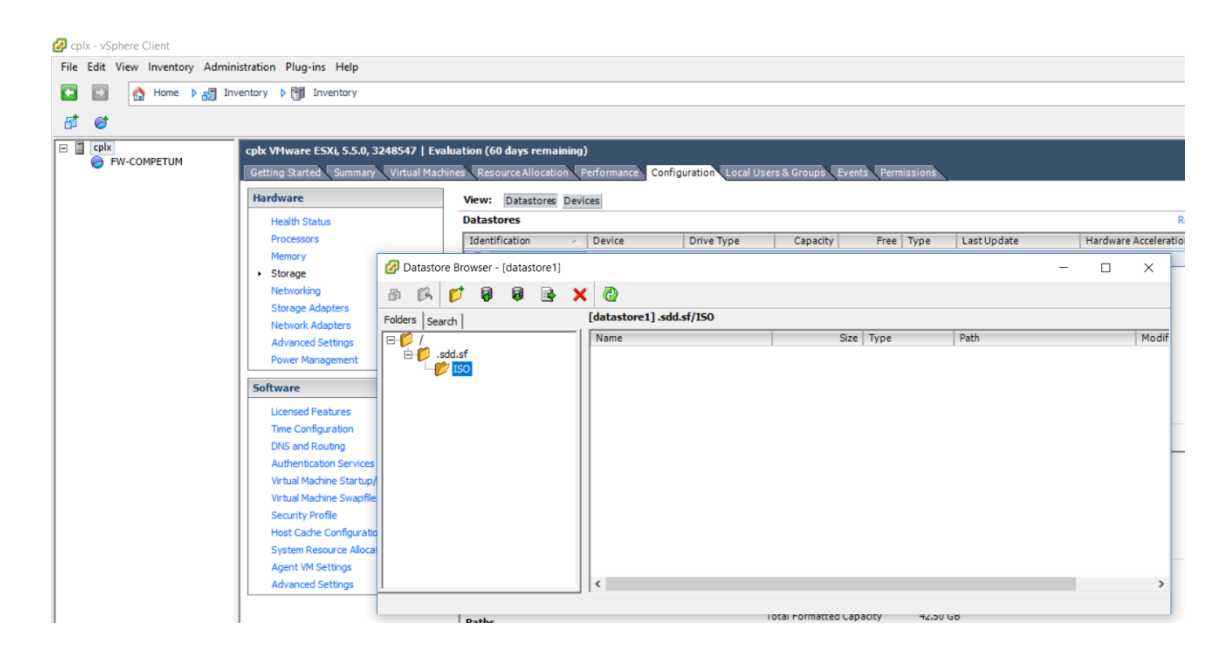

Gráfico Nro. 56: Cargar los ISO de los sistemas operativos

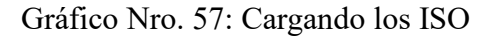

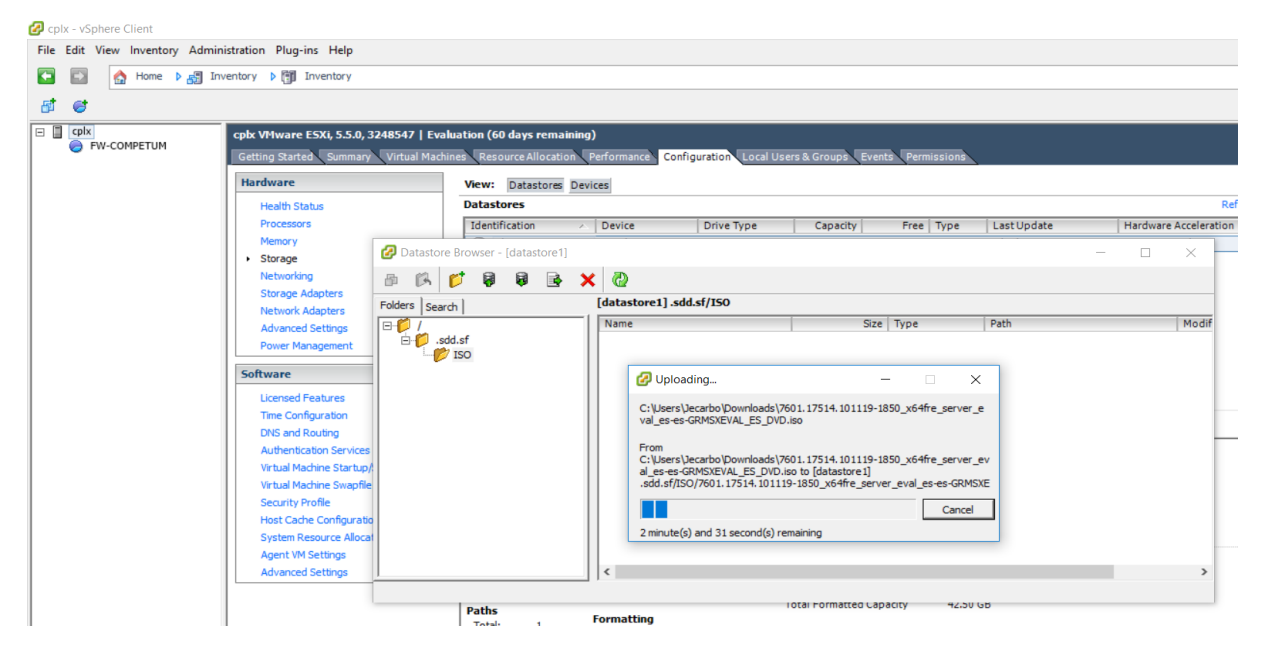

Fuente: Elaboración propia.

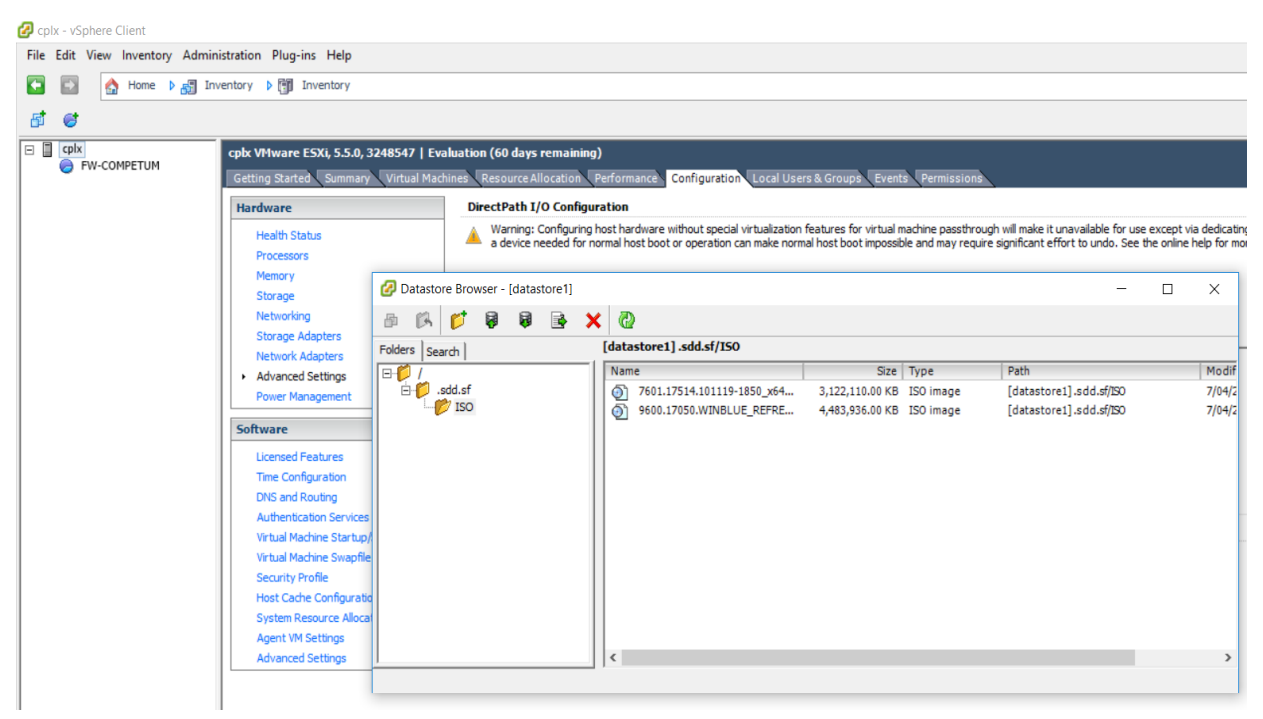

#### Gráfico Nro. 58: Aquí visualizan los almacenados en el datastore

Fuente: Elaboración propia.

Gráfico Nro. 59: Instalación de una máquina virtual

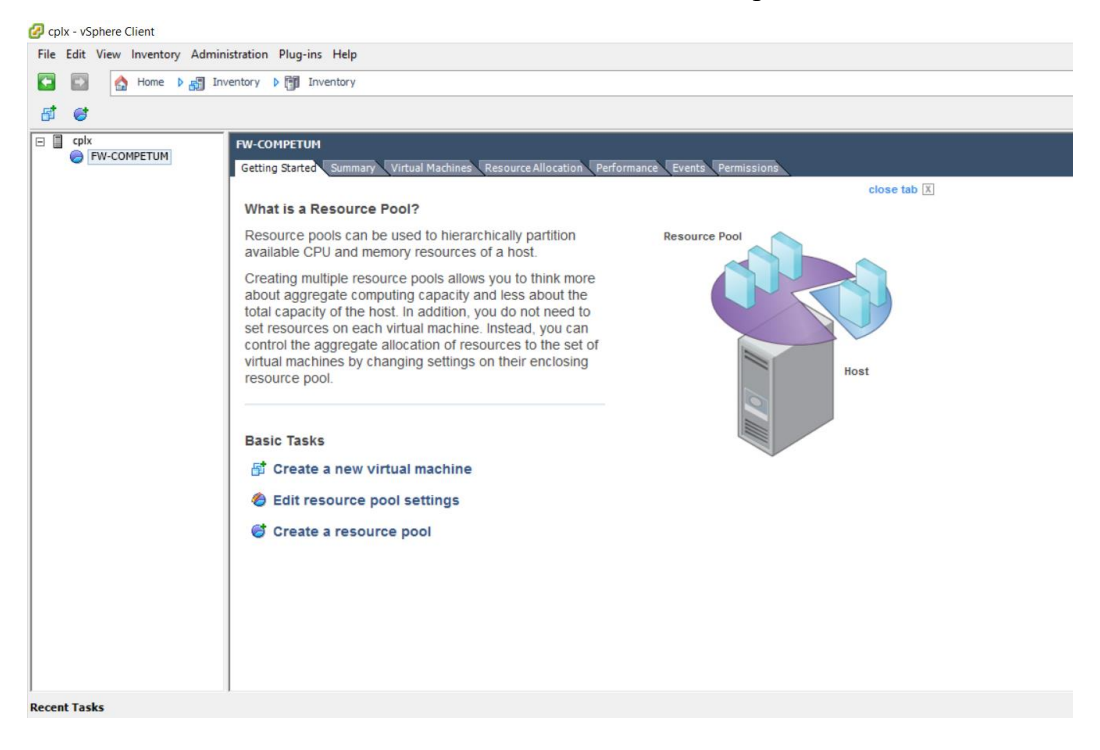

Fuente: Elaboración propia.

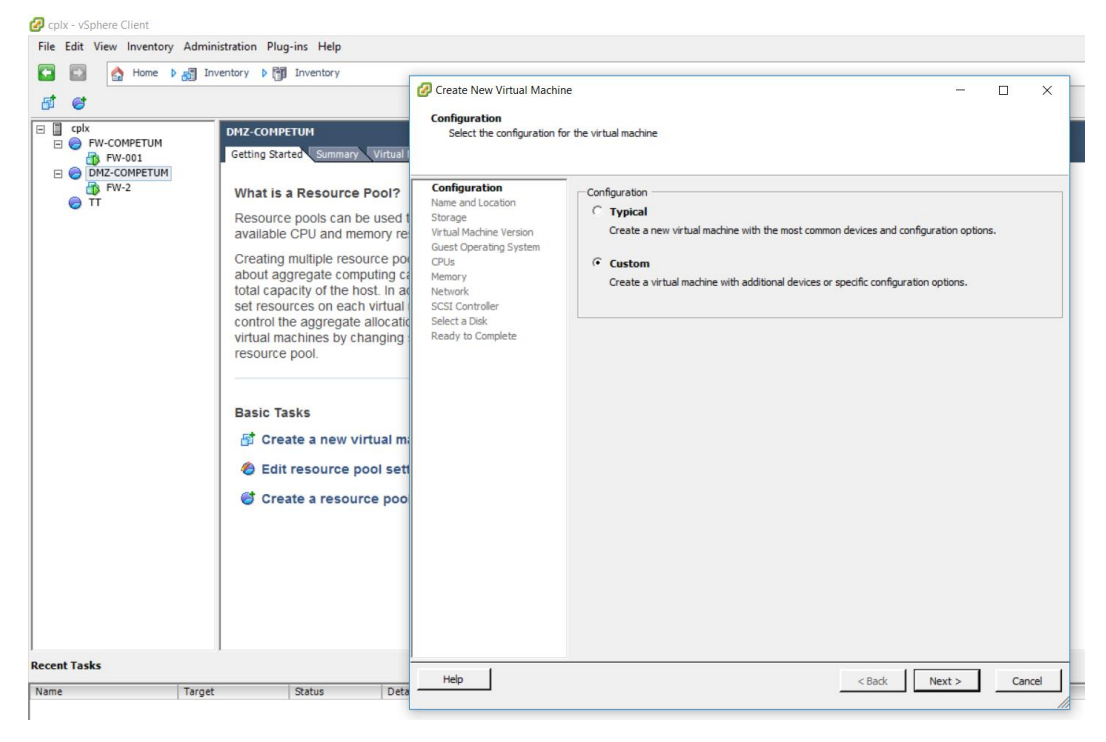

#### Gráfico Nro. 60: Opción Custom

Fuente: Elaboración propia.

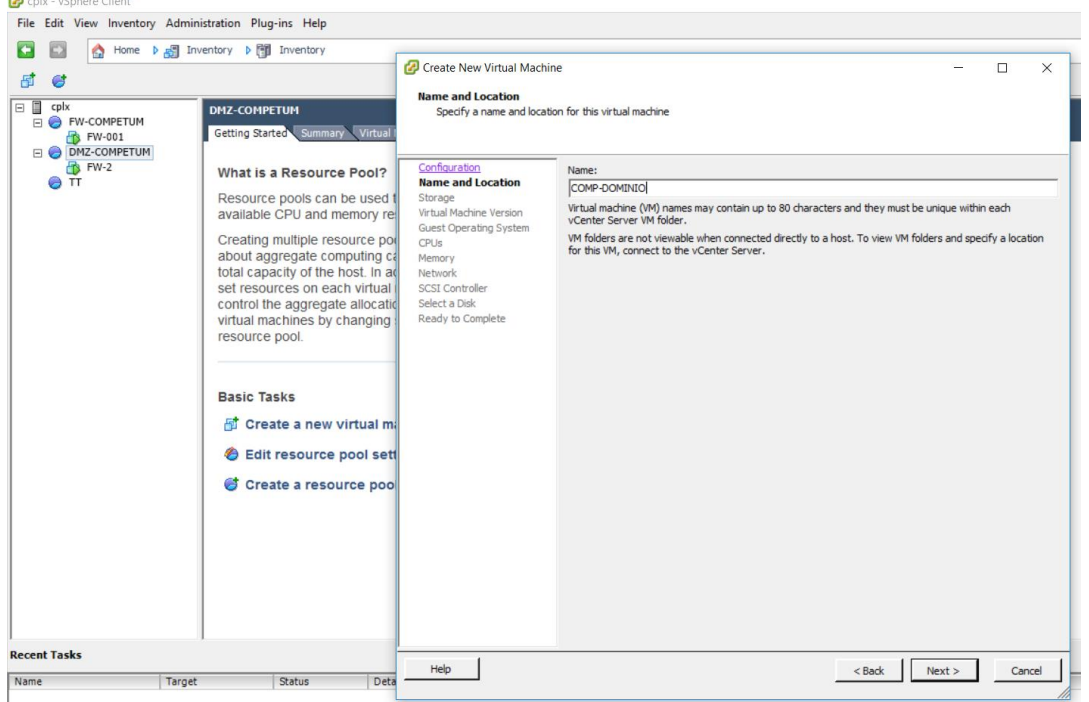

Gráfico Nro. 61: Asignarle un nombre a nuestra máquina virtual

Fuente: Elaboración propia.

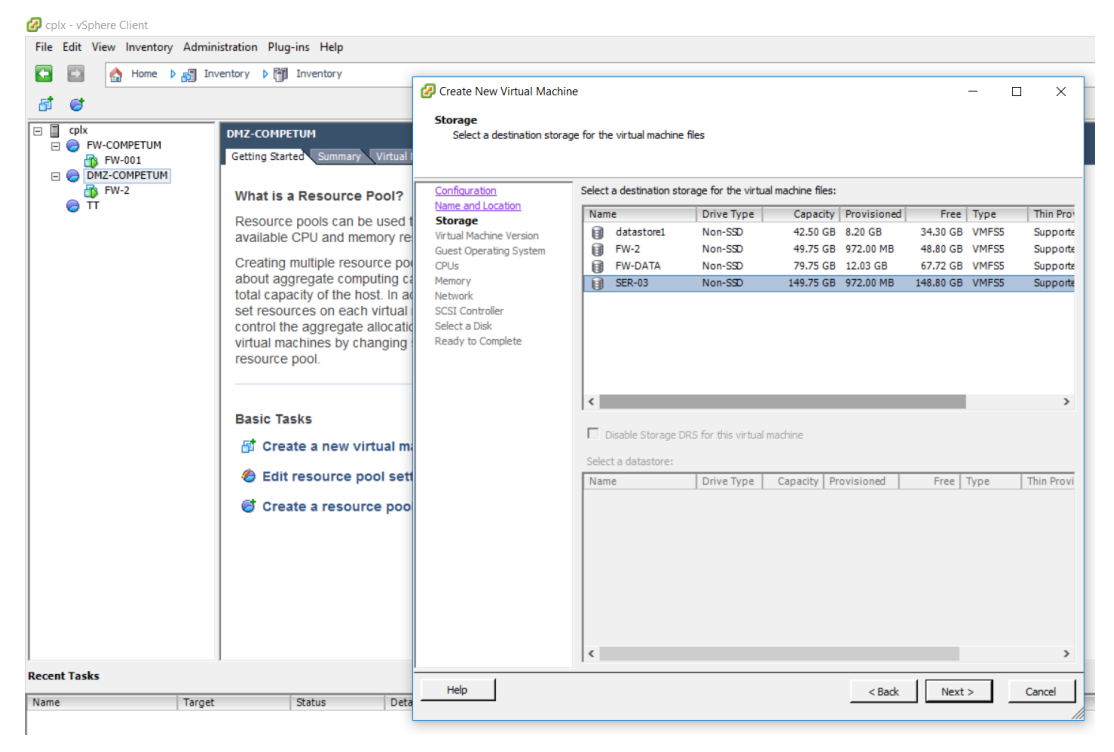

Gráfico Nro. 62: Seleccionar el datastore

Fuente: Elaboración propia.

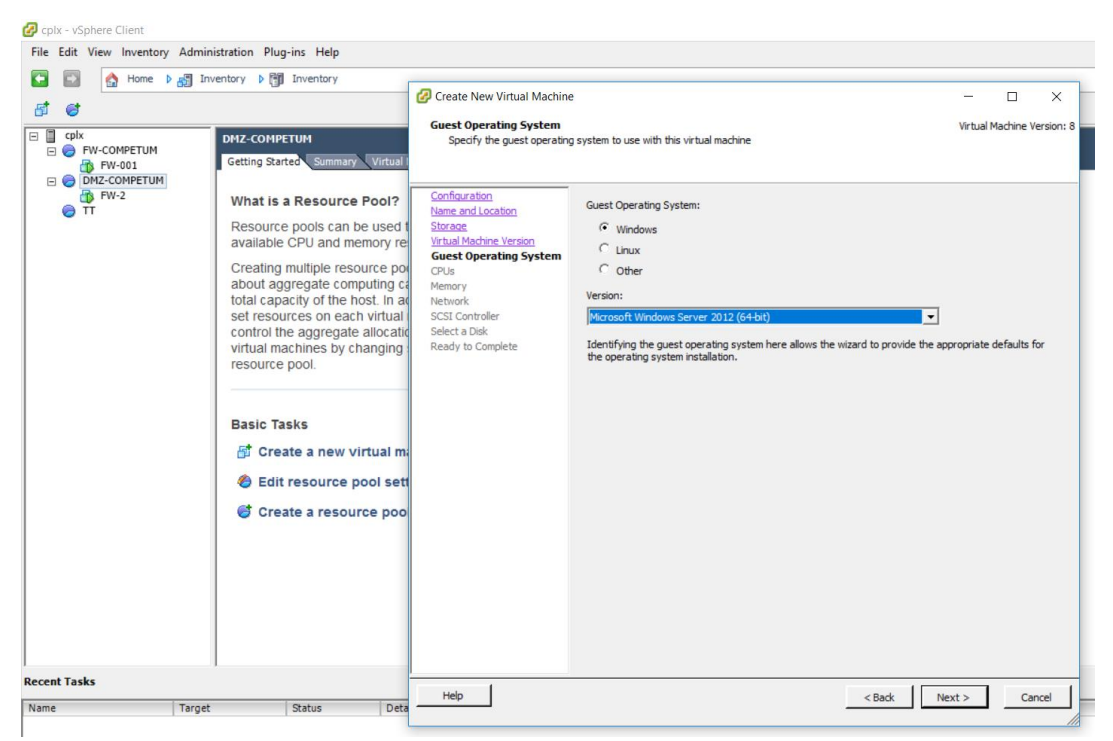

Gráfico Nro. 63: Seleccionamos el Sistema Operativo

Fuente: Elaboración propia.

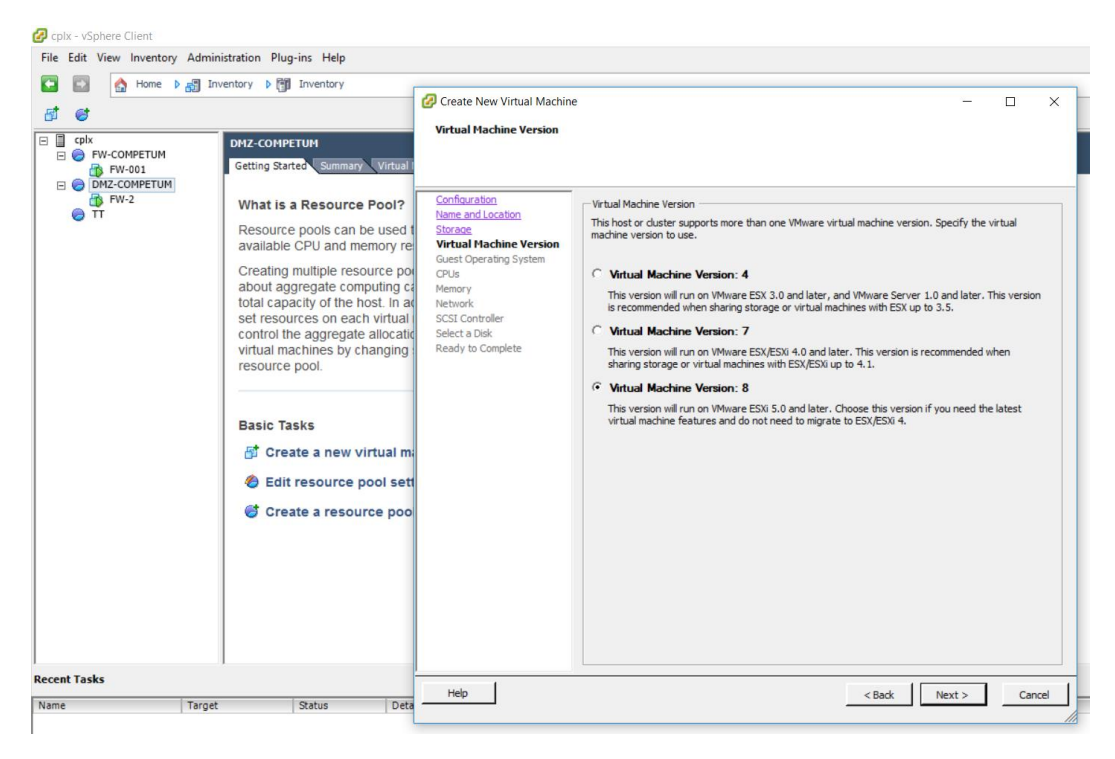

Gráfico Nro. 64: Seleccionamos la versión de la máquina virtual

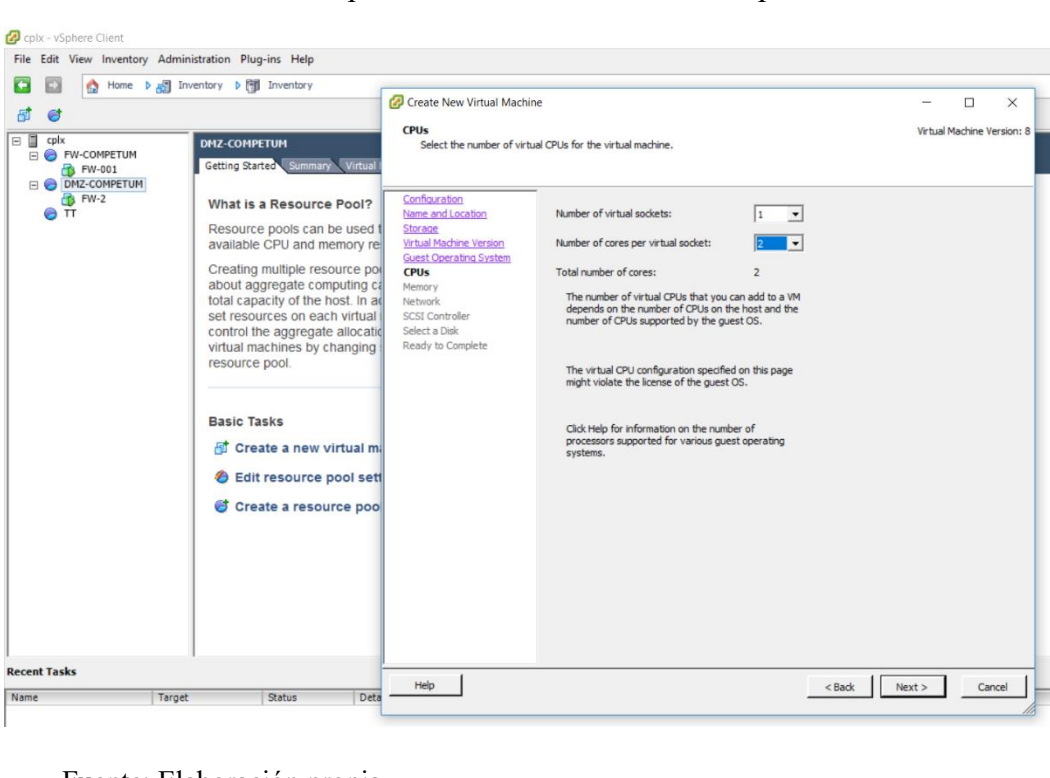

Gráfico Nro. 65: Aquí seleccionamos el número de procesadores.

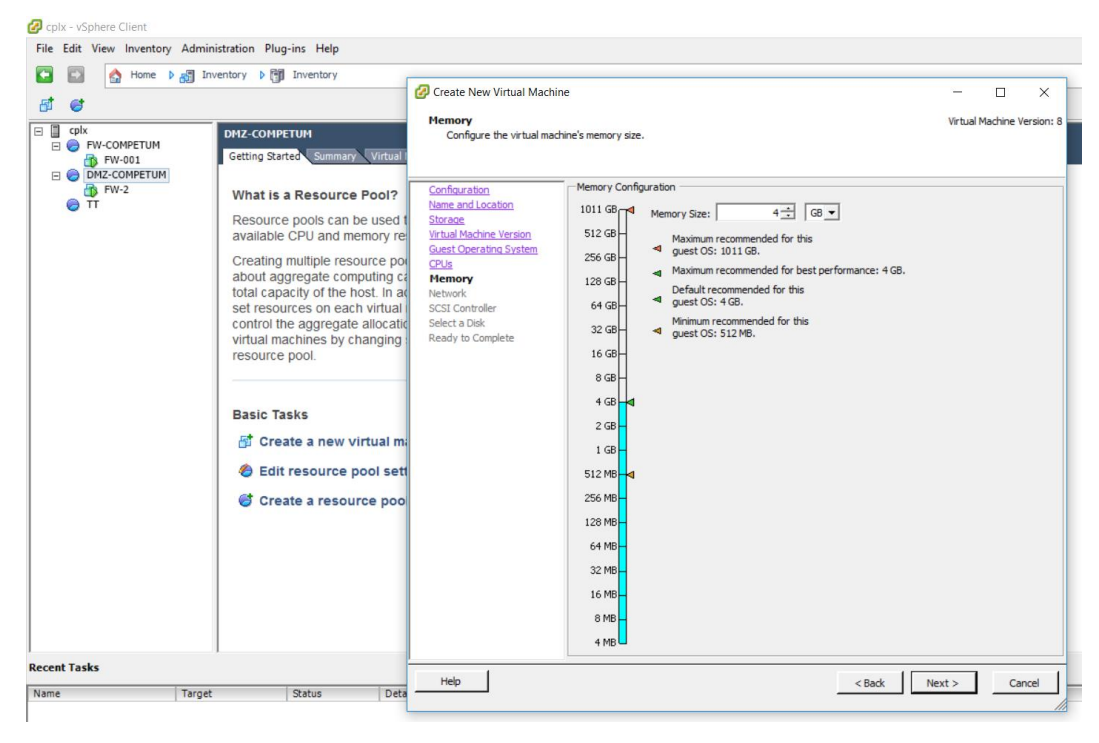

Gráfico Nro. 66: Aquí configuraremos la memoria Ram

Fuente: Elaboración propia.

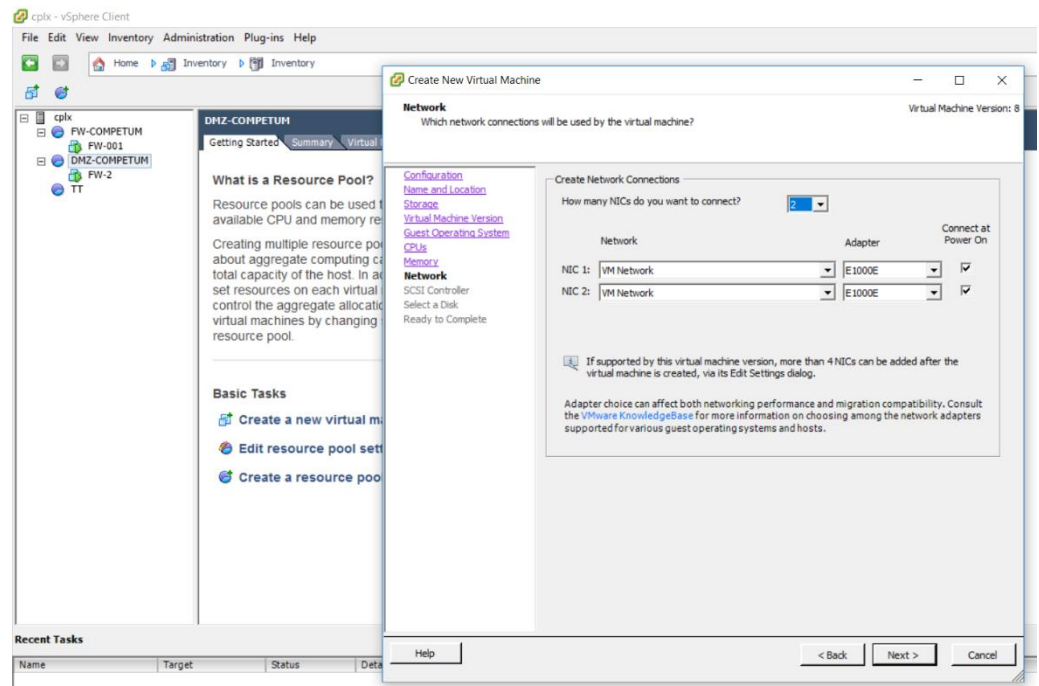

Gráfico Nro. 67: Selecciona el número de interfaces de red

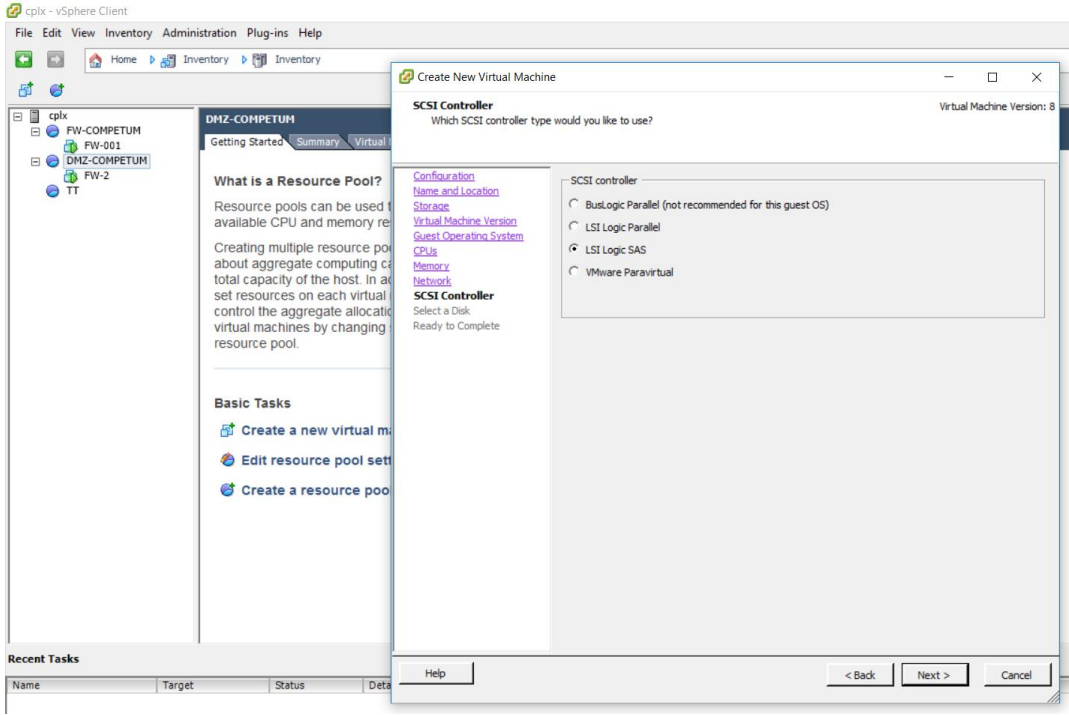

# Gráfico Nro. 68: Selecciona el controlador LSI Logic SAS

Fuente: Elaboración propia.

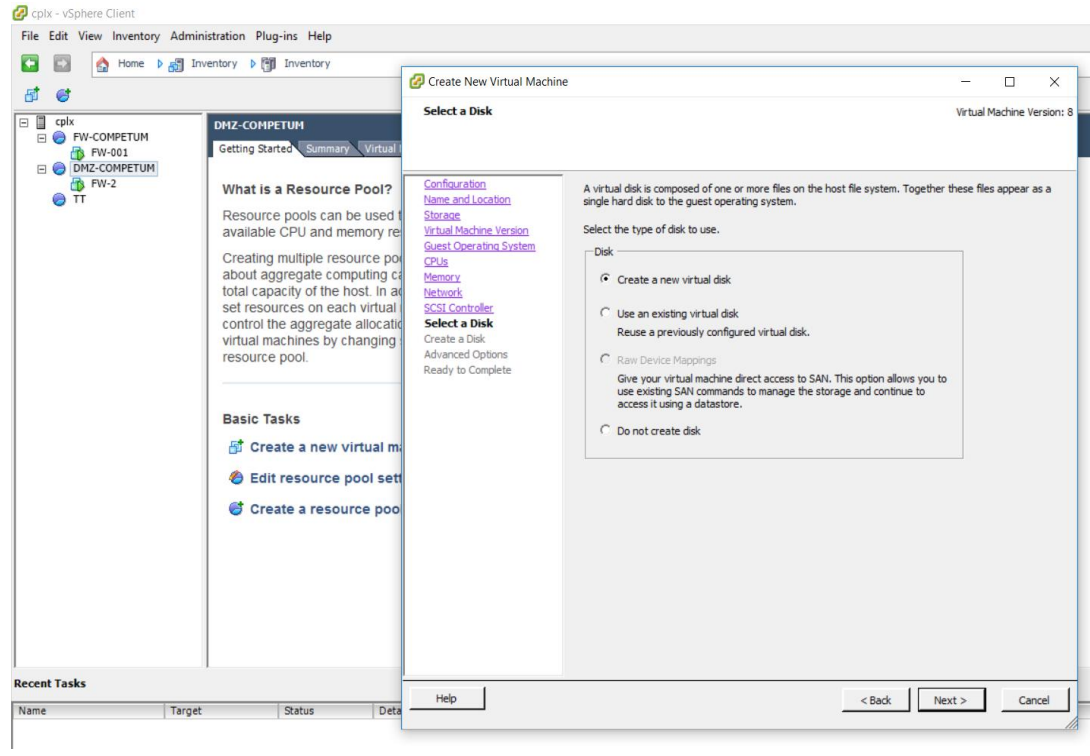

Gráfico Nro. 69: Le damos Créate a new virtual disk
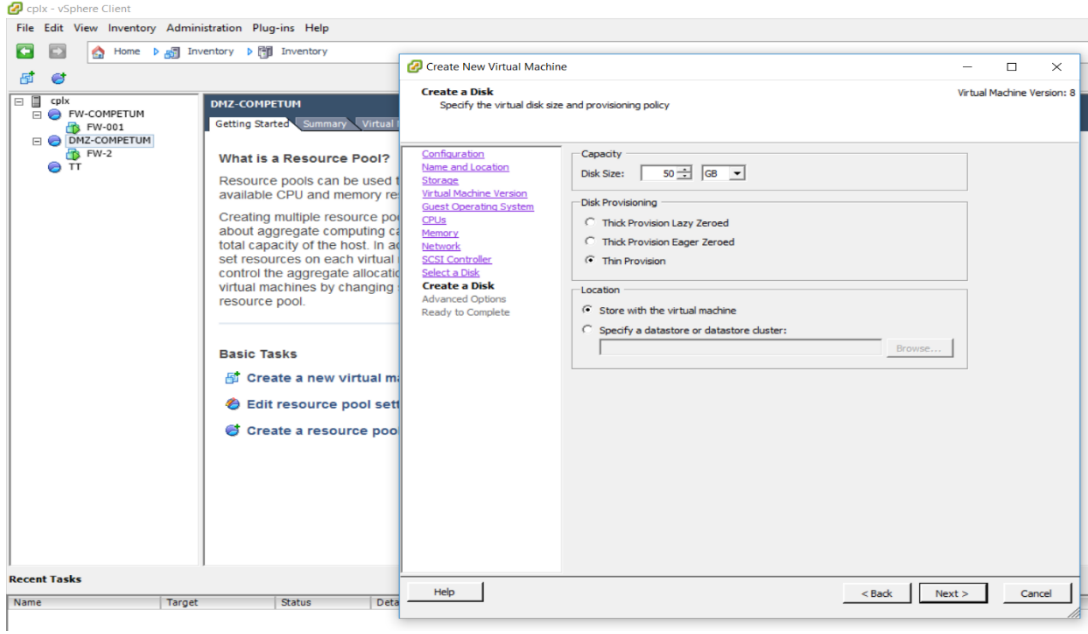

Gráfico Nro. 70: Seleccionamos el tamaño del disco que usara.

Fuente: Elaboración propia.

Gráfico Nro. 71: Selecciona el Nodo SCSI del dispositivo, clic Next.

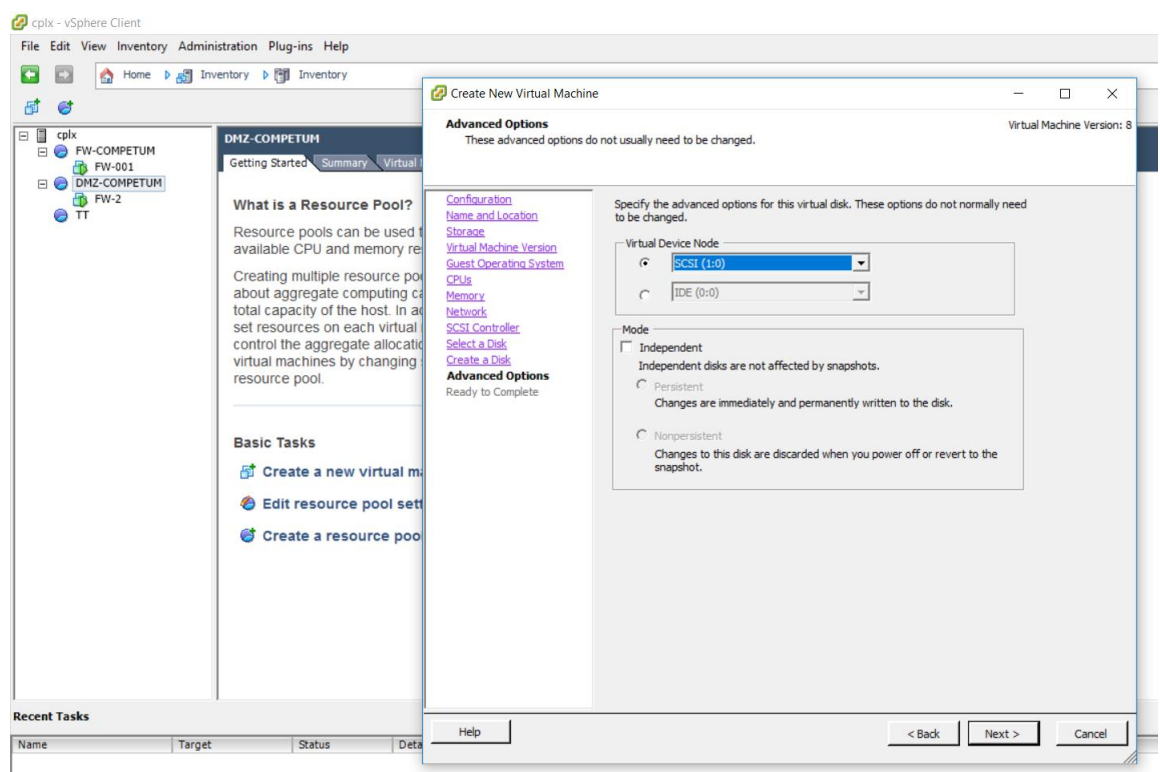

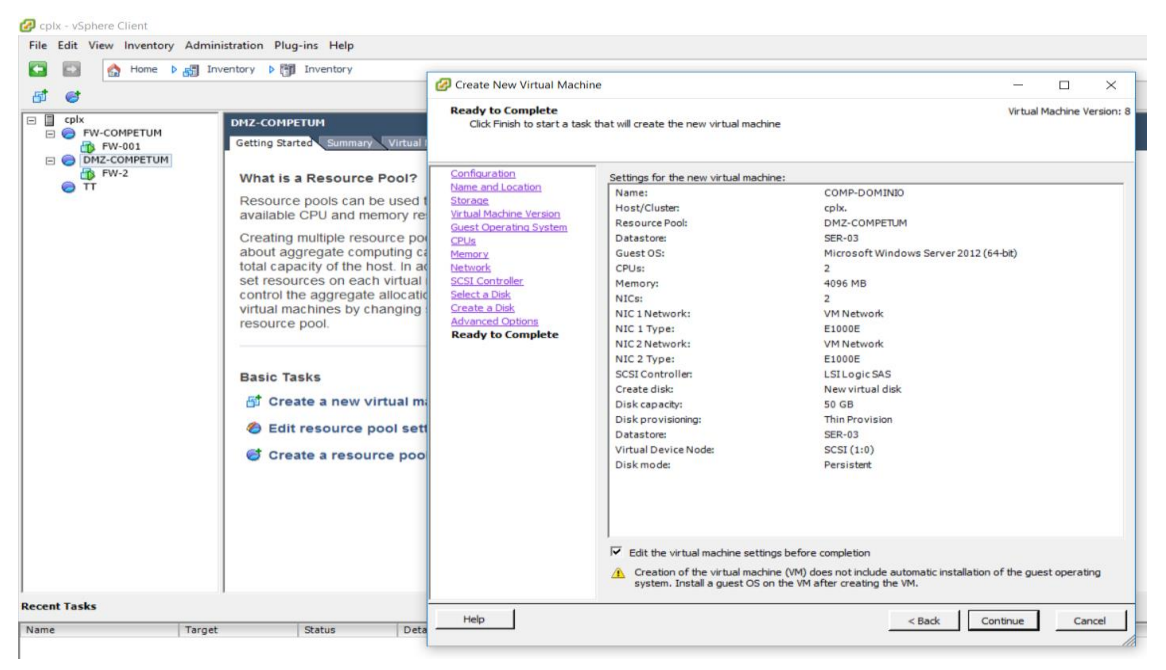

Gráfico Nro. 72: Resumen de la configuración de la máquina virtual

Fuente: Elaboración propia.

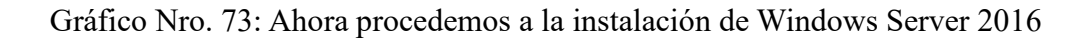

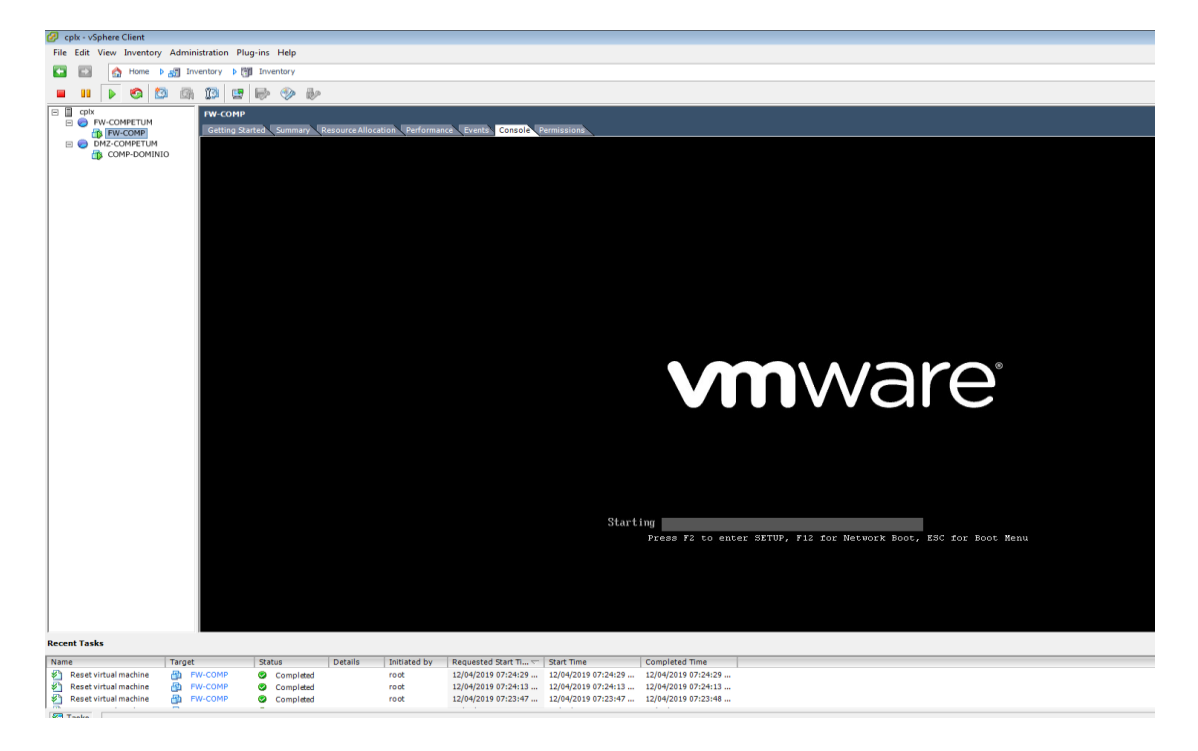

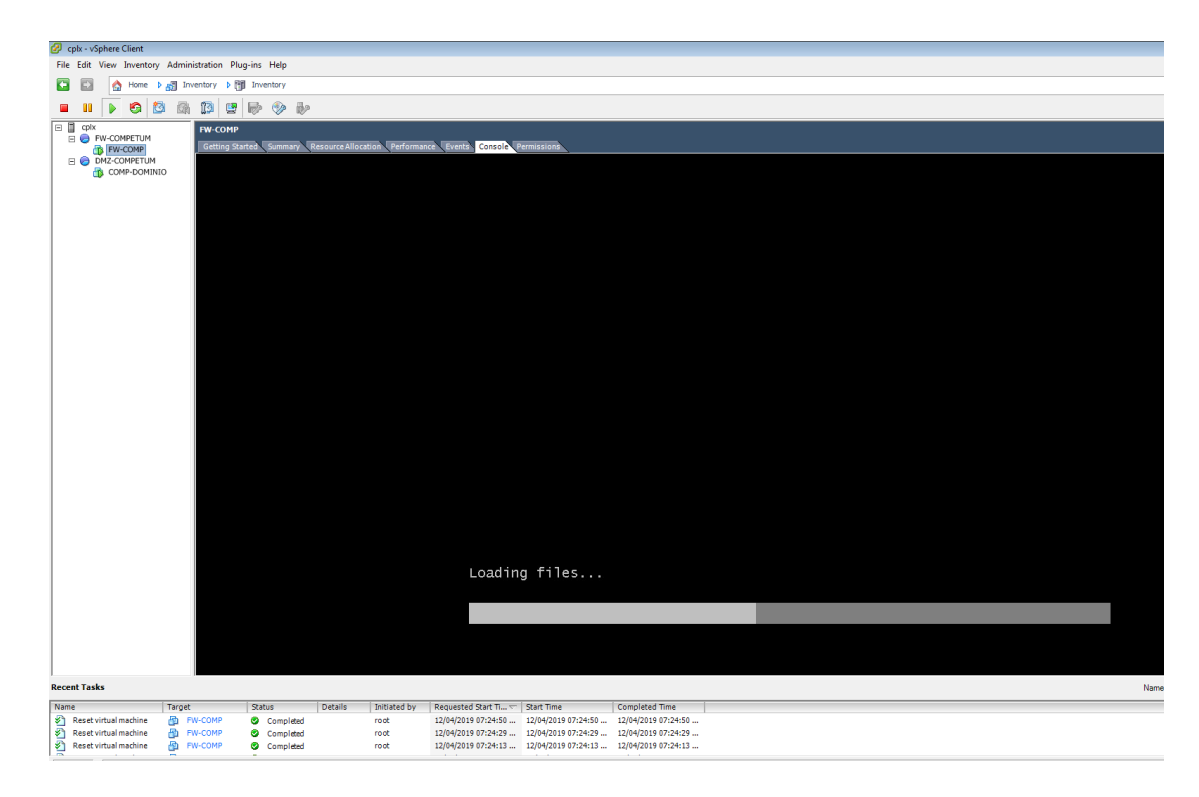

Gráfico Nro. 74: Cargando Archivos

Fuente: Elaboración propia.

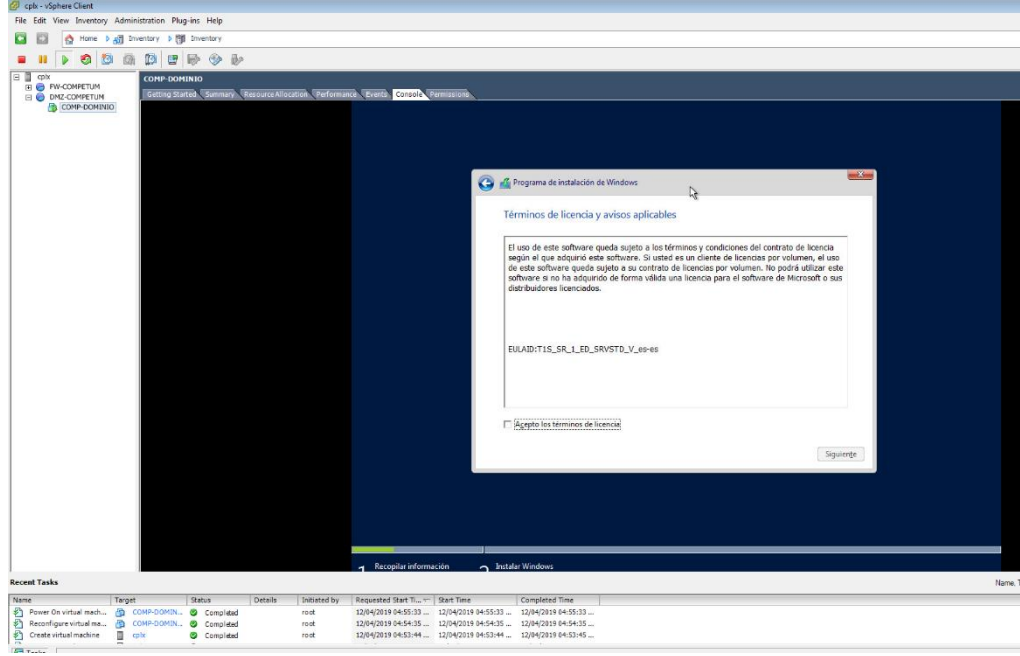

Gráfico Nro. 75: Aceptamos los términos de la licencia

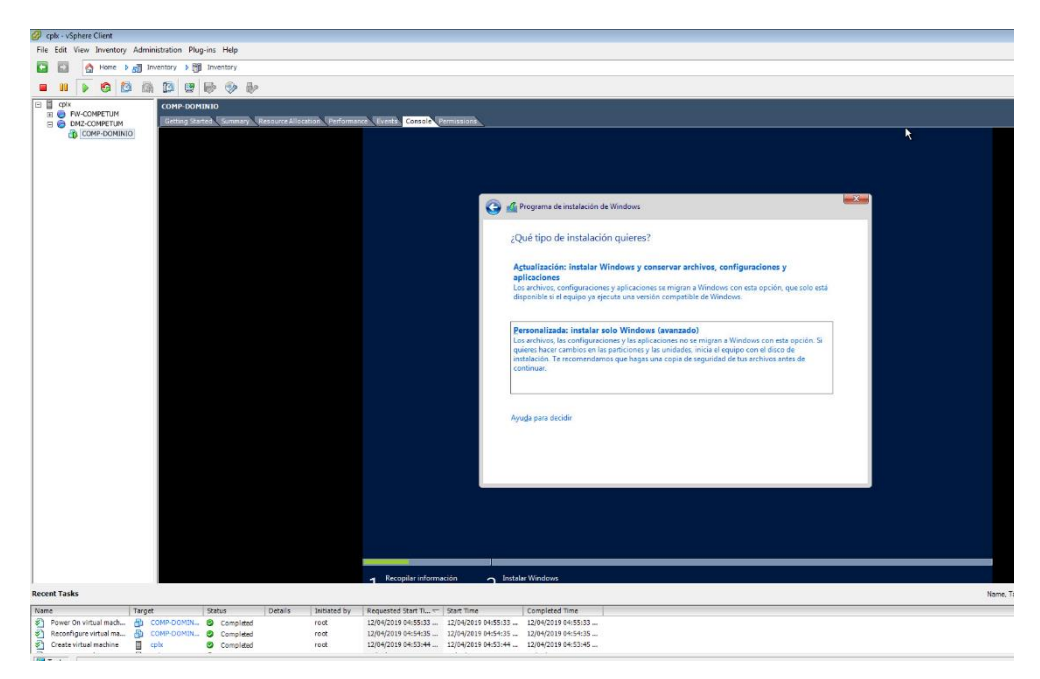

Gráfico Nro. 76: Escoger el tipo de instalación para Windows server 2016

Fuente: Elaboración propia.

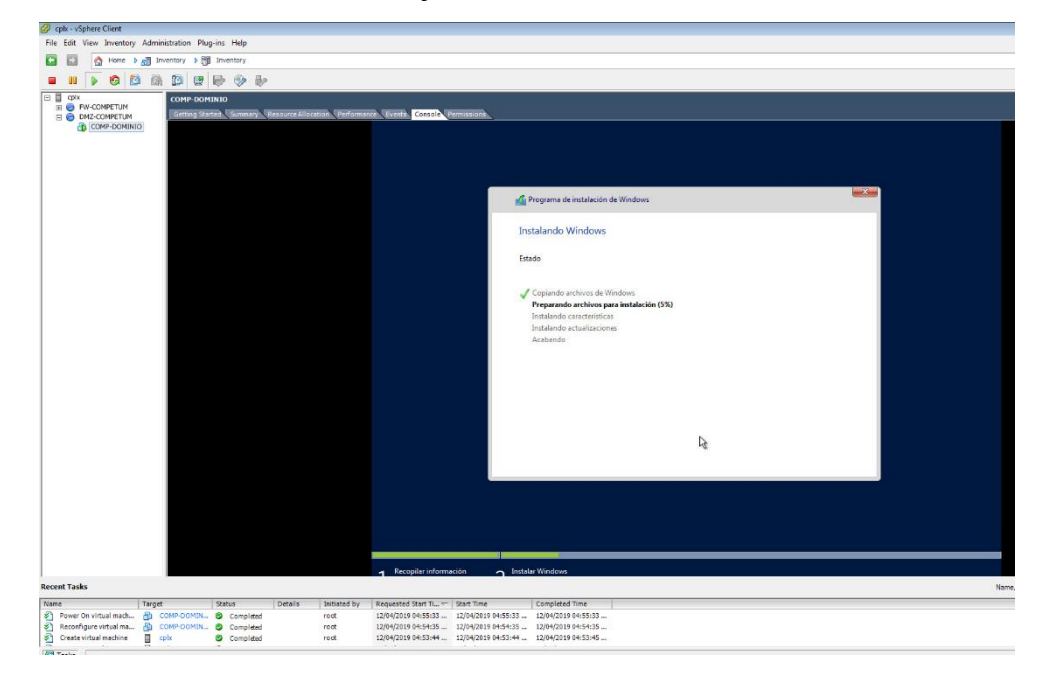

Gráfico Nro. 77: Ejecutándose la instalación de archivos

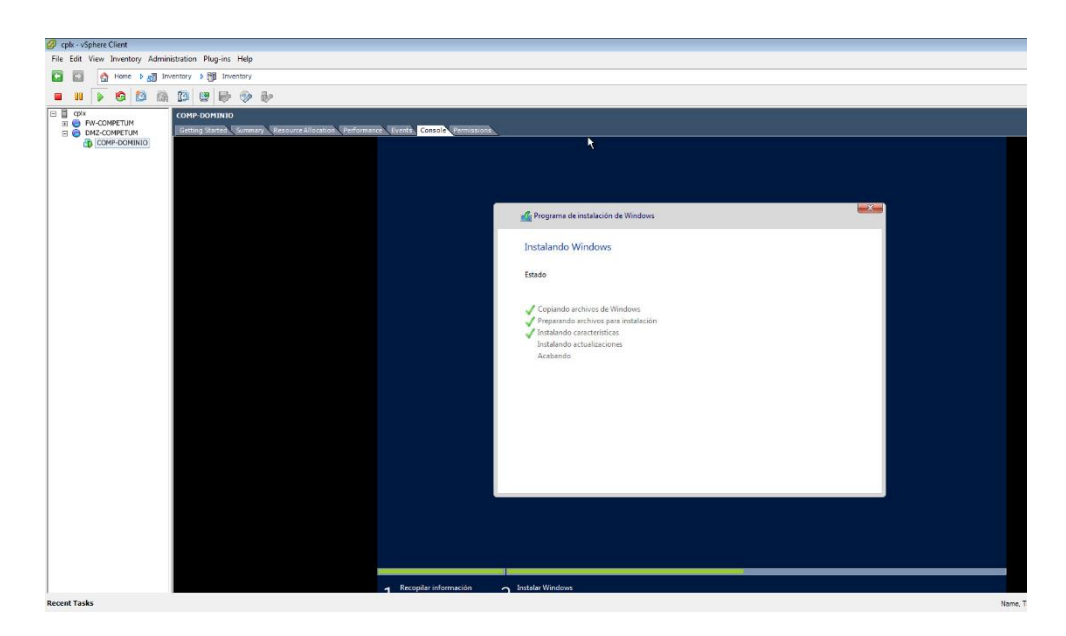

Gráfico Nro. 78: Siguiendo con la instalación en su fase final

Fuente: Elaboración propia.

BO COMPETIN<br>
BO MACOMPETIN<br>
BO MACOMPETIN<br>
BO COMP COMPTING<br>
BO COMP COMPTING COMP-DOMINIO Personalizar configuración r la  $\blacksquare$  Finalizar  $\blacksquare$ 

Gráfico Nro. 79: Asignación de las credenciales para el administrador

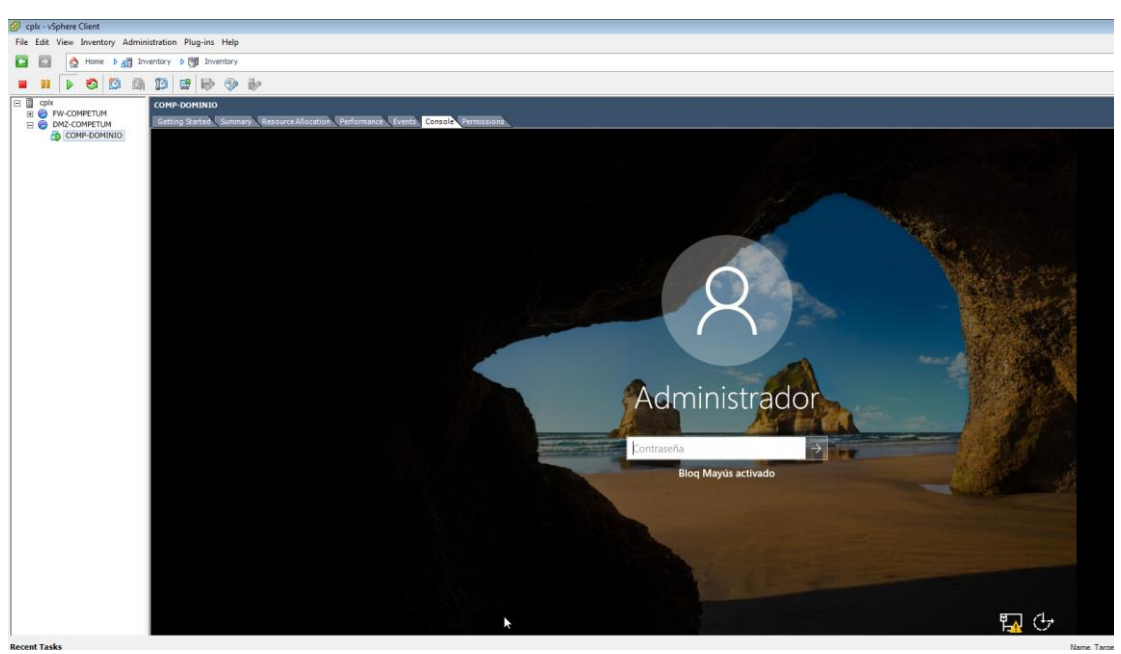

Gráfico Nro. 80: Inicio de sesión

Fuente: Elaboración propia.

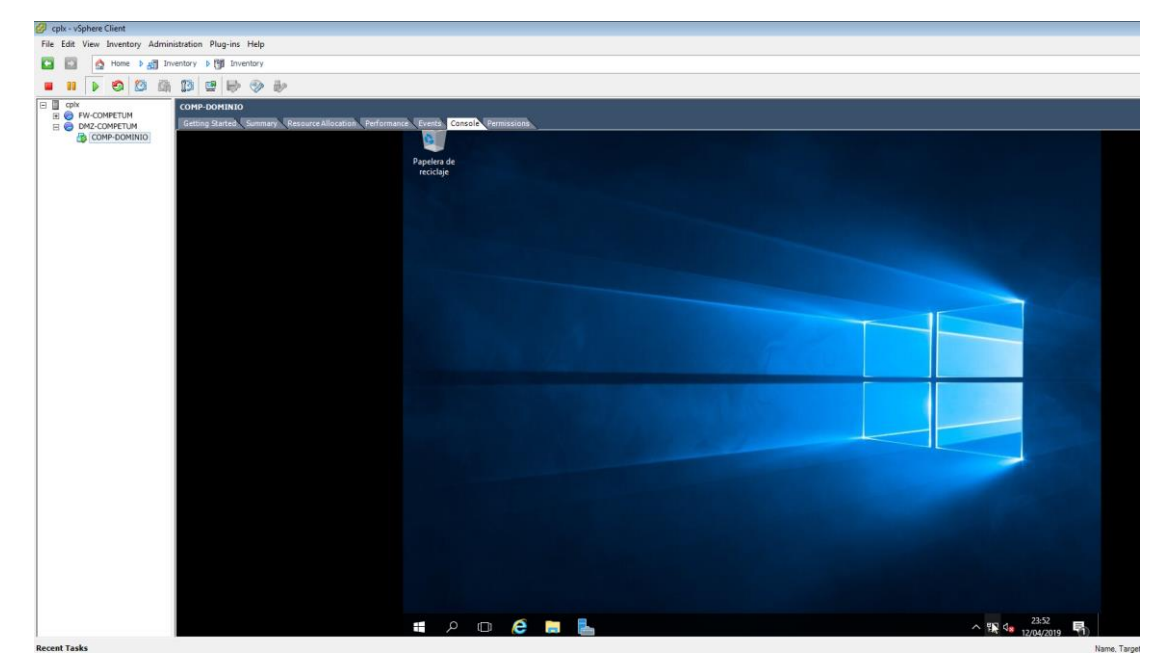

Gráfico Nro. 81: Windows Server 2016 Instalado Correctamente

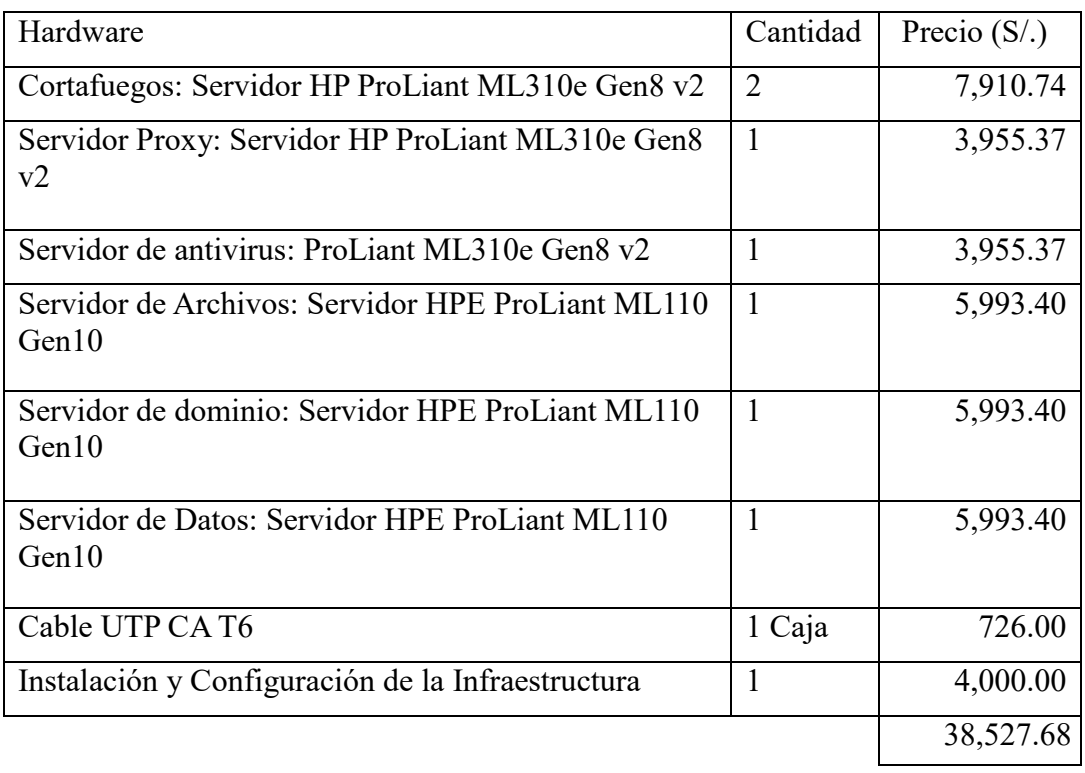

### Tabla Nro. 27: Costo de inversión de infraestructura física

Fuente: Elaboración propia.

## Tabla Nro. 28: Costo de inversión de infraestructura virtual

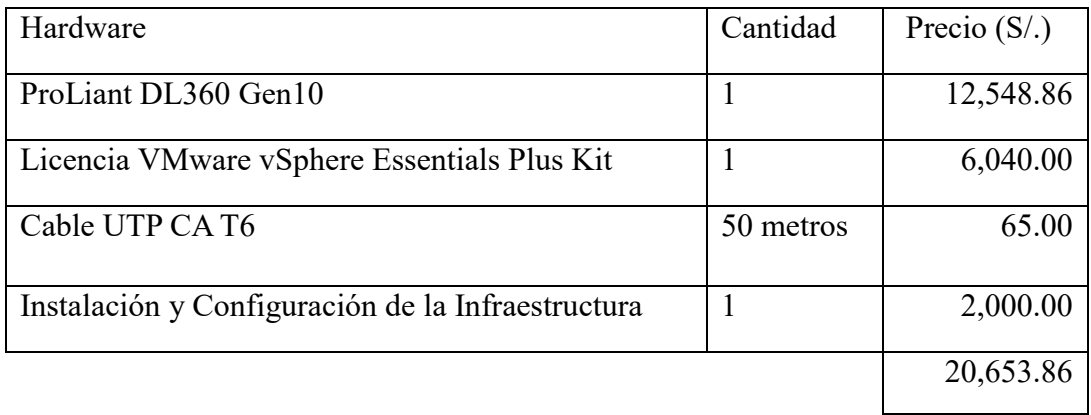

#### **VI. CONCLUSIONES**

- 1. Se realizó la mejora de la gestión de los servicios TI en la empresa Complex del Perú S.A.C.-Tumbes, con lo cual se ha logrado proponer la implementación de una infraestructura virtual.
- 2. Se concluye, que se logró el análisis de las necesidades presentadas de la situación laboral actual en la empresa Complex del Perú S.A.C. - Tumbes, permitiendo evaluar una propuesta de mejora.
- 3. Por lo tanto, se ha logrado elaborar la solución correcta relacionada con la implementación de una infraestructura virtual en la empresa Complex del Perú S.A.C. - Tumbes, brindando resultados beneficiosos.

#### **RECOMENDACIONES**

- 1. Se sugiere a los usuarios de TI cumplir con la configuración respectiva para que VMWARE haga las copias de respaldo cada determinado tiempo. La frecuencia con la que se haga las copias de respaldo es cada 72 horas dado que a diario en el sistema informático ingresa información de mucha importancia de la institución. Por lo tanto, recordar de configurar para dichos procesos sean de forma automática continua.
- 2. Se considera conveniente sobre los resultados obtenidos que sean comunicados al gerente de la empresa, con la única finalidad de que tengan conocimientos sobre el desarrollo de sus servicios, así consideran la solución óptima.
- 3. Se aconseja desarrollar capacitaciones del área de TI hacia los gerentes, usuarios y empleados de la empresa Complex del Perú S.A.C.-Tumbes, así mismo en conjunto tendrán las suficientes armas para cualquier interrupción.

### **REFERENCIAS BIBLIOGRÁFICAS**

- 1. Segovia R.I. Gestion de conocimiento en una entidad publica a traves del uso de plataformas virtuales de ensenanza: Caso Defensoria del Pueblo.. Lima, Peru., Tesis para obtener el grado de Magister publicado, PUCP; 2017.
- 2. Rojas RAS. Gestión del conocimiento en una entidad pública a través del uso de plataformas virtuales de enseñanza: caso defensoría del pueblo. Primera ed. Azucena , editor. Lima: Pontificia Uiversidad Católica del Perú; 2013.
- 3. Estrada S. Diseño e implementación de un ambiente virtualizado para un sistema de camaras de video.. Guayaquil, Ecuador.:, Tesis para obtener el titulo publicado, ESPOL; 2016.
- 4. Gartner R. La virtualizacion sera la tendencia de mayor impacto en las TI. de http: //wvw.netAvorkworld.es/networking/la- virtualizacion-sera-la-tendenciade-mayor-impacto-en-las-ti:, Recuperado el 29 julio del 2016; 2016.
- 5. CITRIX. Historias de clientes. segura a los usuarios "on demand" , Recuperado el 29 de julio del 2016; 2016.
- 6. Gámiz Sanchez V. Entornos virtuales para la formación práctica de estudiantes de educación: Implementación, Experimentación y Evaluación de la plataforma AulaWeb. Primera ed. Granada EdlUd, editor. Granada: Universidad de Granada; 2016.
- 7. Tamayo Meléndez CF. Plataformas Virtuales como recurso para la enseñanza en la Universidad: Análisis, Evaluación y propuesta de Integración de Moodle con herramientas de la web 2.0. Primera ed. Madrid EUCd, editor. Madrid: Universidad Complutense de Madrid; 2016.
- 8. Muñoz Arreciath JL. Diseño de un curso virtual para la enseñanza de contabilidad (CEC) en las escuelas técnicas comerciales. Tesis de grado de Maestría. Guayana - Venezuela: Universidad Nacional Abierta, Especialización en Telemática e Informática; 2014.
- 9. Cisneros Valentin YR, Flores Argumedo J, Valenzuela Condori E. Proyecto de tesis Influencia de la plataforma Moodle en el rendimiento Académico de la

Especialidad de Computación e Informática de la IE VITARTE\_CNV en el año 2014. Proyecto de Tesis para pre-grado. Lima: Universidad Enrique Guzmán y Valle; 2015.

- 10. Zúñiga Lunavictoria G. Diseño de un ambiente virtual de E-training sobre seguridad industrial eléctrica al personal de la empresa ORGATEC Riobamba 2014. ; 2015.
- 11. Rojas Lozano BH. Diseño de una infraestructura de TI virtual para mejorar la gestión de los servicios de TI para la empresa Agroindustrias L3m S.A.C. pregrado. Trujill: Universidad Privada del Norte, Ingeniería de Sistemas; 2014.
- 12. Serrano PC. El uso de una plataforma virtual como recurso didáctico en la asignatura de filosofía. Primera ed. Bellaterra: Universidad Autónoma de Barcelona; 2006.
- 13. Cobo J. El concepto de tecnologias de informacion -Benchmarking sobre las definiciones de las T I C en la sociedad de conocimiento. Revista de investigacion, 14 (27), 295-318., D.F, Mexico; 2017.
- 14. Cabero Almenara. Nuevas Tecnologìas, Comunicación y Educación Sevilla; 2009.
- 15. OSUNA MRyDLCE. Revista General de Información y Documentación. [Online].; 2010 [cited 2014 Setiembre 2. Available from: [http://search.proquest.com/docview/838982753?accountid=28391.](http://search.proquest.com/docview/838982753?accountid=28391)
- 16. CAÑELLAS A. Blog noticias de uso didáctico. [Online].: Blog noticias de uso didáctico; 2012 [cited 2014 Julio 20. Available from: [http://www.noticiasusodidactico.com/blog/2011/06/cms-lms-y-lcms/.](http://www.noticiasusodidactico.com/blog/2011/06/cms-lms-y-lcms/)
- 17. BBVA. Que es la virtualizacion y que ventajas aporta a las empresas. que-eslavirtualizacion-y-que-ventajas-aporta-a-las-empresas; 2018.
- 18. Martin DMMyU. Virtualizacion, una solucion para la eficiencia, seguridad y administration de intranets, 01, 349 - 353.. Madrid, Espana: Universidad Carlos I I I de Madrid , Departamento de Informatica; 2016.
- 19. BBVA. Que es la virtualizacion y que ventajas aporta a las empresas. que-eslavirtualizacion-y-que-ventajas-aporta-a-las-empresas; 2017.
- 20. Microsoft. Windows Virtual PC. https://www.microsoft.com/eses/download/details.aspx?id==3702; 2016.
- 21. OSANDNET.. Administration de redes.. , Recuperado el 26 de Agosto de 2015; 2015.
- 22. "StarWind's Shared Storage for Vmware vSphere. Marzo:, Vmware ESX and ESXi",; 2014.
- 23. Gestión de Servicios TI. http://itil.osiatis.es/Curso\_ITIL/Gestion\_Servicios\_TI/fundamentos\_de\_la\_gesti on\_TI/vision\_general\_gestion\_servicios\_TI.php:, disponible en; 2017.
- 24. PARALLELS. Parallels Desktop par Maca. Recuperado el 29 setiembre del 2014; 2014.
- 25. Microsoft.. Windows Virtual PC. Recuperado el 29 setiembre del 2015; 2015.
- 26. VIRTUALBOX. Un software de virtualizacion para arquitecturas. , Ingeniería de sistemas; 2015.
- 27. VMWARE. Virtualizacion. , Recuperado el 29 setiembre del 2015; 2015.
- 28. Valdes MD. Una solucion para la eficiencia, seguridad y administracion. , Ingeniería de sistemas; 2016.
- 29. Rojas E. Metodología de la Investigación. Investigación Cuantitativa. [Online].; 2013 [cited 2013 06 16.
- 30. López EA. Política Fiscal y Estrategia como factor de desarrollo de la mediana empresa Comercial Sinaloense. un estudio de caso. [Online].; 2010 [cited 2017 junio 1. Available from:

[http://www.eumed.net/tesis-doctorales/2012/eal/metodologia\\_cuantitativa.html.](http://www.eumed.net/tesis-doctorales/2012/eal/metodologia_cuantitativa.html)

- 31. Vásquez I. Tipos de estudio. [Online].; 2013 [cited 2013 06 20.
- 32. Morales F. manuelgross.bligoo.com. [Online].; 2010 [cited 2015 Octubre 10. Available from: [http://manuelgross.bligoo.com/conozca-3-tipos-de](http://manuelgross.bligoo.com/conozca-3-tipos-de-investigacion-descriptiva-exploratoria-y-explicativa)[investigacion-descriptiva-exploratoria-y-explicativa.](http://manuelgross.bligoo.com/conozca-3-tipos-de-investigacion-descriptiva-exploratoria-y-explicativa)
- 33. Fernández P, Díaz P. INVESTIGACION CUANTITATIVA. [Online].; 2009 [cited 2017 junio 1. Available from: [http://paqspssinvcuantitativa.blogspot.pe/.](http://paqspssinvcuantitativa.blogspot.pe/)
- 34. Shadish W, Cook T, Campbell D. Tipo de Estudio y diseño. [Online].; 2013 [cited 2013 06 16.
- 35. Hernández R, Fernández C, Baptista P. Metodología de la Investigación México: McGraw - Hill Interamericana de México, S.A. de C.V.; 2014 - ().
- 36. Alvarez Gayoy J. Cómo hacer investigación cualitativa. Fundamentos y metodología. Primera ed. Paidós , editor. España: Colecc.Paidós Educador; 2018.
- 37. Hernández Sampieri R, Fernández Collado C, Baptista Lucio MdP. Metodología de la investigación. Quinta ed. México D.F.: McGraw-Hill / Interamericana Editores, S.A. de C.V.; 2013.
- 38. García Ferrando M. El análisis de la realidad social. Métodos y técnicas de investigación Madrid: Alianza Universidad; 2013.
- 39. Perez C. Infraestructura TI. ; 2015. Report No.: http://intytech.com/diagnosticodeti/diagnostico-de-infraestructura-de-ti/.

### **ANEXOS**

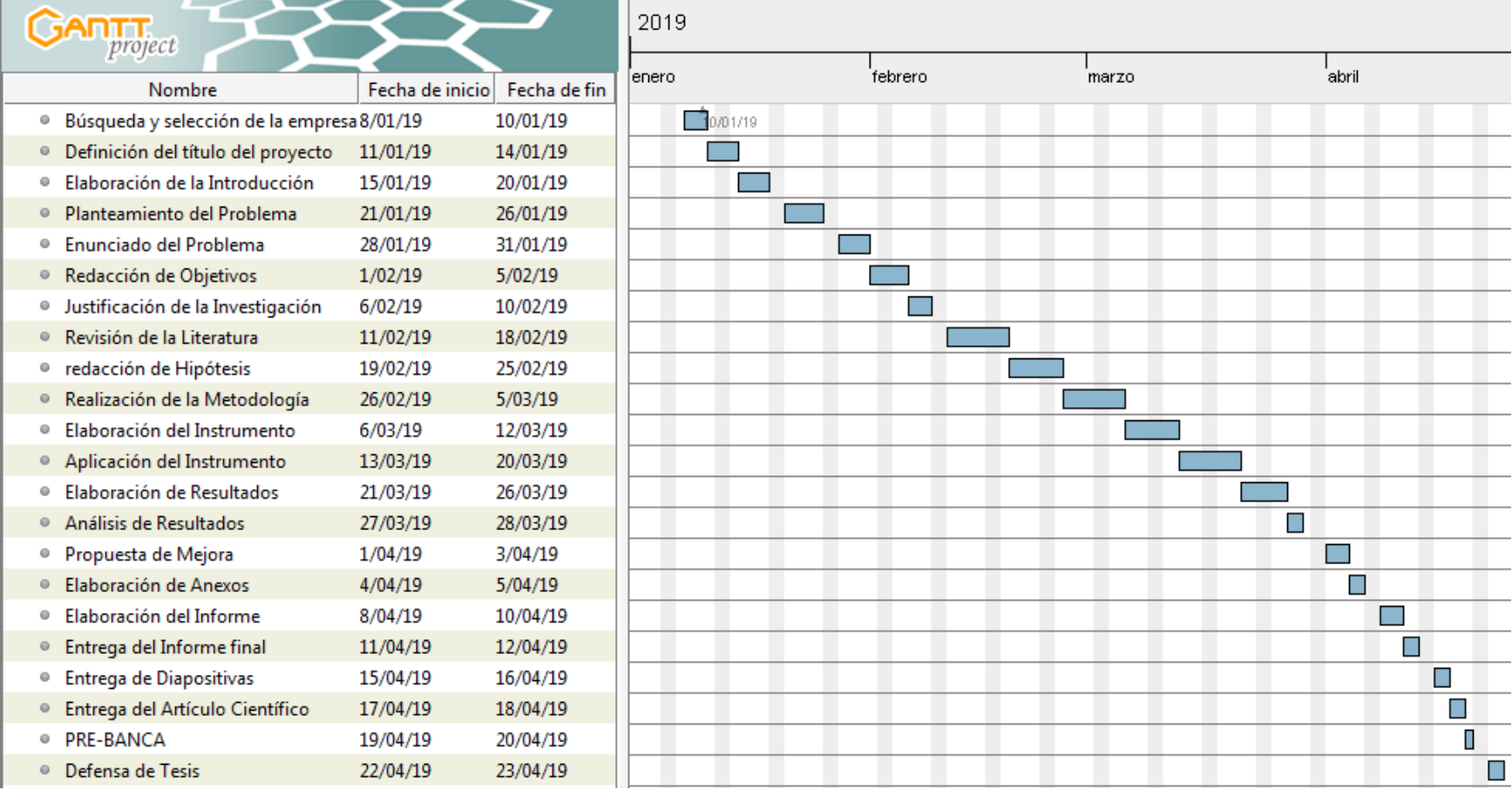

### **ANEXO Nº 1: CRONOGRAMA DE ACTIVIDADES**

# **ANEXO Nº 2: PRESUPUESTO**

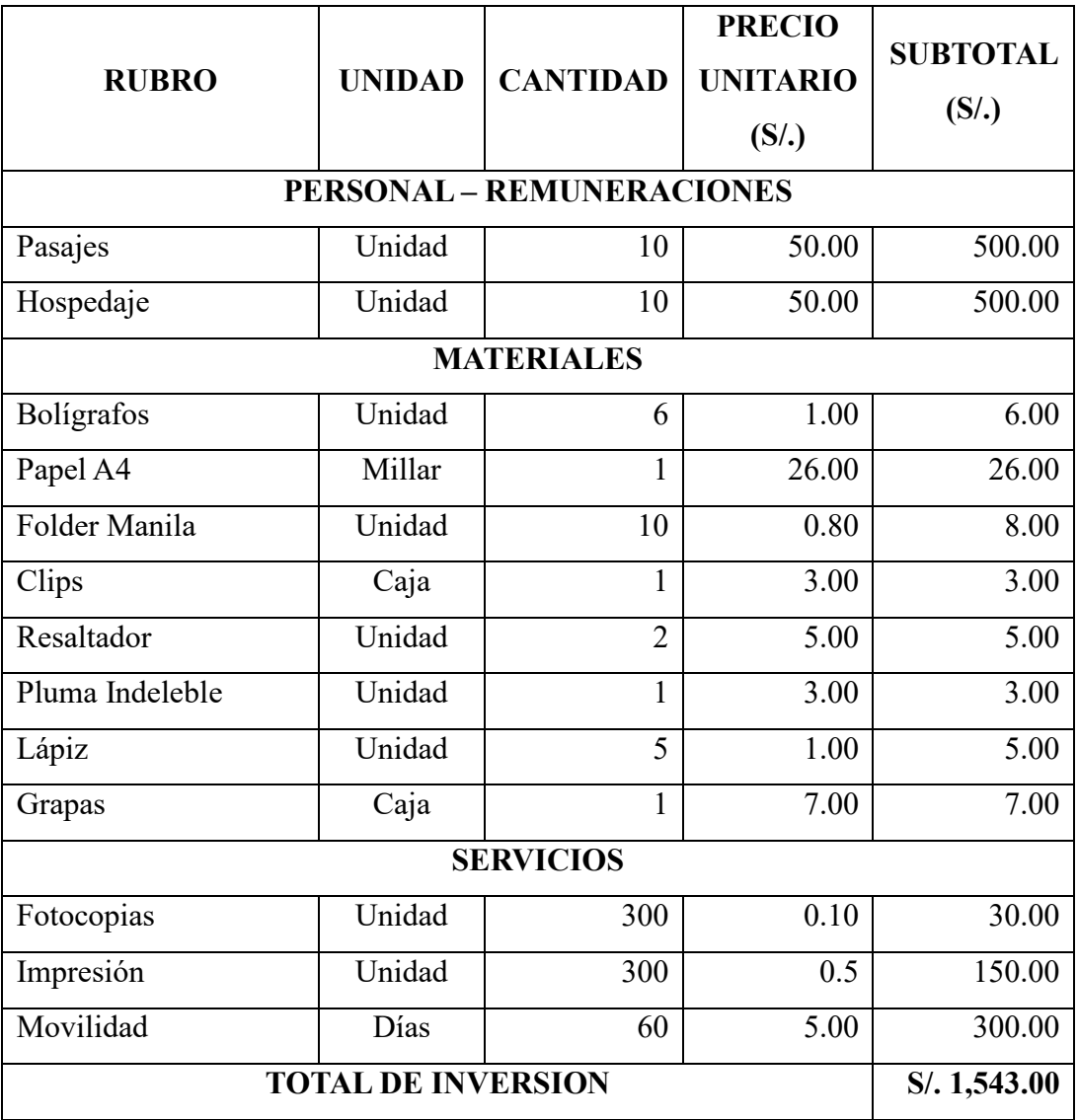

#### **ANEXO Nº 3: CUESTIONARIO**

# PROYECTO: IMPLEMENTACIÓN DE UNA INFRAESTRUCTURA VIRTUAL PARA MEJORAR LA GESTIÓN DE LOS SERVICIOS TI DE LA EMPRESA COMPLEX DEL PERU S.A.C.-TUMBES; 2019.

#### TESISTA: BACH. JEAN CARLOS BERMEO OYOLA

#### **INSTRUCCIONES:**

Estimado colaborador de la Empresa Complex del Perú S.A.C. - Tumbes; solicitamos su participación, respondiendo a cada pregunta de manera objetiva y veraz. La información a proporcionar es de carácter confidencial y reservado; los resultados de la misma serán utilizados solo para la presente investigación.

A continuación se le presenta preguntas que agradeceremos responder marcando con un aspa ("X") en el recuadro correspondiente (SI o NO); por favor seleccione **SOLO UNA ALTERNATIVA**.

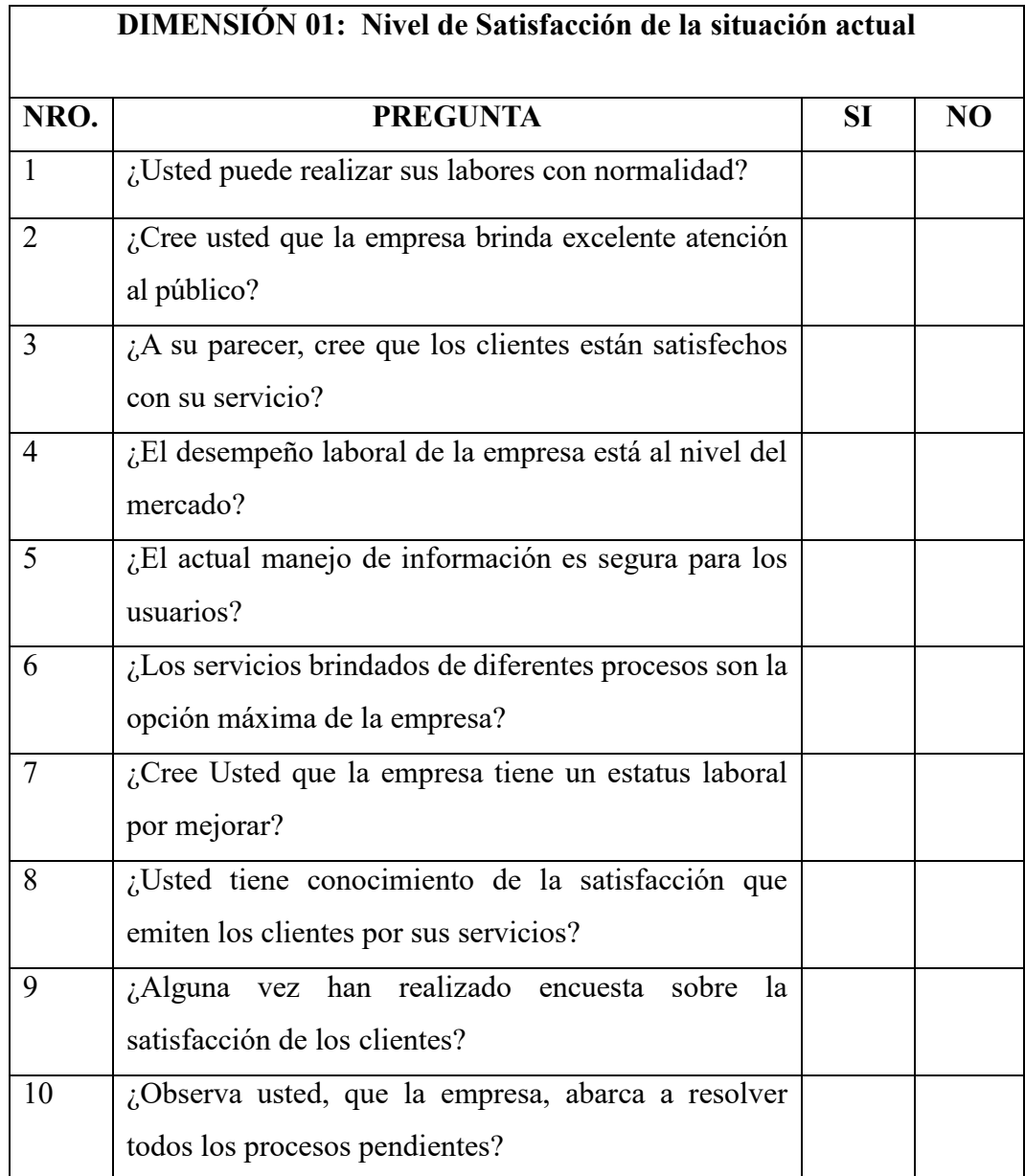

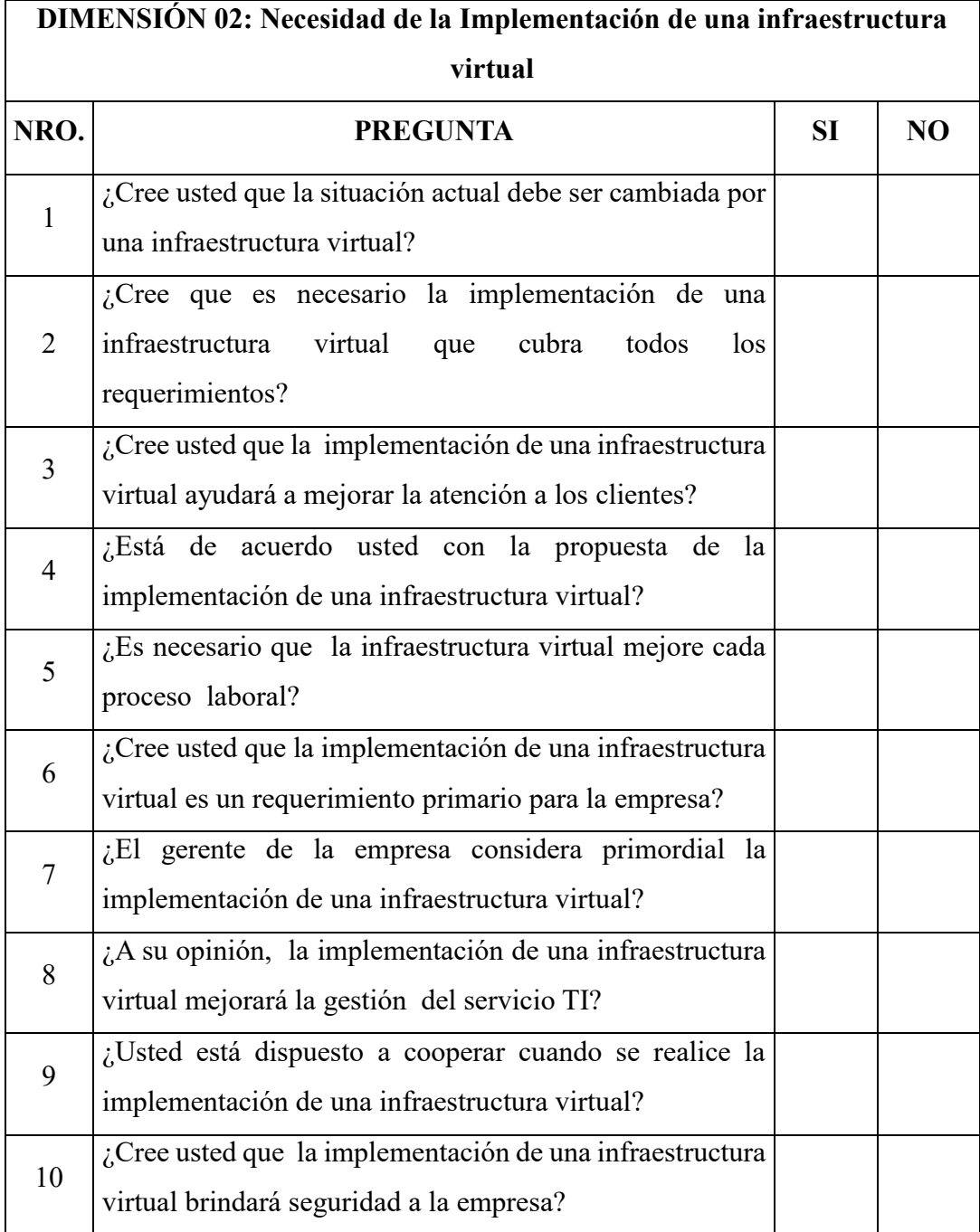